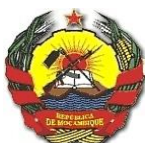

# REPÚBLICA DE MOÇAMBIQUE **MINISTÉRIO DA ECONOMIA E FINANÇAS** GABINETE DO MINISTRO

CIRCULAR N.º  $0\lambda$  /GAB-MEF/2018 MAPUTO, AOS  $\frac{3}{2}$  DE MARÇO DE 2018

# **ASSUNTO: ADMINISTRAÇÃO E EXECUÇÃO DO ORÇAMENTO DO ESTADO PARA 2018**

# **DISPOSIÇÕES GERAIS**

- 1. O Orçamento do Estado (OE) para o ano de 2018, foi aprovado pela Assembleia da República através da Lei nº 22/2017, de 28 de Dezembro (Lei orçamental).
- 2. A presente Circular tem como objectivo definir os procedimentos a serem observados na administração e execução do OE para o exercício de 2018**,** nos termos do art. 28 da Lei n.º 9/2002, de 12 de Fevereiro.

# **CAPÍTULO I (MACRO-PROCESSO DE EXECUÇÃO DO ORÇAMENTO DO ESTADO)**

# **SECÇÃO I DA LEI ORÇAMENTAL**

# **ARTIGO 1 LIMITES DA LEI ORÇAMENTAL**

- 1. Para o OE de 2018, foram aprovados os seguintes montantes em mil Meticais  $(MT)$ :
	- a) Receitas do Estado 222.859.683,**8**6
	- b) Despesas do Estado 302.928.143,63
	- c) Défice orçamental 80.068.459,77

2. Constituem limites orçamentais, aprovados pela Assembleia da República, os mapas integrantes da Lei Orçamental.

### **ARTIGO 2 CATIVO OBRIGATÓRIO**

1. O Cativo Obrigatório corresponde à retenção de uma parcela das dotações orçamentais definidas na Lei Orçamental, resultante da aplicação das percentagens previstas no nº 03, artigo 1 do Decreto nº 01/2018, de 24 de Janeiro.

2. No orçamento do Estado para 2018 e nos termos da disposição indicada no número anterior, estão sujeitas a retenção da reserva obrigatória as seguintes dotações orçamentais e nas percentagens:

- a) 15% (quinze por cento) das dotações orçamentais das Despesas de Funcionamento para "Salários e Remunerações" e "Transferências às Famílias";
- b) 10% (dez por cento) das dotações orçamentais das Despesas de Funcionamento para "Demais Despesas com o Pessoal", "Despesas com Bens e Serviços", "Demais Despesas Correntes", "Despesas de Capital" e da Componente Interna das Despesas de Investimento.

3. A libertação do cativo obrigatório é efectuada em casos excepcionais, pelo Ministro da Economia e Finanças, mediante solicitação devidamente fundamentada, ocorrendo apenas nos casos em que cumulativamente tenham sido:

- a) Esgotadas as dotações orçamentais da respectiva actividade ou projecto;
- b) Efectuadas todas as redistribuições legalmente permitidas; e
- c) Esgotadas as dotações de todas outras actividades e/ou de todos os projectos susceptíveis de utilização como contrapartidas permitidas.

4. As solicitações de libertação do cativo obrigatório devem ser submetidas ao Ministro da Economia e Finanças até ao dia 30 de Setembro de 2018.

5. Não são abrangidas pelo cativo obrigatório as dotações orçamentais relativas a:

- a) Despesas financiadas por receitas próprias e por receitas consignadas;
- b) Despesas financiadas por donativos e créditos;
- c) Fundo de Investimento de Iniciativa Autárquica, Fundo de Compensação Autárquica, Fundo Distrital de Desenvolvimento e do Programa Estratégico de Redução da Pobreza Urbana
- d) Despesas de Funcionamento para Encargos da Dívida, Transferências Correntes às Administrações Públicas, às Administrações Privadas e ao Exterior, Subsídios e Exercícios Findos; e
- e) As Operações Financeiras do Estado.

# **SECÇÃO II DE GESTÃO ORÇAMENTAL**

#### **ARTIGO 3 PROCEDIMENTOS OPERACIONAIS**

- 1. Os procedimentos operacionais inerentes ao Macro-processo de "Execução do Orçamento do Estado" constam do Manual de Administração Financeira e Procedimentos Contabilísticos (MAF), aprovado pelo Diploma Ministerial n.º 181/2013, de 14 de Outubro.
- 2. Para facilidade de consulta, consta no Anexo A um quadro-resumo com a indicação dos principais tópicos e correspondentes dispositivos do MAF em relação aos seguintes processos da administração e execução orçamental:
	- a) Incorporação de um órgão ou instituição do Estado no Sistema de Administração Financeira do Estado (SISTAFE);
	- b) Administração do Orçamento do Estado;
	- c) Execução das fases da receita; e
	- d) Execução das fases da despesa.

# **SECÇÃO III ADMINISTRAÇÃO DO ORÇAMENTO DO ESTADO**

# **ARTIGO 4 RACIONALIZAÇÃO DAS DESPESAS**

- 1. Tendo o Orçamento do Estado para 2018 sido aprovado num contexto de austeridade, os órgãos e instituições do Estado a todos níveis (Central, Provincial e Distrital) devem, desenvolver acções que conduzam à racionalização dos fundos do Estado.
- 2. Na execução do OE, deve observar-se o princípio geral plasmado no n.º 2 do artigo 15 da Lei do SISTAFE, nos termos do qual nenhuma despesa pode ser assumida, ordenada ou realizada sem que, sendo legal, se encontre devidamente inscrita no Orçamento do Estado aprovado, tenha cabimento na correspondente verba orçamental e seja justificada quanto à sua economicidade, eficiência e eficácia.

# **ARTIGO 5 ALTERAÇÕES ORÇAMENTAIS**

- 1. As alterações orçamentais, deverão observar a regulamentação sobre a delegação de competências prevista nos artigos 3, 4 e 5 do Decreto <sup>n</sup>º 01/2018, de 24 de Janeiro.
- 2. Compete aos Ministros Sectoriais, dirigentes dos órgãos ou instituições do Estado que não sejam tutelados por Ministro, Governadores Provinciais e Administradores Distritais, com excepção da rubrica de Remunerações Extraordinárias, autorizar:
	- a) A redistribuição de dotações orçamentais dos respectivos órgãos e instituições, dentro de cada um dos grupos agregados de despesa, de uma mesma actividade das despesas de funcionamento, desde que a actividade esteja sob sua gestão;
- b) A transferência de dotações orçamentais entre actividades ou entre projectos inscritos no OE, nos casos devidamente fundamentados, incluindo no concernente à mudança dos resultados planificados, desde que as actividades ou projectos estejam sob sua gestão;
- c) A redistribuição de dotações entre as rubricas do mesmo projecto da componente interna das despesas de investimento do respectivo nível, com a excepção para a rubrica de "Meios de Transportes".
- d) Exceptuam-se do estabelecido neste número:
	- i) As transferências e redistribuições da competência exclusiva do Ministro da Economia e Finanças, nos termos do artigo 9 do referido Decreto;
	- ii) As dotações dos Órgãos do Sistema de Administração da Justiça, previstas no artigo 11 do mesmo Decreto.
- 3. Para efeito de transferência de dotações orçamentais entre actividades ou entre projectos inscritos no OE que se enquadrem num mesmo programa de governo, considera-se sob gestão do Governo Provincial as tabelas de despesas do Programa do Governo OF-00 – Administração do Aparelho do Estado, relativas às despesas de funcionamento das secretarias distritais da Província.
- 4. Os titulares dos órgãos do Sistema da Administração da Justiça, nomeadamente, Conselho Constitucional, Tribunal Supremo, Tribunal Administrativo, Procuradoria-Geral da República, com excepção das competências exclusivas do Ministro da Economia e Finanças, tem competência para autorizar:
	- a) A redistribuição de dotações orçamentais dos respectivos órgãos e instituições, dentro de cada um dos grupos agregados de despesa, de uma

5

mesma actividade das despesas de funcionamento, desde que a actividade esteja sob sua gestão;

- b) A transferência de dotações orçamentais entre actividades ou entre projectos inscritos no Orçamento do Estado, nos casos devidamente fundamentados, incluindo no concernente à mudança dos resultados planificados, desde que as actividades ou projectos estejam sob sua gestão;
- c) A redistribuição de dotações entre as rubricas do mesmo projecto da componente interna das despesas de investimento do respectivo nível.
- 5. Cabe a cada Unidade Intermédia Sectorial (UI do SOE) efectuar as alterações orçamentais autorizadas pelo respectivo Ministro, no âmbito da administração e gestão do Orçamento.
- 6. As unidades subordinadas e tuteladas deverão enviar os pedidos autorizados pelo Ministro sectorial à respectiva UI-Sectorial, que por sua vez efectua a devida operacionalização no e-SISTAFE.
- 7. As UI's do SOE do nível Provincial e Distrital ainda não descentralizadas devem remeter às DPEF, os pedidos de alterações orçamentais após a sua aprovação, acompanhadas do respectivo Despacho, para efeitos de registo no e-SISTAFE.

### **ARTIGO 6 RECURSOS EXTRAORDINÁRIOS**

1. Os recursos adicionais e/ou extraordinários devem ser usados para as despesas de investimento, redução da dívida e ocorrência de situações de emergência, nos termos do artigo 5, da Lei orçamental.

2. A inclusão de um novo projecto sob financiamento externo pode ser feita a qualquer momento, durante o exercício económico corrente, cumpridos os procedimentos a seguir descritos:

- a) Preenchimento das fichas constantes da metodologia de elaboração orçamental, que inclui todos os classificadores de planificação, a apresentação em anexo da documentação relevante relativa ao estudo de viabilidade técnica financeira e/ou económica, bem como do respectivo acordo de financiamento externo, que deverá conter as datas previstas e as condições de efectividade;
- b) A informação referida no número anterior deve ser enviada à Direcção Nacional de Planificação e Orçamento (DNPO), com o parecer do órgão ou instituição, sancionada pelo Ministro do sector, dirigentes do órgão ou instituição do Estado que não esteja sob tutela de qualquer Ministro, pelo, Governador Provincial e pelo Administrador Distrital, consoante o caso;
- c) Quando se trate de uma inscrição julgada prioritária no OE correspondente ao exercício económico corrente, deve igualmente ser apresentada a proposta de redistribuição de recursos dos projectos já inscritos para a cobertura de eventuais encargos, na componente interna, com o projecto objecto de inscrição, incluindo impostos internos.

#### **ARTIGO 7**

# **EXCESSOS DE ARRECADAÇÃO E SALDOS TRANSITADOS DE RECEITAS PRÓPRIAS E CONSIGNADAS**

Em caso de arrecadação de receita própria e consignada acima dos limites previstos (excesso de arrecadação), e transição de saldos financeiros de exercícios anteriores das mesmas, os órgãos e instituições do Estado devem solicitar a sua inscrição, no

Orcamento do Estado, da referida receita e da correspondente despesa, conforme estabelece o artigo 6 da Lei orçamental.

# **SECÇÃO IV EXECUÇÃO DAS FASES DA RECEITA**

#### **ARTIGO 8**

# **PROCEDIMENTOS OPERACIONAIS RELATIVOS A EXECUÇÃO DAS RECEITAS PRÓPRIAS E CONSIGNADAS**

- 1. No caso específico de receitas próprias e consignadas, deverão ser observados os procedimentos previstos na Circular n.º 01/GAB-MF/2010, de 6 de Maio, que aprova os conceitos e procedimentos relativos à inscrição no OE, cobrança, contabilização e recolha de receitas próprias e consignadas.
- 2. Toda a receita própria e consignada que os órgãos e instituições do Estado têm a competência legal para arrecadar nos termos estatutários, incluindo os excessos de arrecadação, deve ser recolhida através do preenchimento do Guia Modelo/B e proceder-se a sua entrega à respectiva Direcção da Área Fiscal, conforme estabelecido no nº 2, artigo 1 do Decreto nº 1/2018, de 24 de Janeiro.
- 3. As Direcções Provinciais de Economia e Finanças, deverão identificar os Distritos cujas condições e a distância das respectivas Direcções de Área Fiscal da Autoridade Tributária não permitem a canalização nos termos acima estabelecidos.
- 4. A relação dos Distritos referidos no número anterior, deverá ser remetida para validação por parte da DNCP, que por sua vez, deverá articular com a DNPO para a reclassificação da Fonte de recursos (On Cut/Off-CUT).

- 5. Os Distritos indicados, poderão encaminhar a receita cobrada por meio incorporação de balancetes, devendo com efeito, enviar os respectivos mapas à DPEF.
- 6. DPEF deverá remeter os balancetes para contabilização na Direcção da Área Fiscal e à DNCP, convista a incorporação tanto da receita assim como da corresponte despesa.
- 7. O incumprimento do estabelecido no presente artigo é passível de procedimento disciplinar, sem prejuízo de eventual procedimento criminal que ao caso couber.

# **SECÇÃO V EXECUÇÃO DAS FASES E ETAPAS DA DESPESA**

#### **ARTIGO 9**

## **CRIAÇÃO, ALTERAÇÃO E EXTINÇÃO DE PERFÍS NO MEX**

- 1. Nos termos do Diploma Ministerial nº 76/2017, de 18 de Dezembro, foram alterados ou extintos os perfis do MEX abaixo indicados, com efeito a partir do exercício económico de 2018:
	- a) Alteradas designações dos perfis de Agente de Controlo Interno (ACI) e de Agente de Consulta, passando a Agente de Conformidade (AGC) e Perfil de Consulta (PC), respectivamente.
	- b) Extintos os perfis de Ordenador de Despesa (OD) e o de Agente de Execução Financeira (AEF).
	- c) Como consequência da extinção dos perfis referidos no n.º anterior, a funcionalidade de "Conformidade de Actos de Gestão" deixa de existir e o OD

passa a ter o Perfil de Consulta (PC), que lhe permitirá o acompanhamento da execução da despesa relativa a sua unidade.

- d) O Agente de Execução Orçamental (AEO), para além de realizar a primeira e segunda fase da despesa (Cabimento e Liquidação), passa igualmente a realizar a terceira fase da despesa (Pagamento).
- 2. No âmbito do Módulo do Patrimóneo do Estado, foi criado o perfil, Agente de Contratação Pública (ACP), que têm por função instruir processos de Contratação até a assinatura do Contrato.
- 3. No âmbito do Módulo do Património do Estado, foi criado o perfil, Agente de Contratação Pública (ACP), que têm por função instruir processos de Contratação até a assinatura do Contrato.

# **Artigo 10 COMPETÊNCIAS DO ORDENADOR DE DESPESA**

- 1. Para além das competências descritas no art. 24 do Titulo I do MAF, o Ordenador de Despesa (OD) deve, mensalmente, extrair, analisar e validar o balanço da execução orçamental junto dos órgãos internos da unidade sob sua responsabilidade.
- 2. Na selecção do FAE que passará a exercer a nível de cada instituição o papel de Agente De Conformidade (AGC) o OD deve, rigorosamente, verificar a idoneidade, deontologia profissional e ética, devendo ainda ser um FAE dotado de conhecimentos sobre o SISTAFE, regras da contratação pública, familiarizado com a legislação sobre a execução da despesa pública e com um perfil profissional de rigor analítico e de cumprimento de normas e procedimentos.

#### **ARTIGO 11**

### **PROCEDIMENTOS OPERACIONAIS DE GESTÃO ORÇAMENTAL**

- 1. Antes de iniciar a execução do OE 2018, as Unidades Gestoras Executoras (UGE) e Unidades Gestoras Beneficiárias (UGB), devem enviar a DNT/ Direcção Provincial da Economia e Finanças (DPEF), o Plano de Tesouraria Anual mensalizado, por rubricas orçamentais. Este instrumento, poderá ser ajustado ao longo do ano em função do nível de execução, da alteração da dotação ou de novas inscrições orçamentais.
- 2. O registo das despesas a seguir mencionadas, só poderá ser efectuado no Módulo de Execução Orçamental (MEX), observando-se a dotação orçamental aprovada no respectivo Classificador Económico de Despesa (CED) :
	- $\checkmark$  111108 Remunerações extraordinárias para pessoal civil;
	- $\checkmark$  161001 Retroactivos salariais de exercícios anteriores param pessoal civil;
	- $\checkmark$  161003 Retroactivos salariais de exercícios anteriores para pessoal militar;
	- 161002 Remunerações extraordinárias de exercícios anteriores para pessoal civil;
	- $\checkmark$  111113 Bónus de rendibilidade para pessoal civil;
	- $\checkmark$  111116 Remunerações extraordinárias da segunda turma;
	- $\checkmark$  1111117 Remunerações extraordinárias para pessoal docente;
	- $\checkmark$  112101 Ajudas de custo dentro do País para pessoal civil;
	- $\checkmark$  112201 Ajudas de custo dentro do País para pessoal militar;
	- $\checkmark$  112102 Ajudas de custo fora do País para pessoal civil;
	- $\checkmark$  112202 Ajudas de custo fora do País para pessoal militar;
	- $\checkmark$  112105 Representação para pessoal civil;
- $\checkmark$  112203 Representação para pessoal militar;
- $\checkmark$  112106 Subsídio de combustível e manutenção de viatura para pessoal civil;
- $\checkmark$  112109 Subsídio de telefone celular para pessoal civil;
- $\checkmark$  121001 Combustíveis e lubrificantes; e
- $\checkmark$  122001 Comunicações em geral.
- $\checkmark$  143103 Subsídio por morte para Civis
- $\checkmark$  161001 Retroactivos salariais de exercícios anteriores param pessoal civil;
- $\checkmark$  161002 Remunerações extraordinárias de exercícios anteriores para
- $\checkmark$  161003 Retroactivos salariais de exercícios anteriores para pessoal militar.
- 3. Na gestão da rubrica de "Demais Despesas Com Pessoal" os órgãos e instituições do Estado devem garantir prioritariamente a cobertura de despesas de representação para pessoal civil, representação para pessoal militar, subsídio de combustível e manutenção de viatura para pessoal civil, subsídio de telefone celular para pessoal civil, outras despesas com pessoal civil e outras despesas com pessoal militar.
- 4. Havendo necessidade de se efectuar gastos nas rubricas abaixo mencionadas, não dotadas, por não serem objecto de planificação detalhada, deverá haver uma prévia solicitação fundamentada à Unidade de Supervisão (US) do Subsistema do Orçamento do Estado (SOE) – (Direcção Nacional De Planificação e Orçamento – DNPO), no caso de órgãos ou instituições de nível central, e as UI do SOE (DPEF), no caso de instituições de nível provincial ou distrital, que será analisada caso a caso:
	- $\checkmark$  161001 Retroactivos salariais de exercícios anteriores para pessoal civil;
- 161002 Remunerações extraordinárias de exercícios anteriores para pessoal civil;
- $\checkmark$  161003 Retroactivos salariais de exercícios anteriores para pessoal militar;
- $\checkmark$  111113 Bónus de rendibilidade para pessoal civil.

#### **ARTIGO 12**

### **MEDIDAS DE CONTENÇÃO DA DESPESA PÚBLICA**

O Decreto nº 01/2018, de 24 de Janeiro, aprovou medidas de contenção de despesa pública, no que respeita as seguintes situações abaixo determinadas, com impacto nas dotações orçamentais, devendo igualmente observar-se o estabelecido no Decreto n.° 75/2017, de 27 de Dezembro, que aprova as medidas de contenção da despesa pública:

# **I – GESTÃO DE RECURSOS HUMANOS**

1. Durante o exercício económico de 2018, foram autorizadas admissões de funcionários e agentes do Estado na administração pública, nos Sectores da Educação, Saúde, Agricultura, fixadas em 5.213, 2.019 e 305 efectivos, conforme distribuição abaixo, devendo entretanto ser previlegiada a mobilidade de pessoal.

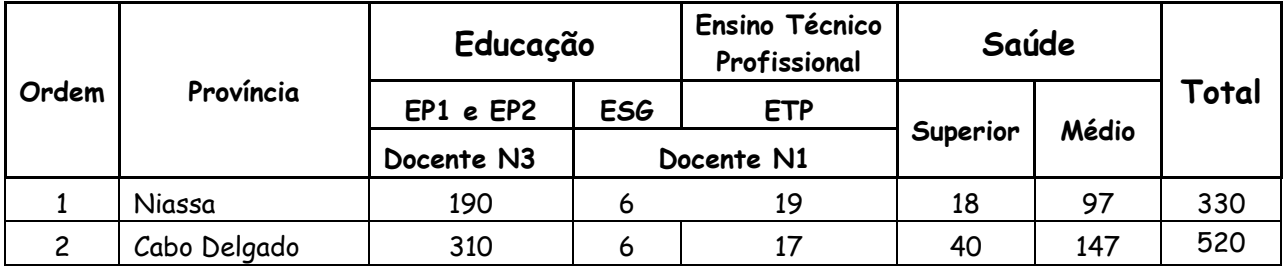

#### **a) Educação e Saúde**

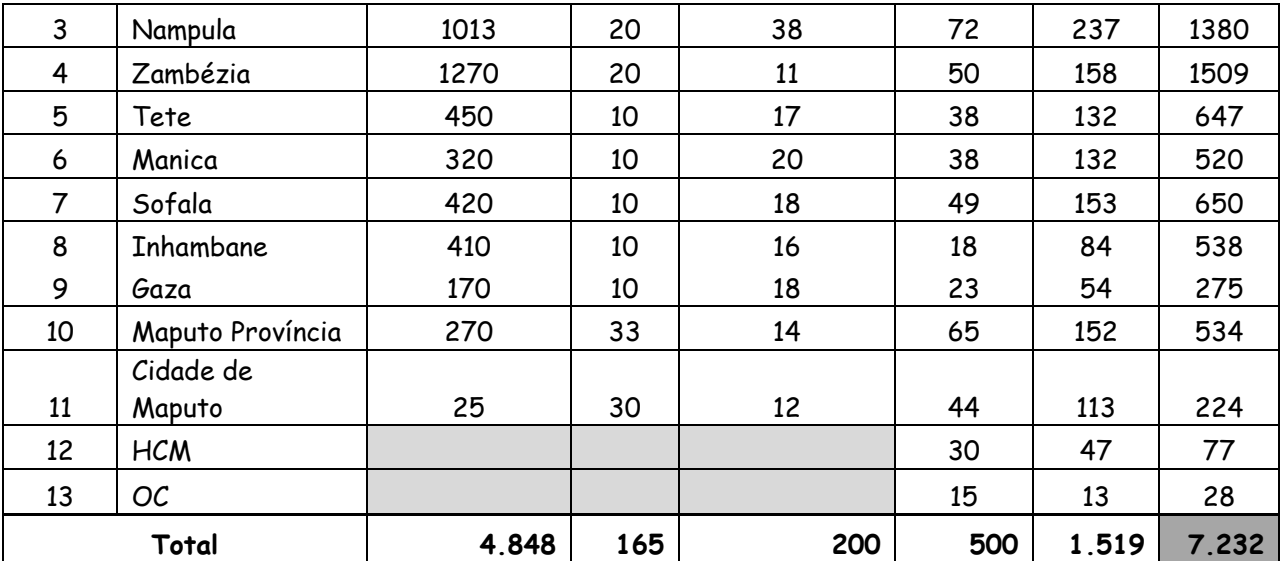

#### **b) Agricultura**

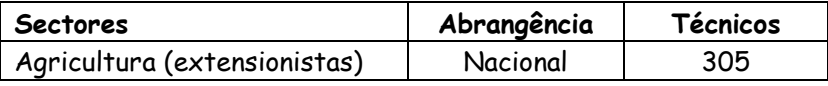

- 4. Poderão ocorrer admissões nos casos de vagas decorrentes de situações de morte, aposentação, exoneração, demissão ou expulsão, devendo no entanto acautelar-se que para dois (2) lugares vagos, ocorra apenas uma (1) admissão, não sendo esta previsão extensiva aos profissionais de saúde e professores.
- 5. O provimento dos lugares previstos nos números anteriores, está condicionado a observância dos seguintes procedimento:
	- a) Parecer emitido pelo Ministério da Administração Estatal e Função Pública, com a excepção de profissionais da saúde e professores;
	- b) Confirmação do cabimento de verba a ser emitida pelo Ministério da Economia e Finanças (DNCP/DPEF).
- 6. Nos restantes casos o provimento de vagas nos órgãos e instituições do Estado, é feito com base na mobilidade do pessoal, de forma a rentabilizar o aproveitamento dos recursos humanos existentes, sem acréscimo no Orçamento global e mediante a transferência da dotação orçamental

correspondente ao salário do funcionário, do seu quadro de origem para o novo.

7. Nos processos de promoção e progressão devem ser observados os requisitos previstos no n.º 2 do artigo 10 e n.º 2 do artigo 11, respectivamente, ambos do Decreto n.º 54/2008, de 8 de Setembro, que aprova as regras de organização e estruturação do Sistema de Carreiras e Remuneração, com enfoque para a existência de disponibilidade Orçamental;

#### **II - Controlo de Horas Extraordinárias**

- 1. Na realização do trabalho extraordinário remunerado (horas extras), os gestores de recursos humanos e financeiros devem reforçar os mecanismos de controlo, de acordo com os seguintes critérios:
	- a) Autorizar a realização do trabalho extraordinário e sua remuneração quando se verifiquem motivos ponderosos;
	- b) Não deve haver pagamento de horas extraordinárias aos funcionários que exerçam cargos de direcção e chefia;
	- c) No pagamento de horas extraordinárias, deve ser observado o limite a abonar, calculado na base da tarifa horária que corresponde ao vencimento do funcionário, não devendo ultrapassar um terço do seu vencimento mensal, com a ressalva dos casos de docentes, incluindo a segunda turma para docentes do ensino primário;
	- d) A autorização da realização de horas extraordinárias remuneradas é da competência dos dirigentes dos órgãos centrais, dos Governadores Provinciais e dos Administradores Distritais para os funcionários que lhe são subordinados, mediante proposta prévia e devidamente fundamentada.
	- e) Para efeitos do pagamento de horas extras, o serviço requisitante deverá:
- i. Propôr ao dirigente com competência para autorizar, indicando a necessidade do serviço, os nomes dos funcionários ou agentes do Estado que irão efectuar as horas extras e as respectivas categorias;
- ii. Controlar o trabalho por eles executado e as respectivas horas e, mensalmente, elaborar um mapa de horas extras que será remetido ao processador de salários;
- f) O processador de salários deverá verificar:
	- $\checkmark$  Se os mapas de controlo das horas extras estão assinados pelo respectivo superior hierárquico;
	- $\checkmark$  Se existe cabimento de verba para o pagamento, após o apuramento dos valores devidos.
- g) Não podem ser acumuladas horas extras dos funcionários, devendo efectuar-se o respectivo processamento e pagamento no mês imediato ao da realização das horas extras e em observância aos mapas de levantamento da carga horária;
- h) As horas extras não processadas por falta de dotação orçamental no mês correspondente, deverão ser remtidas à DPEF/DNCP no mês seguinte, para devida contabilização.
- 2. Exceptuam-se do disposto no n.° 1 do presente grupo, as horas extraordinarias relativas a "Segunda Turma" do ensino primário, cujos procedimentos são definidos por Despacho Conjunto dos Ministros da Educação e Desenvolvimento Humano e das Finançasn de 28 de Novembro de 2012.
- 3. Havendo dívidas de horas extras referentes ao exercício económico de 2017, o Ministro da Economia e Finanças e o respectivo Ministro Sectorial definirão por despacho, os mecanismos a seguir para a sua regularização.

#### **III - Deslocações em Missão de Serviço**

- 1. As deslocações em missão de serviço devem observar as regras estabelecidas no Regulamento do Estatuto Geral dos Funcionários e Agentes do Estado, devendo ainda observar-se os seguintes critérios:
	- a) Prévia avaliação da necessidade da deslocação e manifesta impossibilidade de realização da actividade por outro meio ou plataforma de comunicação disponível;
	- b) Programação e limitação das deslocações às estritamente essenciais à prossecução do Plano Anual de Actividades de cada Sector, desde que em simultâneo tenham sido devidamente inscritas no Orçamento do Estado de 2018 e tenham cabimento na correspondente verba orçamental;
	- c) Na composição e dimensão das delegações deve ser acautelado o equilíbrio em relação ao trabalho a efectuar, garantindo-se a maximização do aproveitamento dos recursos humanos a participar;
- 2. O tempo de permanência deve limitar-se ao mínimo necessário ao cumprimento dos objectivos da deslocação.
- 3. O pagamento de ajudas de custo ou de alojamento e de alimentação, consoante os casos, é suportado apenas pelo órgão ou instituição ao qual o funcionário ou agente do Estado se encontra vinculado.
- 4. Exceptuam-se do disposto no número anterior os casos em que o funcionário ou agente do Estado se desloque a convite de outro órgão ou instituição que suporte a totalidade das despesas inerentes à deslocação.
- 5. Nos eventos internacionais em que Moçambique disponha de representação diplomática, consoante a especificidade dos assuntos, estas poderão representar o País, devendo haver prévia articulação com o sector ou área relacionada, relativamente às matérias a abordar e aos pronunciamentos a efectuar.

17

f 1

#### **IV - Aquisição de Bens e Serviços**

- 1. Na aquisição de bens e serviços, os gestores financeiros devem observar, para além da legislação específica, os princípios estabelecidos no Decreto n.° 75/2017, de 27 de Dezembro que aprova as medidas de contenção da despesa pública.
- 2. A realização de seminários, reuniões sectoriais e o acolhimento de eventos internacionais, deve restringir-se ao estritamente planificado e previsto no Orçamento do Estado, devendo ser precedida de avaliação do respectivo custo/benefício.

#### **ARTIGO 13**

# **EXECUÇÃO DA PROGRAMAÇÃO FINANCEIRA**

- 1. A execução da programação financeira, devem ser observados os artigos 33 a 37 do MAF- Título III, que define os prazos e procedimentos para execução da programação financeira com indicação obrigatória do Período de Desembolso (PD).
- 2. Os procedimentos mencionados no número anterior têm por finalidade evitar a imobilização de recursos financeiros. Para a sua correcta execução, os sectores devem efectuar o pagamento das despesas dentro do período indicado na Nota da Programação Financeira, findo o qual as disponibilidades financeiras não pagas serão recolhidas pela Direcção Nacional do Tesouro (DNT).

### **ARTIGO 14 REQUISIÇÃO DE RECURSOS FINANCEIROS PELAS UNIDADES GESTORAS EXECUTORAS**

- 1. Os artigos 38 e 39 do MAF Título III estabelecem os procedimentos aplicáveis para a requisição de recursos financeiros pelas UGB e UGE.
- 2. A UGE deve solicitar os recursos financeiros assim que tiver selecionado o fornecedor de bens e serviço, indicando a previsão do pagamento da despesa.
- 3. No caso específico do registo da "RNRF" no e-SISTAFE, as UGE que efectuam pagamentos em CED que admitem descontos deverão fazê-lo pelo seu valor bruto (ilíquido), não sendo necessária a informação do valor dos descontos.
- 4. As UI do STP-D, irão disponibilizar a LQF para as unidades solicitantes pelo valor bruto.
- 5. O valor do desconto, passará a ser registado no acto da liquidação e da cabimentação da despesa no caso de pagamentos na via directa e indirecta, respectivamente.

#### **ARTIGO 15**

# **PROCEDIMENTOS PARA A LIBERTAÇÃO DE QUOTAS FINANCEIRAS (LQF) DAS FONTES DE RECURSOS (FR) EXTERNAS**

- 1. O processo de controlo da LQF das FR Externas é feito via e-SISTAFE. O atendimento das solicitações de recursos financeiros associadas às FR Externas, é feito pela DNT, antecedido de uma comunicação feita mensalmente pela entidade que controla a FR Externa.
	- 2. A comunicação será feita por carta acompanhada do quadro padrão definido no Anexo B, devendo dar entrada na DNT até ao dia 20 de cada mês, para

19

permitir que as autorizações para o mês seguinte possam ser inseridas no e-SISTAFE, antes do início do mês a que se refere a autorização.

- 3. No caso da Entidade que controla a FR pretender autorizar o limite financeiro de mais de uma moeda, deverá elaborar um quadro para cada moeda e enviá-lo por carta à DNT.
- 4. Os dados dos anexos das cartas recebidas pela DNT das Entidades que controlam as FR serão digitados no e-SISTAFE, acto que gerará uma Nota de Programação Financeira (PF) do tipo Manter Valor Controlo Disponibilidade Financeira e lançamentos a serem contabilizados na conta contabilística 7.3.2.5.0.01 – Controlo da Disponibilidade Financeira por FR, UGB e Programa. O saldo desta conta limitará o atendimento dos Registo de Necessidade de Recursos Financeiros (RNRF) para a referida FR Externa.
- 5. Para o atendimento pela Programação Financeira dos RNRF pelas UGB das UGE pertinentes às FR Externas e para gerar as LQF, a DNT considerará 2 (dois) aspectos:
	- a) A existência de saldo na conta 7.3.2.1.0.00 Disponibilidade da FR, na FR Externa em análise; e
	- b) A existência de saldo na conta 7.3.2.5.0.01 Controlo da Disponibilidade Financeira por FR, UGB e Programa, que retrata o saldo do limite de autorização, concedido pela Entidade que controla a FR Externa em análise.
	- 6. Para acompanhamento das respectivas FR Externas, a DNT fornecerá, sempre que lhe for solicitado, os seguintes relatórios relativos à conta 7.3.2.5.0.01 – Controlo da Disponibilidade Financeira por FR, UGB e Programa, pela UI do STP da Despesa:
- i. Consulta Detalhamento Razão Contabilístico (que fornece os saldos actuais de cada trinca);
- ii. Consulta Razão Contabilístico e Razão Contabilístico Acumulado (que dão a conhecer os movimentos que deram origem ao saldo actual de cada trinca).

#### **ARTIGO 16 FASES DA EXECUÇÃO DA DESPESA**

As UGE devem registar no e-SISTAFE o Cabimento, a Liquidação e o Pagamento de maneira distinta e no momento da ocorrência do facto gerador. Assim, o registo no sistema deverá ocorrer nas seguintes fases:

- a) **Cabimentação**: As UGE devem apresentar ao fornecedor a Nota de Cabimentacao extraída do e-SISTAFE, no momento de assinatura do contracto. Na emissão da requisição externa para o fornecimento de bens, serviços ou obras, suportados ou não por contratos, deve ser emitida a correspondente Nota de Compromisso de Pagamento do Estado, conforme o artigo 19 da presente Circular;
- b) **Liquidação**: Na aceitação pela UGE, do fornecimento de bens, serviços ou obras, suportados ou não por contratos, deve ser emitida a correspondente Nota de Liquidação, conjugada com a recepção da factura por parte do agente/comissão responsável pela recepção do bem/serviço;
	- c) **Pagamento**: Após o registo no sistema da conformidade processual pelo Agente de Conformidade (AGC) e da libertação da Quota Financeira pelo Tesouro, observando a data de pagamento acordada, deve ser emitida a correspondente Ordem de Pagamento (OP).

# **ARTIGO 17 EXECUÇÃO DA DESPESA, NO ÂMBITO DO MÓDULO DO PATRIMÓNIO DO ESTADO (MPE)**

- 1. Para a correcta execução das fases da despesa, no acto do concurso deve ser cativada (reservada) inicialmente a dotação orçamental tendo como base os preços de referência do mercado e, posteriormente, confirmada com base no valor apurado no processo de Análise e Adjudicação. Para o efeito, as unidades devem observar o seguinte:
	- a) Os Bens e Serviços a contratar devem estar especificados no Catálogo de Bens e Serviços (CBS) antes de iniciar com o Procedimento de Contratação (Concurso).
	- b) Nos casos em que os bens e serviços a contratar não estejam especificados no CBS, a unidade deve solicitar no sistema a sua inclusão à Direcção Nacional do Património do Estado (DNPE), representada no caso pela Unidade Funcional de Supervisão das Aquisições (UFSA);
	- c) Os bens e serviços referidos na alínea anterior devem estar associados aos respectivos preços de referência do mercado. Na falta destes preços, a unidade deve proceder a pesquisa de preços no mercado e introduzir no sistema no momento da criação da Requisicao de Compra (RC) instrução do processo; e
	- d) Os fornecedores a adjudicar devem estar inscritos no Cadastro único de Empreiteiros de obras públicas, Fornecedores de bens e prestadores de serviços (CEF) até à data da finalização no sistema da adjudicação no sistema.
- 2. Para os Contratos anuais celebrados, cuja execução transita de exercício, o Cabimento efectuado será no valor global da parcela correspondente ao exercício

corrente "n", o limite de cabimento correspondente ao exercício seguinte "n+1" é libertado e, não vincula o Orçamento do exercício "n+1", devendo o sector assegurar a sua alocação no Orçamento para o ano "n+1";

3. Os Contratos que tiverem sidos assinados e que tenham sido cabimentados antes da adopção do novo procedimento, devem observar o procedimento anterior ao MPE.

#### **ARTIGO 18**

# **PROCEDIMENTOS OPERACIONAIS NO ÂMBITO DO MÓDULO DO PATRIMÓNIO DO ESTADO**

- 1. **Agente de Contratações Públicas (ACP)**, deve aceder ao sistema e criar a Requisição de Compra (RC), tendo como base o Plano de Contratação (PLC), indicando o bem e/ou serviço a contratar (que deverão estar catalogados no Catalogo de Bens e Serviços (CBS)) e a(s) respectiva(s) Celula Orçamental de Despesa (COD) que irão suportar os bens ou serviços a contratar.
- 2. Criada a RC, o Agente de Conformidade (AGC) deverá confirmar os dados da e conceder a respectiva conformidade.
- 3. Após a concessão da conformidade pelo AGC, o sistema automaticamente irá solicitar no MEX o cativo do valor estimado na dotação orçamental.
	- 4. Realizado o cativo, o ACP está em condições de iniciar o procedimento de contratação, registando no sistema todos os dados requeridos para o efeito, nomeadamente Datas previstas para o lançamento e abertura, modalidade e aplicabilidade, e, o sistema irá atribuir de forma automática o número do processo com a composição "Código da Instituição/Modalidade de

23

Contratação/Número (sequência numérica)/Ano de Realização da Contratação". Depois da criação do processo, deve ainda o ACP associar ao processo as RC para o efeito criadas e que estejam já cativadas pelo valor estimado, devendo o AGC confirmar os dados e conceder a conformidade, como condição para se ir ao mercado.

- 5. Terminado o procedimento de contratação, o ACP deverá aceder ao sistema, e finalizar a RC, informando os dados de adjudicação (fornecedor/moeda/data prevista para a entrega do bem ou serviço/data prevista para pagamento), podendo nesta fase proceder caso necessário, o ajuste do valor estimado na(s) respectiva(s) COD, devendo o AGC confirmar os dados e conceder a conformidade.
- 6. Após a finalização da RC com a conformidade concedida pelo AGC, o sistema deve automaticamente solicitar o cativo do valor final na dotação orçamental, devendo o ACP de seguida criar um contrato no sistema, informando a(s) RC, e o Ordenador e Requisitante da despesa, para efeitos de abertura automática do Processo Administrativo no MEX.
- 7. Realizado o procedimento descrito no número anterior, o AGC deverá confirmar os dados do contrato criado e conceder a conformidade, momento em que o sistema (MPE) solicite ao MEX a abertura automática do PA realizando automaticamente o Registo de Necessidades de Recursos Financeiros (RNRF), com base nos dados informados no procedimento indicado no ponto 5.
	- 8. A UI-STP de despesa (DNT) deverá conceder o limite para cabimento, no valor total ou parcela do valor do contrato a ser executado no exercício corrente, nos casos de contratos cujo fornecimento é feito para além do

exercício, contudo, a parcela indicada para pagamento em data correspondente ao exercício seguinte, será anulada e devolvida à dotação disponível.

- 9. Liberto o limite para cabimento, conforme indicado no número anterior, o Agente de Execução Orçamental (AEO) deverá emitir a Nota de Cabimentação, seleccionando a opção "solicitação externa" e o sistema irá apresentar a lista de contratos disponíveis para cabimento, mantendo por defeito toda informação inerente ao cabimento e o AEO deverá Atender (caso concorde), ou rejeitar caso constate alguma irregularidade e nesta situação, providenciar a devida correção.
- 10. Após a emissão da Nota de Cabimentação, o contrato poderá ser assinado, devendo o ACP informar no sistema a data de assinatura e de seguida, tramitarse o processo ao TA para efeitos de fiscalização (previa/sucessiva) e o respectivo processo deve ser acompanhado da Nota de Cabimentação extraída do sistema.
- 11. Para o caso de visto sucessivo, a Comissão de Recepção de Bens(CRB), deverá proceder a confirmação dos bens recebidos para efeitos de liquidação da respectiva despesa.
- 12. O documento externo, será emitido de forma automática pelo sistema, com base nos dados informados no número anterior, momento em que o AEO, emite a Nota de Liquidação (LD), Atendendo (caso concorde), ou rejeitando caso constate alguma irregularidade e nesta situação, providenciar a devida correção, devendo o AGC conceder a conformidade processual para efeitos de emissão da Ordem de Pagamento.

13.Após a liquidação o AEO deverá emitir a Ordem de Pagamento (OP), tendo como base o NIB e demais dados indicados na fase da Liquidação da Despesa.

14. A incorporação dos bens sujeitos a inventariação, ocorre de forma automática no sistema, logo após a emissão da conformidade processual da liquidação, ficando os respectivos bens, disponíveis para indicação de dados adicionais (detalhamento) pelo Agente de Património (AP), nomeadamente localização, utilização e demais dados técnicos relevantes, devendo o AGC confirmar os dados e conceder a respectiva conformidade.

#### **ARTIGO 19**

# **INFORMAÇÃO RELATIVA A CONTRATAÇÃO PÚBLICA NO CABIMENTO e LIQUIDAÇÃO**

- 1. No acto de emissão da Nota de Cabimento da Despesa relativa a empreitada de obras públicas, fornecimento de bens e prestação de serviços, deverão ser introduzidas informações sobre Regimes Jurídicos, Modalidades de Contratação, informação sobre a natureza do visto do Tribunal Administrativo (TA) e o número do contrato, previstos no Regulamento aprovado pelo Decreto n.º 5/2016, de 8 de Março;
- 2. As informações referidas no número anterior deverão ser preenchidas pelo AEO, caso o pagamento seja feito pela via directa, e quando a despesa se referir aos CED 12XXXX (Bens e Serviços), 170003 (Visitas de governantes e representantes estrangeiros), 21XXXX (Bens de Capital) ou 24XXXX (Demais despesas de capital).
- 3. Excepcionalmente, e, para a(s) Unidade(s) que estiver(em) executando a Despesa por intermédio do MPE, o registo de informações sobre Regimes Jurídicos,

bN

Modalidades de Contratação, Números de Processo e Contrato, referidos no número 1 do presente, será feito aquando da instrução pelo Agente de Contratação Pública (ACP) do Procedimento de Contratação (Concurso) e Geração do repectivo Contrato de forma automática;

- 4. Os Contratos decorrentes de processos instaurados a partir do MPE, só devem ser remetidos à fiscalização (prévia ou sucessiva/anotação) do Tribunal Administrativo (TA) depois que tenham sido cabimentados e deverão ser acompanhados de respectivos Comprovativos de Cabimento a ser impressos no MPE; e
- 5. O pagamento da despesa executada no âmbito do MPE, é condicionada à liquidação mendiante a inclusão da factura definitiva e registo do estado de conformidade "Conformidade Sem Restrição", excepto nos casos em que se tenha accionado o pagamento adiantado do valor ao fornecedor (registo de garantia de igual valor).

#### **ARTIGO 20**

### **PROCEDIMENTOS OPERACIONAIS DAS FUNCIONALIDADES DE "LISTA DE VERIFICAÇÃO DAS CONFORMIDADES"**

1. As funcionalidades referentes a "lista de verificação das conformidades", visam melhorar o controlo dos processos de execução das despesas pelo AGC, e permitir o registo das informações referentes aos regimes e modalidades de contratações públicas na fase da cabimentação das despesas realizadas por via directa.

- 2. Para a execução da funcionalidade no Sistema, com vista à confirmação das conformidades de processos de realização de despesas, o AGC deve observar os seguintes procedimentos operacionais:
	- a) Seleccionar o tipo de conformidade a verificar (conformidade processual ou conformidade documental), o tipo e número do processo administrativo, e "próximo écran", o sistema apresentará para o AGC a lista de itens sujeitos de verificação para efeitos de confirmação da respectiva conformidade;
	- b) Seleccionar obrigatoriamente um ou mais itens da lista apresentada, e seguidamente teclar "próximo Écran";
	- c) Registar a conformidade aplicável; e
	- d) Conferir as informações e teclar "executar transacção'".

### **ARTIGO 21 PROCEDIMENTOS OPERACIONAIS DAS FUNCIONALIDADES DE "REGIMES E MODALIDADES DE CONTRATAÇÕES PÚBLICAS"**

- 1. Para o registo das informações referentes às contratações públicas na nota de cabimentação (NC), o Agente de Execução Orçamental (AEO) deve observar os seguintes procedimentos operacionais:
	- a) Após a selecção da Célula Orçamental (CO), informar o valor a cabimentar e seleccionar o credor e ao clicar "próximo écran" o sistema apresentará uma tabela de "opções aplicáveis a associar ao Documento", de acordo com a CO seleccionada;
	- b) Seleccionar a opção aplicável de acordo com o regime e modalidade de contratação correspondentes à despesa em execução;
- c) Caso a opção aplicável seleccionada seja do regime especial de contratação pública, deverá informar adicionalmente o nome do estado ou do organismo internacional e o despacho do Ministro da Economia e Finanças (MEF);
- d) No campo reservado ao visto do TA, seleccionar a opção do tipo de visto do TA, podendo ser e clicar "próxima écran"; e
- e) No Campo reservado aos números de contrato e processo de contratação pública deve-se informar obrigatoriamente os respectivos números, cujas regras se encontram definidas nos números 7 e 8 do artigo 60 da presente circular.
- f) Confirmar os dados e clicar "executar transacção".
- 2. A cabimentação adicional não modifica as informações de contratação inseridas aquando da cabimentação inicial.

#### **ARTIGO 22 NOTA DE COMPROMISSO DE PAGAMENTO**

- 1. Os sectores devem entregar a Nota de Compromisso de Pagamento do Estado, ao fornecedor e prestador de serviços ao Estado, para que sirva de garantia de pagamento pelo órgão ou instituição do Estado contratante.
- 2. O documento indicado no número anterior é emitido pelo AGC no sistema e-SISTAFE, através da funcionalidade "Compromisso de Pagamento Pela Aquisição de Bens ou Serviços" logo após ao processo de cabimentação, sendo um documento que formaliza a existência e reserva de dotação orçamental para uma determinada despesa, devendo ser assinado pelo OD ou seu representante legal "AGC" quando houver a delegação de competências para tal e expressar com clareza o prazo de pagamento.
- 3. Fica estabelecido o prazo máximo de 10 dias úteis para que se efectue o pagamento, depois do fornecimento do bem ou prestação do serviço e a entrega da respectiva factura, prazo este que deve obrigatoriamente constar na "Nota de compromisso de pagamento do Estado". (Anexo C).
- 4. Nos termos do artigo 120, do Decreto n° 5/2016, de 8 de Março, o atraso no pagamento da despesa ao fornecedor, implica no pagamento de juros de mora, nos termos definidos no contrato.
- 5. Deverá ser responsabilizado disciplinarmente, todo o gestor que por mera negligência não cumprir com o prazo de pagamento definido para o efeito.

# **ARTIGO 23 PROIBIÇÃO DE PAGAMENTO ANTENCIPADO NO FORNECIMENTO DE BENS OU PRESTAÇÃO DE SERVIÇOS**

- 1. Nos termos do artigo 30 da Lei Nº 9/2002, de 12 de Fevereiro**,** conjugado com o nº 4, artigo 112 do Decreto n° 5/2016, de 8 de Março, é vedado o pagamento antecipado de qualquer serviço ou fornecimento de bens sem a correspondente contraprestação, excepto mediante apresentação de garantia para pagamento do valor adiantado, nos termos do artigo 104 do Decreto acima mencionado.
- 2. O valor da garantia para pagamento do valor adiantado, deve ser igual ao valor a ser pago pela entidade contrantante à contratada.
- 3. A garantia pode ser dispensada na contratação de Empreitada de Obras Públicas, Fornecimento de Bens e Prestação de Serviços de Pequena Dimensão, permitindo o pagamanto até ao limite de 30% (trinta por cento) do valor do Contrato.

#### **ARTIGO 24**

# **APRESENTAÇÃO DE FACTURAS OU DOCUMENTOS DE COBRANÇA PARA EFEITOS DE PAGAMENTOS**

1. Conforme estabelece o artigo 6 do Diploma Ministerial nº 91/2015, de 18 de Setembro, a factura ou qualquer documento de cobrança apresentado por um beneficiário de pagamentos deve ser acompanhado de uma Nota de envio, mencionando o número da respectiva factura ou documento equivalente, o valor e o NIB do emitente a ser utilizado para efeitos de pagamento, caso a factura não tenha a indicação do NIB.

2. O domicílio bancário constante da OP deve estar obrigatoriamente registado no e-SISTAFE na condição de "activo com conformidade sem restrição", associado ao NUIT do beneficiário do pagamento, e deve estar de acordo com o discriminado na Nota de envio da factura ou do documento de cobrança

# **ARTIGO 25 INFORMAÇÃO AOS BENEFICIÁRIOS EXTERNOS DOS PAGAMENTOS EFECTUADOS PELO e-SISTAFE**

As UGE devem dar conhecimento imediato, aos beneficiários externos, de todas as OP com o **status** "processadas com sucesso e confirmadas pelo banco referentes aos pagamentos de despesas realizadas pela via directa, conforme procedimentos que constam do Anexo L.

## **ARTIGO 26 LIQUIDAÇÃO VIA DIRECTA – CONTROLO DE CLASSIFICADOR ECONÓMICO DE DESPESA VERSUS TIPO DE DOCUMENTO EXTERNO**

1. Para efeitos de inclusão de documentos externos no Processo Administrativo (PA) deverá ser feita a verificação do Tipo do Documento Externo com os CED das COD a Liquidar.

- 2. Cada tipo de Documento Externo, só pode ser utilizado na Liquidação de um determinado tipo de CED de acordo com o Anexo D
- 3. A lista de associações entre tipos de Documentos Externos e os respectivos CED referidos no Anexo D poderá ser alterada sempre que for necessário. Recomenda-se que o utilizador consulte o Relatório de Associação de CED e Documentos Externos disponível no ambiente do e-SISTAFE, menu principal, transacção "Consultas e Relatórios".

#### **ARTIGO 27**

# **PROCEDIMENTOS E PRAZOS ESPECÍFICOS PARA PAGAMENTO DA FOLHA DE SALÁRIOS, PENSÕES E OUTRAS DESPESAS CORRENTES**

1. O registo de pagamento de abonos correspondente a retroactivos salariais deve ser efectuado nos seguintes CED:

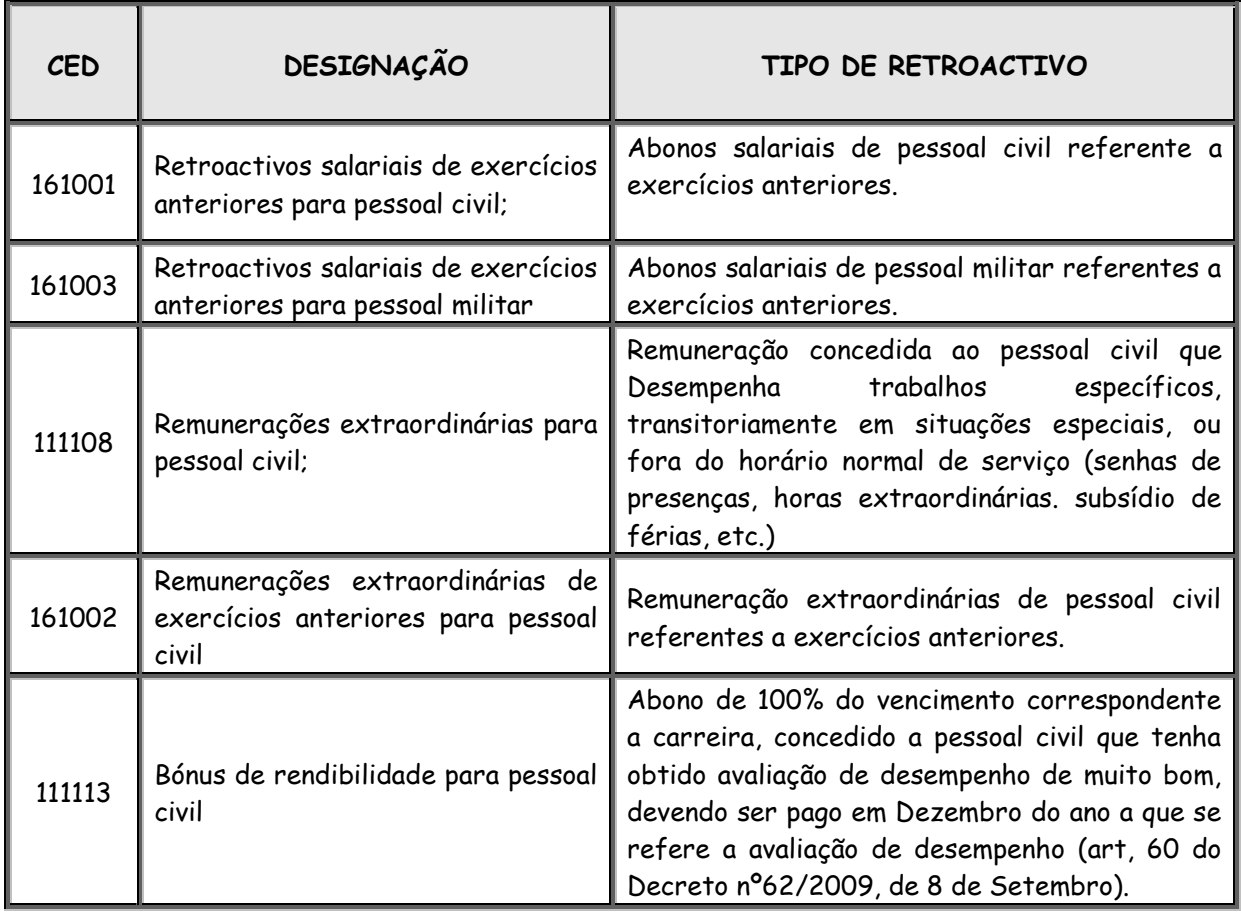

N

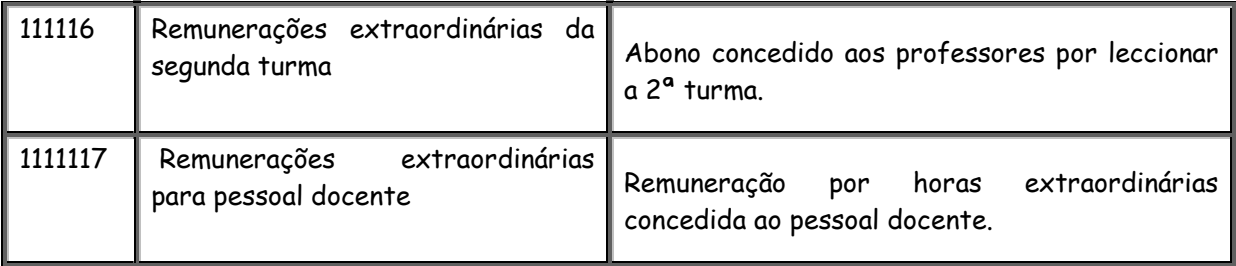

2. O registo de pagamento de abonos correspondente a retroactivos de pensões, obedece às normas estabelecidas no Regulamento de Previdência Social dos Funcionários e Agentes do Estado, aprovado pelo Decreto nº. 27/2010, de 12 de Agosto e deve ser efectuado nos seguintes CED:

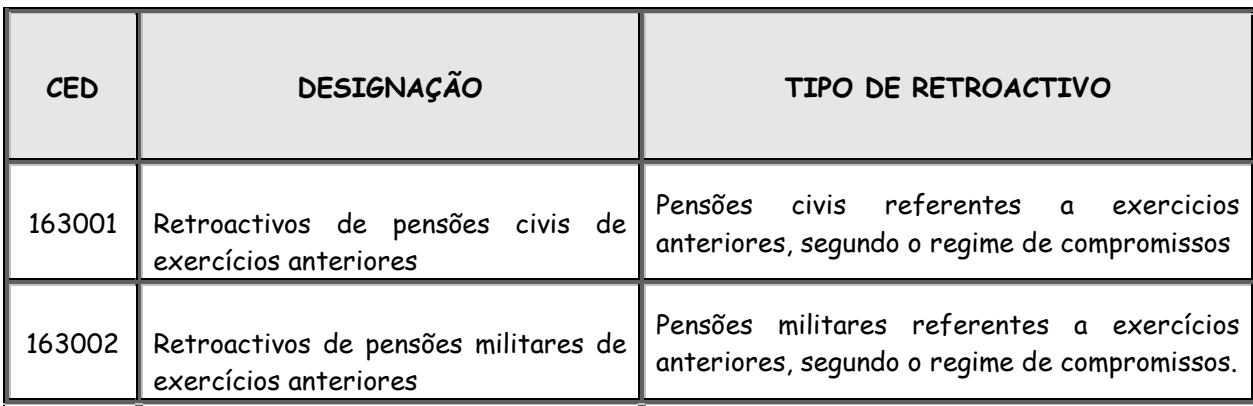

3. O registo de subsídio de combustível, manutenção e reparação de viaturas de afectação individual, subsídios para despesas de telefones celulares, transferências à comunidade e indemnizações deve ser efectuado nos seguintes CED:

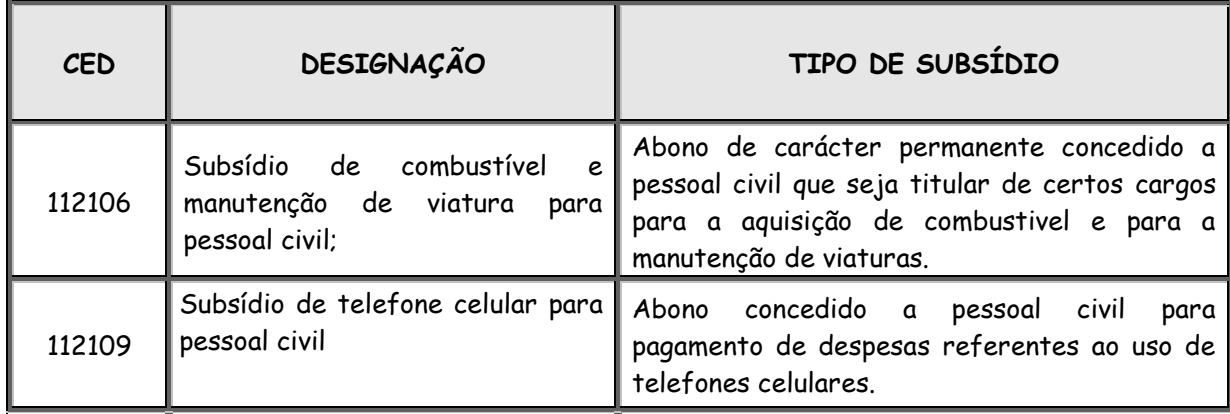

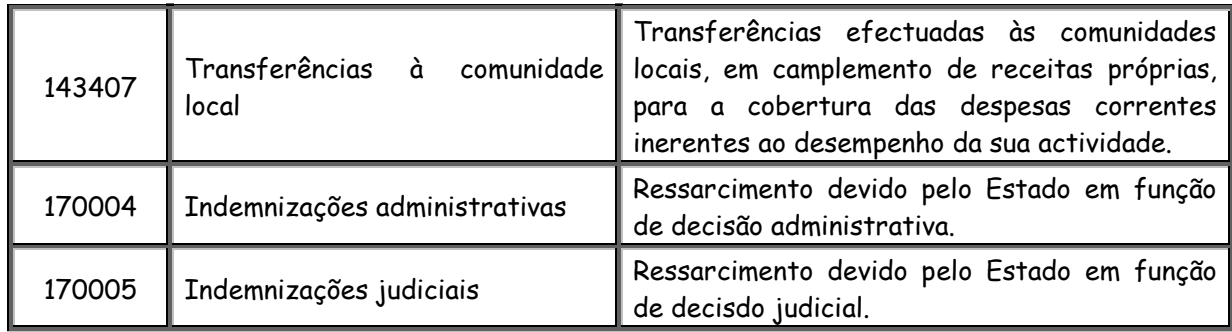

4. As despesas salariais dos ex-dirigentes superiores do Estado deverão ser registadas na rubrica 143403 – Subsídios e demais despesas de dirigentes cessantes.

5. A transferência dos recursos referentes a salários deve ser efectuada obedecendo os seguintes prazos:

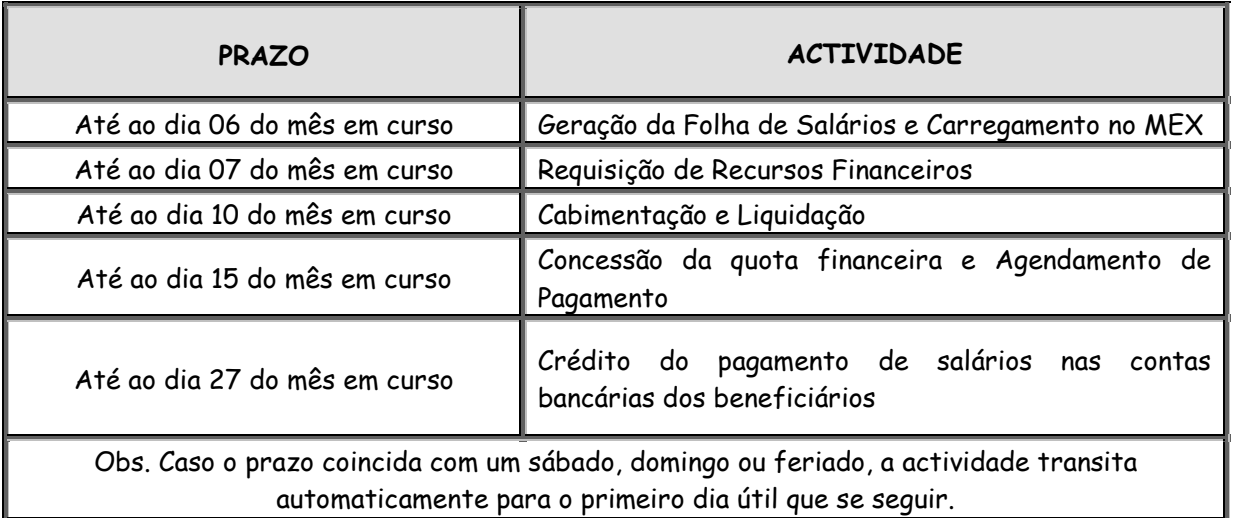

6. Para processamento e pagamento de salários, devem ainda ser observados os procedimentos e prazos estabelecidos no Diploma Ministerial nº 210/2014, de 9 de Dezembro.

7. A transferência dos recursos referentes a pensões deve ser efectuada de acordo com os seguintes prazos:

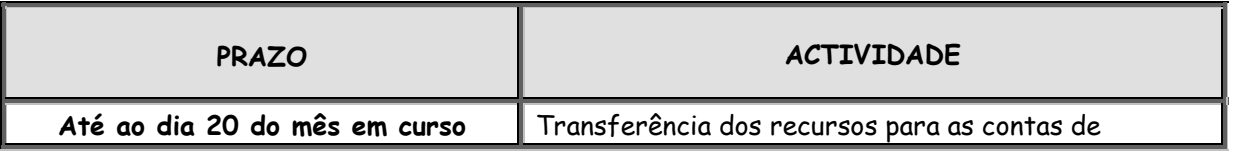

 $\mathcal{L}_\ell$ 

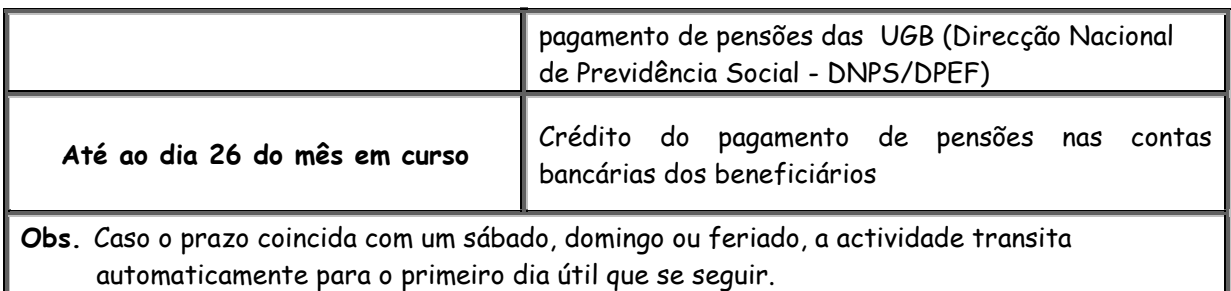

#### **ARTIGO 28**

# **PROCESSAMENTO DE SALÁRIOS e REMUNERAÇÕES, INCLUINDO OS SUBSÍDIOS PARA OS DIRIGENTES SUPERIORES DO ESTADO E TITULARES DE CARGOS GOVERNATIVOS**

- 1. A partir do exercício Económico de 2018, o salário relativo aos Dirigentes Superiores do Estado e titulares de cargos governativo, deverá ser processado e pago no órgão ou instituição onde o mesmo presta a actividade em sub-folha separada.
- 2. O pagamento referido no número anterior, deverá ocorrer até ao dia 20 de cada mês, sem prejuízo de eventuais datas festivas em que o prazo poderá ser reduzido.
- 3. O pagamento dos subsídios de representação, telefone fixo, água e luz e empregados domésticos que os mesmos têm direito, deve ser feito observando o prazo definido para o pagamento de salários.

# **ARTIGO 29 CLASSIFICADORES ECONÓMICOS DE DESPESA QUE SUPORTAM DESCONTOS**

- 1. Para apropriação de descontos no momento da liquidação da despesa, devem ser observados os detalhes operacionais e a relação completa dos CED que suportam os descontos discriminados no Anexo F.
- 2. Os PA de requisição de despesas gerais, passam igualmente a detalhar os descontos não obrigatórios.

#### **ARTIGO 30**

## **PAGAMENTO DE SALÁRIOS RESULTANTES DE ACTOS E CONTRATOS SUJEITOS AO VISTO DO TRIBUNAL ADMINISTRATIVO**

Nos termos do nº 1 do artigo 74 da Lei 8/2015, de 6 de Outubro, os actos e contratos administrativos submetidos à fiscalização prévia do Tribunal Administrativo, serão visados dentro de 45 (Quarenta e Cinco) dias, pelo que, o pagamento do salário dai resultante, deve ser efectuado dentro do mês ou o seguinte ao da data do Visto.

#### **ARTIGO 31 PAGAMENTO DE SALÁRIOS E REMUNERAÇÕES PELA VERBA DE EXERCÍCIOS FINDOS**

1. As despesas de salários e remunerações respeitantes a exercícios findos consistem nas despesas reconhecidas no exercício em curso, porém, pertencentes a exercícios anteriores, segundo o regime de compromissos, sem que tenham neles sido liquidadas. Estas despesas devem ser contabilizadas nos seguintes CED:

- $\checkmark$  161001 Retroactivos salariais de exercícios anteriores para pessoal civil;
- $\checkmark$  161002 Remunerações extraordinárias de exercícios anteriores para pessoal civil;
- $\checkmark$  161003 Retroactivos salariais de exercícios anteriores para pessoal militar;

FF J
2. As importâncias não pagas no exercício anterior, serão pagas no exercício corrente, mediante requerimento do interessado, devendo no pedido, constar o motivo de não pagamento dentro do respectivo exercício económico.

3. As importâncias em dívida, caducam no fim do exercício seguinte, podendo ser abonadas nos casos em que o motivo de não pagamento seja imputável ao Estado.

4. Deverá ser responsabilizado o funcionário ou agente do Estado encarregue do processamento de salários, que por mera negligência não tenha efectuado o pagamento de salários ou diferenças, dentro do respectivo exercício, nos termos da Responsabilidade Disciplinar prevista no artigo 78 e seguintes do Estatuto Geral dos Funcionários e Agentes do Estado.

 $\mathbb{N}$ 

#### **ARTIGO 32**

# **PROCEDIMENTOS, RESPONSÁVEIS E PRAZOS PARA PROCESSAMENTO DOS DESCONTOS DA FOLHA DE PAGAMENTO**

- 1. Os descontos relativos à folha de pagamento devem ser processados de acordo com os procedimentos discriminados no quadro constante do Anexo E.
- 2. A DNCP e as DPEF, na qualidade de UI do Subsistema da Contabilidade Pública (SCP), devem exercer permanente fiscalização visando assegurar o cumprimento dos prazos e procedimentos descritos neste artigo.

#### **ARTIGO 33**

## **SUSPENSÃO DE DESCONTOS PARA COMPENSAÇÃO DE APOSENTAÇÃO**

1. Conforme estabelece o artigo 153 do EGFAE, os funcionários são obrigados a descontar para a pensão de aposentação sete por cento sobre o vencimento que

competir a categoria ou função que exerçam, acrescido do bónus, se a ele houver lugar.

- 2. A partir do Mês seguinte àquele em que o funcionário completou 35 (trinta e cinco) anos de serviço efectivo, deixa de ser devido o desconto referido no número anterior e os respectivos serviços devem emitir declaração comprovativa do facto, para efeitos de aposentação.
- 3. Os descontos referidos no número anterior, devem ser suspensos na folha de salários pelo Agente do e-CAF sectorial de 21 a 30 de cada mês, conforme definido no roteiro de processamento e pagamento de salários.

### **ARTIGO 34**

# **ASSOCIAÇÃO TIPO DE ABONO v CED NO PAGAMENTO DE SALÁRIOS E REMUNERAÇÕES**

- 1. A inclusão de abonos não permanentes no processamento da folha de salário deve ser efectuada tendo em conta a existência de dotação no respectivo CED;
- 2. Deverá ser observado a associação de abonos não permanentes ao CED, conforme o quadro abaixo, cujo detalhe consta do Anexo O**:**

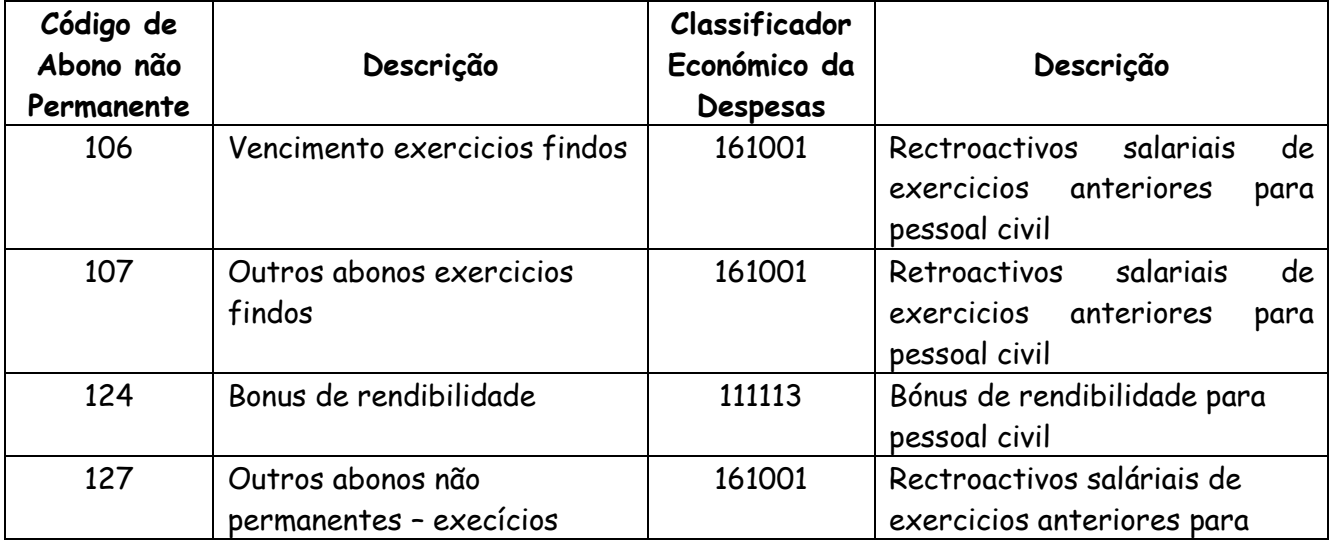

-Z-7

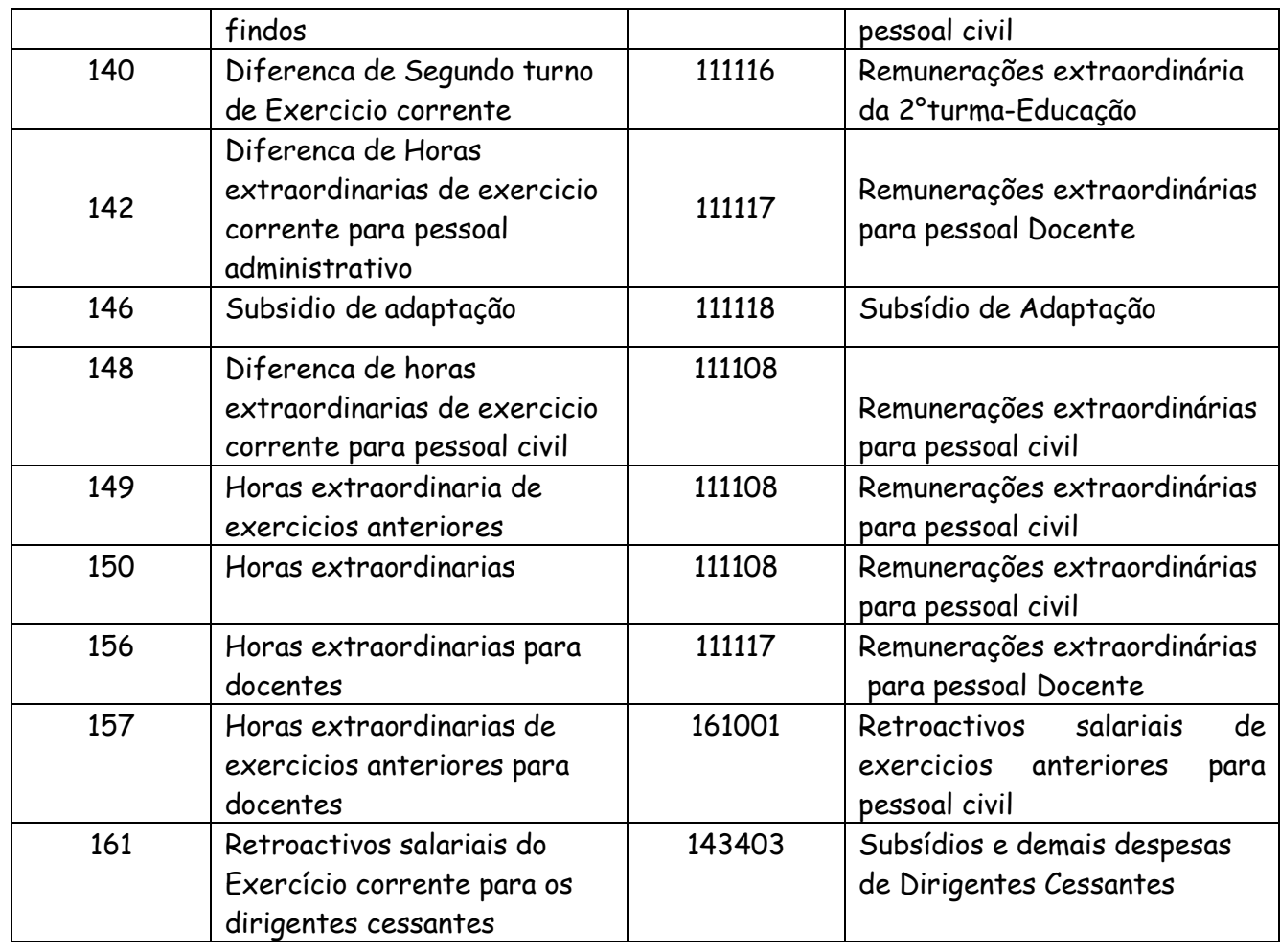

 $\mathcal{M}_{\alpha}$ 

## **ARTIGO 35 REALIZAÇÃO DA PROVA DE VIDA**

- 1. Nos termos do nº 3 do artigo 2 do Diploma Ministerial nº 80/2015, de 5 de Junho, que aprova o Regulamento da Prova de Vida dos Funcionários e Agentes do Estado (FAE), cada FAE, deve prestar anualmente a Prova de Vida durante o mês do seu aniversário.
- 2. A Prova de Vida será realizada a nível Central, no Ministério da Administração Estatal e Função Pública e nos restantes níveis, nas Secretarias Provinciais e Distritais, conforme o caso.
- 3. O FAE que não realizar a Prova de Vida no mês indicado, terá a sua remuneração remuneração suspensa, até a data da realização da mesma, sem prejuízo da aplicação de outras medidas determinadas em processo disciplinar, conforme estabelece o artigo 7 do Diploma supra citdo.
	- 4. O salário não pago por motivo de prova de vida, será processado na sub-folha de salário de forma automática, no mês seguinte ao da regularização, com recurso ao código 702 – Retroactivo de Prova de Vida.

## **ARTIGO 36 PAGAMENTO DE AJUDAS DE CUSTO PARA VIAGEM EM SERVIÇO NO EXTERIOR**

Quando legalmente autorizado e devidamente dotado de acordo com o n.º 2 do artigo 9 da presente circular, o pagamento de ajudas de custo à funcionários para viagem em serviço no exterior deve ser efectuado mediante a concessão de Adiantamento de Fundos (AFU), em meticais, direccionado à conta bancária do Sector no Banco de Moçambique (BM) para posterior aquisição de divisas.,

#### **ARTIGO 37 UTILIZAÇÃO DAS VIAS DIRECTA E INDIRECTA**

- 1. A realização de despesas pelas UGE dos Sectores deve ser efectuada obrigatoriamente pela via directa.
- 2. As necessidades de descentralização de recursos devem ser atendidas pela via orçamental (redistribuição de dotações orçamentais entre UGB, nos termos definidos no n.º 2 do artigo 52 do Título 1 do MAF) e não pela via financeira (concessão de AFU), excepto no caso de órgãos e instituições do Estado com autonomia administrativa e que não disponham de delegações provinciais.

 $\ell$ 

- 3. A despesa cuja a natureza é pré-pago deve igualmente ser paga por via directa no respectivo CED, utilizando como documento externo "Informação/Proposta–Pré Pagamento".
- 4. Poderão ainda ser concedidos excepcionalmente AFU que tenham por fim atender às seguintes despesas:
	- a) UGB que não possa ser integrada ao e–SISTAFE ou apoiada por UGE Especial criada com esta finalidade específica;
	- b) UGB Subordinada;

\}-

- c) Ajudas de custo fora do País para pessoal civil (CED 112102);
- d) Ajudas de custo fora do País para pessoal militar (CED112202);
- e) Combustíveis e lubrificantes (CED 121001);
- f) Transferências correntes à Administrações Públicas (CED 141000).
- g) Subsídio de alimento (CED 143301), no que se refere aos pagamentos efectuados aos beneficiários;
- h) Outras despesas com assistência social (CED 143399)
- i) Bolsas de estudo no exterior (CED 143402);
- j) Subsídio de funeral (CED 143406);
- k) Transferências correntes à organismos internacionais gerais (CED 144001);
- l) Transferências à organismos internacionais sectoriais (CED 144002);
- m) Outras transferências correntes ao exterior (CED 144099);
- n) Actividades cujos pagamentos sejam realizados para fornecedores fora do País, não pagos por intermédio da CUT-ME; e
- o) Fundo de Maneio (para execução das despesas de pequena monta e que requeiram pagamento em numerário, com as quais, em carácter excepcional, se dispensa o cumprimento do normal processo de realização de despesas).
- 5. Em relação à excepção descrita na alínea n) do número anterior, devem ser adoptadas as seguintes providências:
	- a) Comprovação, mediante despacho da autoridade requisitante, da inviabilidade técnico-operacional para a utilização da via directa; e
	- b) Abertura de PA específico;

## **ARTIGO 38 SUBSÍDIOS DE FUNERAL E POR MORTE**

1. Para garantir a flexibilização do processo de pagamento do subsídio de funeral, as UGB deverão observar o seguinte:

- a) O subsídio de funeral deve ser processado dentro de 48h, após a solicitação, não estando condicionado a apresentação da Certidão de Óbito, documento que deverá ser exigido para efeitos de prestação de contas dentro dos prazos estabelecidos.
- b) O pagamento do subsídio de funeral pode ser efectuado no e-SISTAFE, excepcionalmente por Adiantamento de Fundos à UGB.

2. O Subsidio por Morte, correspondente a 6 meses de remunerações próprias do cargo ou função que o funcionário exercia no momento do falecimento, para além do vencimento por inteiro do mês em que ocorreu o óbito, e deve ser classificado e pago nos seguintes CED:

- a) 143103 Subsídio por morte para civis; e
- b) 143203 Subsídio por morte para militares

## **ARTIGO 39 DESPESAS DOS DISTRITOS**

 $\overline{\mathscr{C}}$ 

- 1. No âmbito dos trabalhos da Reforma do SISTAFE, o Conselho de Ministros aprovou o Decreto nº 53/2013, de 7 de Outubro, que altera a epígrafe do Capítulo II e o artigo 4 do Estatuto Orgânico do Governo Distrital, aprovado pelo Decreto nº 6/2006, de 12 de Abril. Assim, desde o mês de Janeiro de 2014, os Serviços Distritais foram transformados em UGB, passando a ser detentoras das respectivas tabelas orçamentais para despesas de funcionamento e investimento.
- 2. A Secretaria Distrital executa as despesas de funcionamento para sua própria manutenção bem como outras despesas de investimento referente a promoção do desenvolvimento local e a reabilitação de infra-estruturas socio-económicas distritais.
- 3. Enquanto não forem criadas as condições para identificação e formação de funcionários das UGE dos Serviços Distritais para exercer as actividades de agentes do e-SISTAFE, as despesas desses serviços devem ser executadas pelos agentes da UGE da Secretária Distrital mediante solicitação dos respectivos Serviços Distritais.

U٣

- 4. Na sequência da alteração do Código orgânico referente aos hospitais Distritais e Rurais bem como às Instituições de ensino, os mesmos passam a Subordinar-se aos correspondentes Serviços Distritais, devendo, os sectores abrangidos por esta alteração, procederem à actualização dos respectivos gestores e Ordenadores de Despesas.
- 5. As UGB correspondentes aos Serviços Distritais localizados nos distritos que ainda não disponham do e-SISTAFE, continuarão a ser apoiadas pela UGE-Especial da DPEF. Assim, as requisições de fundos para o pagamento de despesas, bem como as prestações de contas, passam a ser efectuadas pelo respectivo Serviço Distrital.

43

- 6. No caso de investimento, os recursos devem ser aplicados de acordo com as orientações específicas constantes do Anexo  $G$ , tendo em conta as prioridades para:
	- a) A promoção do desenvolvimento económico local, em projectos de pequena e média dimensão que visem à geração de rendimentos e ao aumento do emprego e da produção de alimentos, a serem executados no CED 224099 ("Outras transferências de capital"), na totalidade até 31 de Dezembro de 2016.
	- b) A reabilitação de infra-estruturas sócio-económicas distritais de pequena dimensão, que devem correr à conta dos CED para os quais foram programados.

# **ARTIGO 40 TRANSFERÊNCIA ÀS COMUNIDADES**

- 1. A receita consignada às comunidades no âmbito da actividade mineira e petrolífera, nos termos do artigo 20 da Lei n.º 20/2014 e do artigo 48 da Lei n.º 21/2014, ambas de 18 de Agosto, devem ser usadas para programas que se destinem ao desenvolvimento das comunidades das áreas onde se localizam os respectivos projectos.
- 2. Na execução dos recursos indicados no número anterior, deve se obedecer o estabelecido na Circular nº 01/MPD-MF/2013, sobre os critérios a observar na implementação de projectos financiados por Recursos de Explorações Mineiras e Petrolíferas Canalizadas às Comunidades.
- 3. A responsabilidade pela gestão destes recursos é da Secretaria Distrital, que deverá assegurar a participação dos Conselhos Consultivos de Localidade e das comunidades na selecção dos projectos a financiar.

 $\overline{\mathcal{L}}$ 

- 4. A disponibilização de recursos para estes projectos será feita de acordo com as regras de execução da despesa, devendo assegurar-se uma correcta gestão e aplicação em projectos, visando o desenvolvimento sócio-económico das comunidades.
- 5. As transferências dos fundos, dispensam a apresentação de requisição de fundos, devendo ser transferidos na totalidade até 31 de Dezembro de 2018.

# **ARTIGO 41 TRANSFERENCIAS ÀS AUTARQUIAS**

- 1. Para a execução das despesas das autarquias, as DPEF ficam com a responsabilidade de efectuar as transferências do Fundo de Compensação Autárquica (FCA) e Fundo de Investimento de Iniciativa Autárquica (FIIA) trimestralmente, na primeira quinzena.
- $V^2$  2. Ficam, igualmente, as DPEF com a responsabilidade de efectuar as transferências do Programa Estratégico para a Redução da Pobreza Urbana (PERPU).
	- 3. As transferências referidas nos números anteriores, dispensam a apresentação de requisição de fundos, devendo ser transferidos na totalidade até 15 de Outubro de 2018, não devendo as respectivas rubricas apresentar a 31 de Dezembro de 2018, saldos a executar.

# **ARTIGO 42 ÓRGÃOS E INSTITUIÇÕES DO ESTADO QUE NÃO POSSUEM TABELA DE DESPESA**

1. As despesas dos órgãos e instituições do Estado que não possuem tabela de despesa e dentre outras encontram-se as Escolas Públicas, os Centros de Saúde e os Hospitais Rurais, poderão ser executadas por intermédio da UGE do sector a ele subordinado e por Adiantamento de Fundos à UGB, como orgânica subordinada.

- 2. As orgânicas subordinadas referidas no número anterior, só podem receber AFU nos casos em que se encontre em níveis territoriais diferentes, estando vedado pagamento por AFU, que não sejam para atender as despesas do órgão ou instituição subordinada em causa.
- 3. Cada orgânica subordinada, tem conta bancária e gestores (assinantes) próprios, abertas em nome da própria unidade.
	- 4. A solicitação de cadastramento de novas orgânicas subordinadas, devidamente justificada, deve ser encaminhada à DNCP, por intermédio do Departamento de Normalização e Apoio ao Utilizador do e-SISTAFE (DNAUE), no caso das Províncias, é necessário que o pedido seja acompanhado do parecer da DPEF correspondente.
- 5. Para efeitos de cadastro de unidades quer sejam subordinadas ou não, deve ser fornecida informação relevante a saber:
	- a. Designação conforme o documento de criação do órgão;
	- b. Localização geográfica (território) Província, Distrito, Posto Administrativo, Localidade e Povoação;
	- c. Gestão indicar o desdobramento de gestão para a qual deve ser associado, caso seja diferente da do território;
	- d. Cíclo aplicável para unidades escolares<sup>1</sup> e sanitárias<sup>2</sup> e
		- e. NUIT da unidade a ser criada.

 $\overline{a}$ 

# **ARTIGO 43 DESEMBARAÇO E ENCARGOS ADUANEIROS**

<sup>&</sup>lt;sup>1</sup> Primeiro Ciclo, Segundo Ciclo, Básico Geral, Básico Técnico, Médio Geral e Médio Técnico

<sup>&</sup>lt;sup>2</sup> Postos de Saúde, Centros de Saúde, Hospitais Rurais, Hospitais Distritais, Hospitais Militares, Hospitais Provinciais, Hospitais Gerais, Hospitais Centrais ,

- **1.** Para desembaraço aduaneiro e correspondente pagamento de despesas de encargos aduaneiros de mercadorias destinadas aos projectos de investimento público, devem ser adoptados os procedimentos que constam no Anexo K.
- **2.** O processo referente a encargos aduaneiros deve iniciar-se antes da chegada das mercadorias no País, para que sejam cumpridos os prazos previamente estabelecidos na legislação em vigor sobre a matéria e que não haja mercadoria retida por qualquer tipo de atraso ou omissão de procedimento por parte dos agentes responsáveis.

## **ARTIGO 44 CONTRATAÇÃO DE DESPANCHANTES ADUANEIROS**

- 1. A contratação dos serviços de despachantes aduaneiros deve obedecer as regras definidas no Decreto nº 5/2016, de 8 de Março, sobre a Contratação de Empreitada de Obras Públicas, Fornecimento de Bens e Prestação de Serviços ao Estado.
- 2. O cabimento orçamental para efeitos de contratação, será emitido pela DNCP, mediante solicitação da UGB contratante.

#### **ARTIGO 45 DESPESAS POR PAGAR**

As despesas por pagar inscritas para 2018 deverão ser pagas com recursos financeiros disponíveis na UGE e de acordo com a programação financeira aprovada, em 2017, pela Direcção Nacional do Tesouro (DNT), utilizando-se no MEX a transacção "Execução das Fases da Despesa", "Despesa por Via Directa", "Pagamento de Despesas por Pagar", e observando-se os demais detalhes operacionais descritos no Anexo J.

# **ARTIGO 46 RECOLHA DOS SALDOS DE ADIANTAMENTO DE FUNDOS**

- 1. Os saldos de AFU não utilizados devem ser anulados e os respectivos recursos financeiros devem ser recolhidos à Conta Bancária de Receita de Terceiros (CBRT) da UI do Subsistema do Tesouro Público da Despesa (STP-D) correspondente para posterior transferência à Conta Única do Tesouro (CUT), de acordo com os procedimentos que constam do Anexo H.
	- 2. A recolha prevista no número anterior deve ser efectuada pelo correspondente gestor até dois meses após a data de concessão do AFU, excepto em relação aos que tiverem sido concedidos nos meses de Novembro e Dezembro, cujo prazo para recolha será definido na circular relativa ao encerramento do exercício económico.
- 3. A falta do cumprimento do prazo previsto no número anterior implicará a inscrição do gestor em "responsabilidades diversas", a ser efectuada pela DNCP.

#### **ARTIGO 47**

# **ANULAÇÃO DE PAGAMENTO E DA CONCESSÃO DE ADIANTAMENTOS DE FUNDOS DE DESPESA**

- 1. O Agente de Execução Orçamental somente poderá proceder à anulação se o gestor tiver depositado ou transferido o valor na conta de Receita de Terceiros da DNT/DPEF e apresentar uma cópia legível do respectivo talão de depósito ou Bordereaux;
- 2. Para a operacionalização da situação descrita no número anterior, o AEO através das funcionalidades de "anulação dos saldos referentes a concessão de adiantamento de fundos " e "Anulação do Pagamento" indicando o n° do talão de

let

depósito ou Borderaux, a data do depósito ou transferência e o valor a ser anulado.

#### **ARTIGO 48**

# **INSCRIÇÃO DE SALDOS FINANCEIROS DE RECEITAS PRÓPRIAS E CONSIGNADAS E DO FINANCIAMENTO EXTERNO**

Para inscrição dos saldos financeiros de financiamento externo, apurados em 31 de Dezembro de 2018, o órgão ou instituição do Estado deverá adoptar os seguintes procedimentos:

- a) Verificar no MEX os saldos financeiros apurados em 31 de Dezembro de 2018;
- b) Com base no valor registado no MEX, efectuar o detalhamento do saldo apurado nas Células Orçamentais da Despesa (COD) desejadas de acordo com a metodologia da elaboração orçamental, preenchendo os modelos adequados; e
- c) Enviar comunicação à DNPO com o detalhamento do saldo apurado nas COD desejadas e os modelos mencionados na alínea anterior, devidamente preenchidos.

# **SECÇÃO VI PRESTAÇÃO DE CONTAS E ARQUIVO DE PROCESSOS ADMINISTRATIVOS**

# **ARTIGO 49 PRAZOS DE PRESTAÇÃO DE CONTAS**

Os processos de prestação de contas deverão ser apresentados em conformidade com os prazos e procedimentos estabelecidos nos arts. 70, 71, 83 e 88 do MAF - Título III, designadamente:

- a) Adiantamento de Fundos (recursos que passam pela CUT) as UGB deverão apresentar os seus processos de prestação de contas à respectiva UGE até ao dia 20 do mês subsequente;
	- b) Via directa (recursos que passam pela CUT) as UGE no fim de cada mês, deverão elaborar a relação dos números dos PA não encerrados até ao final do mês e encerrados no mês, evidenciando a justificação pertinente para os PA que permaneçam abertos por periodo superior a 30 dias, tendo em conta que os PA da via directa devem ser encerrados num prazo máximo de 48 horas após a OP estar Processada com Sucesso e confirmada pelo FTB/BM.
- c) Adiantamento de Fundos para actividades cujos pagamentos sejam realizados para fornecedores fora do País, não pagos por intermédio da CUT-ME – as UGE devem encerrar os PA no prazo de 30 dias.

# **ARTIGO 50 PRESTAÇÃO DE CONTAS DE RECURSOS QUE NÃO TRANSITAM PELA CUT (OFF-CUT)**

1. Os processos de prestação de contas, referentes à componente externa das despesas de investimento, operações financeiras por acordo de retrocessão e Receitas Próprias e Consignadas, dos recursos que não transitam pela CUT, devem ser apresentados à DNCP até ao dia 15 do mês seguinte, organizados de acordo com a modalidade de financiamento, observando-se os procedimentos:

a) Cada processo de prestação de contas deverá ser constituído, uma parte, com informações de carácter geral (necessárias à abertura do PA e, portanto, comuns a todas as modalidades de financiamentos), e de outra parte específica, conforme descrito nas alíneas seguintes;

ZJ

- b) A informação de carácter geral, necessária para abertura de PA, que deve constar em todos os processos de prestação de contas de financiamento externo, independentemente da modalidade, é:
	- Código da UGB;
	- NUIT do OD e do gestor (na UGB);
	- Código do projecto;
	- Número do acordo (MF e financiador);
	- Modalidade de financiamento;
	- Conta bancária do projecto.
- c) Os processos de prestação de contas, referentes a receitas próprias e consignadas que não transitam pela CUT, devem ser apresentados à DNCP/DPPF até ao dia 15 do mês seguinte, contendo o seguinte:
	- Um balancete que evidencie as receitas recolhidas, detalhadas por FR e CER, e despesas realizadas, detalhadas de acordo com os classificadores orçamentais constantes da tabela de despesas;
	- Extracto bancário conciliado;
	- Evidenciar a receita arrecadada e a despesa realizada, bem como o saldo apurado no final de cada mês

# **ARTIGO 51 ARQUIVO DE PROCESSOS ADMINISTRATIVOS**

1. Para o arquivo dos processos administrativos (PA) gerados no âmbito do pagamento da despesa, as UGE, UGE-Especiais e UGB, devem observar, regra geral o Sistema Nacional de Arquivo do Estado (SNAE), aprovado por Decreto n°36/2007 de 27 de Agosto.

- 2. Para os PA's gerados no pagamento das despesas, o arquivo deve ser feito observando a ordem dos PA's, tendo em conta que a Nota de Cabimentação (NC), Nota de Liquidação (LD) e a Ordem de Pagamento (OP), são documentos contabilísticos que constam do Relatório do PA.
	- 3. Nas despesas de consumo de água, electricidade, telefone e pagamentos de carácter interno, dispensa-se a apresentação da requisição externa, devendo ser elaborada informação/proposta mensal, conforme estabelece a alínea a), nº 5 do artigo 69, Título III do MAF.
- 4. Terminado o processo de pagamento de determinada despesa, os documentos devem ser arquivados conforme a sequência numérica seguinte:

#### **I - Processos de Salários e Remunerações**

#### **a) Na UGE do Sector**

- i. Relatório do Processo Administrativo;
- ii. Requisição interna e Requisição de Fundos;
- iii. Folhas de salários e comprovativos de alterações salariais sequenciados por meses;

#### **b) Na UGE Especial**

- i. Relatório do Processo Administrativo;
- ii. Requisição de Fundos da UGB;
- iii. Folhas de salários por UGB sequenciadas por meses.

#### **II - Processos de Bens, Serviços e Investimentos**

#### **c) Na UGE do Sector - Pagamento por Via direta**

i. Relatório do Processo Administrativo (após a emissão da Ordem de Pagamento);

- ii. Nota de comunicação ao beneficiário dos pagamentos (para despesas de bens e serviços bem como de investimento);
- iii. Comprovativos da despesa (facturas definitivas, termo de entrega, formalização da conformidade dos bens conforme o anexo H do MAF, recibos, ofícios, memorandos, notas, guias de marcha assinadas e carimbadas, relatório das viagens, bilhetes de passagem, talão de embarque, cópia do passaporte, para o caso de investimento juntar ainda os relatórios de progresso e de fiscalização, termos de entrega provisória e definitiva da obras e demais comprovativos legalmente aceites);
- iv. Requisição externa;
- v. Requisição interna;
- vi. Informação proposta.

#### **d) Na UGE do Sector - Pagamento Por Adiantamento de Fundos à UGB**

- i. Relatório do processo Administrativo
- ii. Originais das Prestações de contas (Balancetes, Mapas Demonstrativos, Relação de cheques emitidos e em Circulação, Reconciliação bancária, Extrato da conta bancária);
- iii. Comprovativos da despesa (facturas definitivas, guias de entrega, formalização da conformidade dos bens conforme o anexo H do MAF, recibos, cópias de cheques emitidos/borderaux de transferências, guias de marcha assinadas e carimbadas, relatório de actividades, bilhetes de passagem, talão de embarque, cópia do passaporte, para o caso de investimento juntar ainda os relatórios de progresso e de fiscalização, termos de entrega provisória e definitiva da obra e demais comprovativos legalmente aceites);
- iv. Requisição externa;
- v. Requisição interna;
- vi. Informação proposta.

## **e) Na UGE- Especiais: Pagamento Por Adiantamento de fundos à UGB**

- i. Relatório dos Processos Administrativos;
- ii. Originais das Prestações de contas (Balancetes, Mapas Demonstrativos, Relação de cheques emitidos e em Circulação, Reconciliação Bancária, Extrato da Conta Bancária);
- iii. Nota de Comunicação da Transferência Efectuada as UGBs;
- iv. Informação proposta da UGE Especial;
- v. Requisição de fundos da UGB segundo os modelos estabelecidos;

### **f) Na UGE- Especiais Pagamento Por Via Directa**

- i. Relatório do processo Administrativo;
- ii. Comprovativo do pagamento (Recibo);
- iii. Nota para a UGB comunicando o pagamento efectuado ao Credor;
- iv. Informação/proposta da UGE Especial;
- v. Factura/contrato;
- vi. Requisição de fundos da UGB segundo os modelos estabelecidos;

#### **g) Na UGB**

- i. Originais das Prestações de contas (Balancetes, Mapas Demonstrativos, Relação de cheques emitidos e em Circulação, Reconciliação bancária, Extrato da conta bancária);
- ii. Comprovativos da despesa (facturas definitivas, guias de entrega, formalização da conformidade dos bens conforme o anexo H do MAF,

recibos, cópias de cheques emitidos/borderaux de transferências, guias de marcha assinadas e carimbadas, relatório de actividades, bilhetes de passagem, talão de embarque, cópia do passaporte, para o caso de investimento juntar ainda os relatórios de progresso e de fiscalização, termos de entrega provisória e definitiva da obra e demais comprovativos legalmente aceites);

- iii. Requisição externa;
- iv. Requisição interna;
- v. Informação proposta.
- vi. Requisição de fundos da UGB segundo os modelos estabelecidos;

**Observação:** Os documentos acima serão utilizados tendo em conta o tipo de despesa e a modalidade de pagamento.

#### **ARTIGO 52 APURAMENTO DE RESPONSABILIDADE**

- 1. O Ministério da Economia e Finanças accionará os mecanismos legais para o apuramento de responsabilidades nos termos do artigo 66, n.º 1 e 4, da Lei n.º 09/2002, de 12 de Fevereiro, em relação a:
	- a) Falta de prestação de contas ou irregularidades constatadas na utilização de fundos;
	- b) Despesas realizadas com desvio de aplicação, entendidas como tal, conforme artigo 78, n.º 1, do Título I do MAF, as que não observarem o correcto enquadramento em um ou mais dos classificadores da célula orçamental;
- c) Anulação de AFU/Pagamentos efectuada sem o correspondente depósito na CBRT da UI do STP-D;
- d) Falta de recolha da Receita Própria e Consignada à Tesouraria.

2. As situações descritas no n.° anterior serão objecto de inscrição em responsabilidades diversas, a ser efectuada no MEX de forma centralizada pela DNCP, na qualidade de US do SCP.

3. A inscrição será efectuada com base nas informações recebidas das UI's do SCP de acordo os procedimentos e prazos estabelecidos em legislação específica, conforme o artigo 73, Tituto III, do MAF.

#### **ARTIGO 53 RELATÓRIOS GERENCIAIS**

O MEX dispõe de diversos relatórios gerenciais que constituem instrumento de acção para o acompanhamento e o controlo da execução do OE, cujo acesso deve ser através do Menu Principal, em consultas e relatórios, principalmente o " Relatórios de Acompanhamento da Execução – Despesa e Consolidados".

## **ARTIGO 54 PARECER SOBRE CONTAS DE GERÊNCIA**

- 1. As contas dos órgãos e Instituições do Estado, incluindo Autarquias Locais, devem ser organizadas e documentadas nos termos das instruções de execução obrigatória do Tribunal Administrativo relativas aos modelos de prestação de contas.
- 2. Todos os Órgãos e Instituições do Estado, incluindo Autarquias Locais, devem submeter as contas de gerência ao parecer e validação das respectivas Unidades

56

lyf

de Controlo Interno, observando os procedimentos e prazos prescritos na Circular nº 01/GM/MF/2013, de 18 de Fevereiro.

# **SECÇÃO VII DOMICÍLIOS BANCÁRIOS**

# **ARTIGO 55 ABERTURA DE CONTAS BANCÁRIAS**

- 1. As contas bancárias de receita e de despesa dos órgãos e instituições do Estado podem ser abertas, desde que sejam previamente autorizadas pela tutela sectorial e pelo Ministério da Economia e Finanças - DNT ou DPEF, consoante o caso;
- 2. As contas de receita e de despesa deverão ser abertas no Banco de Moçambique, excepto as destinadas ao pagamento de salários e contas das Escolas destinadas a receber propinas dos alunos.
- 3. As instituições que se localizam em áreas onde não haja disponível um balcão do Banco de Moçambique, poderão solicitar às DPEF, a abertura das suas contas no balcão do Banco Comercial mais próximo, devendo os pedidos para o efeito ser devidamente fundamentados.

## **ARTIGO 56 PROCEDIMENTOS PARA A ABERTURA DE CONTAS BANCÁRIAS**

1. Para efeitos de abertura de contas bancárias, deverão ser organizados e enviados em duplicado, à Direcção Nacional do Tesouro ou Direcção Provincial de Economia e Finanças pedidos de abertura de contas bancárias, contendo:

- a) Despacho exarado pelo responsável máximo do serviço sobre:
	- i. Fim a que se destina a conta bancária (receita ou despesa);
	- ii. Indicação da moeda;
	- iii. Indicação das pessoas autorizadas para movimentar a conta bancária;
	- iv. Condições de movimentação da conta (Contas solidárias).
- b) Fichas de abertura de contas bancárias, nomeadamente institucional, individual e de assinatura, fornecidas pelos bancos, devidamente preenchidas e assinadas, autenticadas e com espaço em branco na ficha principal, para a assinatura do funcionário designado pela Direcção Nacional do Tesouro ou Direcção Provincial da Economia e Finanças;
- c) Cópia do diploma legal de criação da instituição;
- d) Fotocópia do despacho de nomeação, título de provimento ou contrato dos assinantes da conta bancária;
- e) Fotocópia a cores e autenticada do documento de identificação válido dos assinantes da conta;
- f) Fotocópia do NUIT dos assinantes da conta.
- 2. Os funcionários designados para movimentar as contas bancárias, deverão ter nomeação definitiva e o mínimo de três anos de serviço prestado ao Estado, exceptuando os que exercem funções de direcção ou de chefia.
- 3. É vedado aos funcionários designados pela Direcção Nacional do Tesouro ou Direcções Provinciais de Economia e Finanças como co-titulares das contas dos Órgãos e Instituições Estado, ordenar transacções financeiras, salvo as que decorrerem do encerramento oficioso ou outros casos de força maior devidamente justificados e superiormente autorizados.

## **ARTIGO 57 REGISTOS DE DOMICÍLIOS BANCÁRIOS NO e-SISTAFE**

1.O registo de domicílios bancários no e-SISTAFE, é feito pelo processo de cadastramento, activação e inactivação de um domicílio bancário, nas seguintes condições:

- h) No momento do cadastro no e-CAF e pelo Agente Recenseador Sectorial (ARS), quando se referir aos Funcionários Públicos e Agentes do Estado (FAE);
- i) No Módulo de Execução Orçamental (MEX), pelo Agente Financeiro (AF) registado na Unidade de Supervisão (US), quando se referir ao registo de domicilio bancário das Unidades Gestoras Beneficiárias (UGB) ou Unidades subordinadas a UGB, e na Unidade Intermédia (UI) do Subsistema do Tesouro Público da Despesa (STP-D), responsável pela distribuição de recursos financeiros, quando se tratar do registo de um NIB para ser utilizado como credor de uma operação de tesouraria;
- j) No MEX, pelo Agente de emissão de nota de crédito registado na Direcção Geral dos Impostos (DGI), quando se trate de registar um NIB para se beneficiar de compensação de dívida tributária; e
- k) No MEX, pelo Agente de Execução Orçamental (AEO) de uma Unidade Gestora Executora (UGE), no caso de domicílios bancários de entidades externas (credores) não enquadradas nas alíneas b) e c).
- 2. Os procedimentos operacionais e requisitos, encontram-se previstos no Diploma Ministerial nº 91/2015 de 18 de Setembro, que aprovada as regras de registo de domicílios bancários.
- 3. A inactivação referida no n.º 1 do art. 7 do Diploma Ministerial nº 91/2015 de 18 de Setembro abrange apenas os domicílios bancários nacionais.
- 4. Não serão inactivados os Domicílios Bancários do Exterior e os domicílios bancários associados às UGB.

# **SECÇÃO VIII CUT-MOEDA EXTERNA**

#### **ARTIGO 58 PROCEDIMENTOS OPERACIONAIS**

- 1. A CUT-ME visa possibilitar a execução pela via directa, em moeda estrangeira, dos projectos financiados com recursos externos.
- 2. Em termos operacionais, a CUT-ME obedece aos seguintes procedimentos básicos:
	- a) Conversão, directamente pela UGE interessada e com prévia autorização da DNT, das dotações orçamentais em meticais para dotações orçamentais em moeda estrangeira, à taxa de câmbio utilizada na elaboração do OE do exercício corrente;
	- b) Manutenção da CUT, em cada moeda estrangeira, no BM para movimentação de ingressos e dispêndios;
	- c) Registo da execução da programação financeira e da execução das fases da despesa na moeda estrangeira, mantendo-se o registo da receita orçamental em meticais; e
	- d) Registo de variações cambiais nos casos de compra ou venda de moeda estrangeira.

**Contract Contract Contract Contract Contract Contract Contract Contract Contract Contract Contract C** 

- e) Caso necessário, poderá ser efectuada a reconversão das dotações orçamentais para metical.
- f) O Regulamento da Lei Cambial, aprovado pelo Decreto n.º 83/2010, de 31 de Dezembro, aboliu a utilização do Boletim de Autorização de Pagamento (BAP) para pagamentos no exterior acima do equivalente a USD 5.000,00, contudo a mesma refere-se à necessidade de registo de todas as operações cambiais. Este registo é feito mediante a emissão do Boletim de Registo de Pagamento (BRP);
- g) O BRP será emitido pelo Banco de Moçambique, no caso de pagamentos feitos por meio da CUT-ME;
- h) As instituições do Estado que pretendam efectuar pagamentos no exterior via e-Sistafe deverão previamente solicitar a emissão do BRP ao BM.
- 3. Os titulares das UGE's devem ainda adoptar os seguintes procedimentos para operacionalização da CUT-ME:
- a) Observar o contido no n.º 5 do art. 106 da Lei n.º 02/2006, de 22 de Março, e nas alíneas c e d do n.º 1 do art. 7 do Diploma Ministerial n.º 62/2008, de 16 de Julho, que aprova as regras para a movimentação das CUT-ME;
- b) Solicitar por carta à DNT uma autorização para conversão orçamental da moeda;
- c) Confirmada a autorização pela DNT, quando se tratar do primeiro pagamento a ser realizado pela UGE em cada moeda estrangeira, solicitar à DNCP a criação da UGE com registos contabilísticos na moeda estrangeira correspondente; e
- d) Solicitar previamente à DNT o cadastramento do credor no exterior e de seu domicílio bancário, quando se tratar do primeiro pagamento a ser realizado pela UGE em cada moeda estrangeira àquele credor.
- 4. A solicitação mencionada na alínea d do número anterior deve ser acompanhada da seguinte informação:
	- a) Nome/designação completa do credor no exterior, indicando se se trata de pessoa singular ou colectiva;
		- b) Endereço físico e electrónico do credor no exterior;
		- c) País de residência/sede ou de domicílio bancário;
		- d) Número da conta bancária e tipo de moeda;
		- e) Designação completa do Banco;
		- f) Designação do Balcão/dependência (se aplicável);
		- g) Endereço do Banco;
		- h) Código swift do Banco domiciliado na conta; e
		- i) Formas de contacto do credor e do Banco.
- 5. No acto do cadastramento do credor, a DNT deve adoptar os seguintes procedimentos:
	- a) Como os credores no exterior não possuem NUIT, gerar por intermédio do próprio sistema um código numérico de nove posições (iniciado por "999"), para individualização de cada credor; e
	- b) Informar à UGE, de forma atempada, que o cadastramento foi realizado, fornecendo o código numérico atribuído ao credor no exterior (código esse que deve ser utilizado para todos os pagamentos futuros a esse credor).
- 6. As responsabilidades e procedimentos operacionais no MEX relativos à CUT-ME constam do Anexo L.

62

Ef

## **ARTIGO 59 COMPRA E VENDA DE DIVISAS PELA UNIDADE INTERMÉDIA DO SUBSISTEMA DO TESOURO PÚBLICO - DESPESA CENTRAL**

A compra e venda de divisas pela UI do STP-D central deve ser efectuada de acordo com os procedimentos, no MEX, que constam do Anexo M.

# **SECÇÃO IX OPERAÇÕES DE TESOURARIA (OTE)**

## **ARTIGO 60 MOVIMENTAÇÃO**

Para movimentação de OTE devem ser observadas as instruções estabelecidas no Regulamento aprovado pelo Diploma Ministerial n.º 124/2008, de 30 Dezembro, que aprova o Regulamento das Operações de Tesouraria, acrescidas dos seguintes detalhes operacionais:

a) No caso da entrada de fundos

AV.

- $\checkmark$  As receitas por OTE devem ser entreques pelos Sectores ao Tesouro mediante depósito na CBRT da UI do STP-D correspondente (DNT e DPEF) para posterior transferência à CUT;
- As receitas de OTE cobradas pelas Direcções das Áreas Fiscais ou Unidades de Grandes Contribuintes devem ser tratadas de acordo com os procedimentos estabelecidos para a cobrança e a classificação das receitas, sendo transferidas para a CBRT da DNT/DPEF;
- Após o recebimento dos recursos das Direcções das Áreas Fiscais ou Unidades de Grandes Contribuintes e mediante os Modelos 51, a DNT/DPEF solicitarão a transferência desses recursos para a CUT,

63

efectuarão o registo da recolha no MEX (gerando as correspondentes Guias de Recolhimento - GR) e emitirão as guias Modelo 11, que devem ser enviadas, juntamente com cópia das GR, àquelas Unidades no prazo de oito dias após a sua emissão; e

- $\checkmark$  Os fundos restituídos, referentes a regularização de saldos dos adiantamentos por OTE concedidos, devem ser recolhidos à CBRT da UI do STP-D correspondente (DNT/ DPEF) para a devida emissão da GR no MEX.
	- b) No caso da saída de fundos
		- $\checkmark$  Para a concessão de adiantamentos por OTE (utilizados para suportar despesas inadiáveis, com carácter excepcional, devidamente fundamentadas, imputáveis ao OE, e mediante autorização do Ministro da Economia e Finanças) é necessária prévia solicitação à DNT, cujo registo no MEX deve ser efectuado utilizando-se a transacção "Solicitação de Recurso Financeiro para pagamento de Operação de Tesouraria a Débito"; e
		- $\checkmark$  O registo no MEX dos adiantamentos por OTE será efectuado de acordo com o tipo da operação, em epígrafes próprias e, para tal, deve ser utilizada a transacção específica disponível no sistema.

#### **ARTIGO 61**

#### **REGULARIZAÇÃO DOS ADIANTAMENTOS POR OPERAÇÕES DE TESOURARIA**

1. As OTE devem ser regularizadas pela DNCP/DPEF com base na prestação de contas recebida, dentro do exercício económico em que os adiantamentos foram efectuados.

 $\mathcal{U}_{\mathcal{T}}$ 

2. As regularizações mencionadas no número anterior devem ser efectuadas no MEX, mediante cabimentação e apropriação da despesa orçamental referente ao gasto realizado, de acordo com procedimentos que constam do Anexo N.

# **ARTIGO 62 RESPONSABILIDADES PELA REGULARIZAÇÃO DOS ADIANTAMENTOS POR OPERAÇÕES DE TESOURARIA**

A regularização dos adiantamentos por OTE envolve as seguintes responsabilidades:

lh.

- a) As UI do STP-D devem informar o montante a ser regularizado aos Sectores/ UGB correspondentes, com cópia às UGE respectivas;
- b) Os Sectores/UGB devem remeter a prestação de contas à DNCP/DPEF com conhecimento à respectiva UI do STP-D, indicando, tanto para a UGE quanto para a UI do STP-D respectiva, as dotações orçamentais a serem utilizadas para a regularização;
- c) As UGE que apoiam os Sectores devem enviar as informações provenientes dos Sectores/UGB à DNCP/DPEF; e
- d) A DNCP/DPEF, na posse das informações recebidas das UGE que apoiam os Sectores/UGB, devem adoptar os procedimentos no MEX necessários à regularização.

# **CAPÍTULO II**

## **MARO-PROCESSO DE ADMINISTRAÇÃO DO PATRIMÓNIO DO ESTADO**

# **SECÇÃO I CONTRATAÇÕES PÚBLICAS**

#### **ARTIGO 63**

## **PROCEDIMENTOS DE CONTRATAÇÃO PÚBLICA**

- 1. O processo de contratação de empreitada de obras públicas, fornecimento de bens e prestação de serviços ao Estado, incluindo locação, consultoria e concessões, devem obedecer os procedimentos estabecidos no Regulamento aprovado pelo Decreto n.º 5/2016, de 8 de Março, devendo previligiar-se procedimentos competitivos.
- 2. Cabe a cada órgão ou instituição do Estado e autarquia, que tiver uma tabela orçamental por executar, elaborar o respectivo plano anual de contratações (conforme modelo constante dos Anexos P) e enviar, até ao dia 29 de Janeiro de 2018, à Unidade Funcional de Supervisão das Aquisições (UFSA) para as instituições do nivel central e as Direcções Provinciais de Economia e Finanças a nível Provincial e Distrital, respectivamente, devendo ser actualizado, sempre que necessário até ao décimo quarto dia dos meses subsequentes.
- 3. Para efeitos de elaboração do Plano de Contratação, a Unidade Gestora Executora das Aquisições (UGEA) deverá efectuar o levantamento das necessidades de cada sector em articulação com a Unidade Gestora e Executora do Património, nos termos da alínea a) do artigo 14, do Regulamento aprovado pelo Decreto nº 5/2016, de 8 de Março, e Decreto nº 23/2007, de 9 de Agosto, respectivamente, com a indicação clara do item e especificação técnica do bem ou serviço que pretende contratar.
- 4. Para efeitos de contratação de empreitada de obras públicas, fornecimento de bens e prestação de serviços ao Estado, cada órgão ou instituição do Estado e autarquia deve constituir a respectiva UGEA, indicando formalmente os membros que a compõem e comunicar à UFSA, com conhecimento da respectiva DPEF, no caso de instituições existentes a nível provincial ou distrital.

66

Le

5. A Autoridade Competente é o agente que representa a Entidade Contratante, formalmente designado, com poderes para praticar os actos relativos aos procedimentos de contratação definidos no Regulamento aprovado pelo Decreto 5/2016, de 8 de Março, podendo ser:

W

- a) Secretário Permanente (a nível central, provincial e distrital), Secretário-geral, Director Geral, Director Nacional, Delegado Regional, Director Provincial, Delegado Provincial, Director de Serviço Distrital ou agente que tenha sido formalmente designado para representar a Entidade Contratante;
- b) Para efeitos de recurso hierárquico, são competentes, o Ministro de tutela, Governador Provincial, Administrador do Distrito, relativamente, aos níveis central, provincial e distrital respectivamente, e outros que a lei os designar.
- 6. A Entidade Contratante é o órgão ou instituição do Estado que promove a abertura do concurso e celebra o contrato, representado pela Autoridade Competente, podendo ser Ministérios, Direcções Nacionais, Direcções Gerais, Institutos Públicos, Direcções ou Delegações Provinciais, Serviços Distritais, Autarquias Locais ou outros órgãos e instituições do Estado, desde que tenham uma tabela orçamental para executar.
- 7. Cada processo de contratação pública deve ser devidamente enumerado, observando a seguinte ordem: "Código da Instituição/Modalidade de Contratação/Número (sequência numérica)/ Ano de Realização da Contratação".
- 8. O Contrato celebrado pela Entidade Contratante, deve igualmente, ser enumerado, devendo conter a seguinte informação: "Código da Instituição/

67

Modalidade de Contratação/nº sequêncial do Contrato/Ano de Celebração do Contrato".

- 9. Para efeitos de enumeração dos contratos, quanto a Modalidade de Contratação, deverá constar as seguintes abreviaturas:
	- a) **CP** para Concurso Público;
	- b) **PQ** para Concurso com Prévia Qualificação;
	- c) **CL** para Concurso Limitado;
		- d) **DE** para concurso em duas Etapas;
		- e) **PD** para Concurso de Pequena Dimensão;
		- f) **LC** para Concurso por Lances;
		- g) **CC** para Concurso por Catações;
		- h) **AD** para Ajuste Directo e Para Serviços de Consultoria;
		- i) **QP** para Selecção Baseada na Qualidade e no Preço;
		- j) **BQ** para Selecção Baseada na Qualidade;
		- k) **PM** para Selecção Baseada em Preço Máximo;
		- l) **MP** para Selecção Baseada em Menor Preço;
		- m) **QC** para Selecção Baseada nas Qualificações do Consultor; e
		- n) **PS** para Selecção de Pessoa Singular

### **ARTIGO 64 DOCUMENTOS DE CONCURSO**

- 1. A aquisição dos documentos de concurso não é condição para participar no concurso, podendo a Entidade Contratante cobrar, para o seu fornecimento, apenas o valor correspondente ao custo da reprodução gráfica.
- 2. Em caso de cancelamento ou invalidação do concurso, o valor de aquisição dos documentos deverá ser devolvido aos concorrentes.

L

- 3. Na elaboração dos Documentos de Concurso/Termos de Referência, deve-se ter em conta as especificações técnicas de bens e serviços previstas no Catálogo de Bens e Serviços (CBS). Caso não encontre o Item ou serviço pretendido, a Entidade Contratante deverá solicitar a Direcção Nacional do Património Estado-UFSA a sua criação, mediante o preenchimento do Formulário (conforme o modelo constante do Anexo Q).
- 4. A Entidade Contratante deve fixar nos Documentos de Concurso/Termos de Referência o valor a título de caução que os concorrentes devem prestar para efeitos de apresentação do Recurso hierárquico, de acordo com o previsto no nº 3 do artigo 277 do Regulamento aprovado pelo Decreto nº 5/2016, de 8 de Março.

 $W$ 

## **ARTIGO 65 COMUNICAÇÃO À UNIDADE FUNCIONAL DE SUPERVIÃO DAS AQUISIÇÕES**

- 1. A Entidade Contratante deve comunicar à UFSA os actos relativos ao lançamento do Concurso, Ajuste Directo, Adjudicação, Invalidação e Cancelamento, nos seguintes termos:
	- a) **Lançamento do Concurso** o número do Concurso e a respectiva Modalidade, designadamente Concursos Público, Limitado, com Prévia Qualificação, em Duas Etapas, de Pequena Dimensão ou Concurso por Cotações, e para serviços de Consultoria selecção baseada na Qualidade, selecção baseada em Preço Máximo, selecção baseada em Menor Preço, selecção baseada nas Qualificações do Consultor e selecção de Pessoas Singulares, anexar uma cópia do Anúncio do Concurso e indicar o Valor Estimado da Contratação.
	- b) A comunicação de lançamento de concursos, cujo objecto é aquisição ou construção de imóveis para além da informação acima, a Entidade Contratante deverá incluir o despacho de autorização do Ministro que superintende a área

69

das finanças, bem como informação sobre a contratação de fiscais, caso seja aplicável.

- c) **Contratação por Ajuste Directo** a fundamentação da escolha da Modalidade de Contratação bem como a circunstância que justifique a sua aplicação, incluindo, o Valor da Contratação, o Fornecedor, Empreiteiro ou Prestador de Serviços Adjudicado, bem como, os requisitos de qualificação da contratada para o cumprimento do objecto de contratação, a razoabilidade do preço e das condições de fornecimento.
- d) **Adjudicação** o número do concurso, a modalidade, valor total e unitário do objecto da Contratação, a indicação do concorrente vencedor e a cópia do Anúncio de Adjudicação.
- e) **Cancelamento ou Invalidação do Concurso** o fundamento de facto e de direito, com a comprovação da ocorrência dos factos supervenientes cujas consequências, em razão do interesse público envolvido, desaconselham a celebração do Contrato que decorreria do Concurso, devendo-se anexar a cópia do Anúncio de Cancelamento e Invalidação publicado na Imprensa.
- f) Os Actos de renovação de Contratos, acompanhado do Contrato anteriormente celebrado e fundamentos de facto e legal.
- g) Os actos de **Adjudicação, Invalidação e Cancelamento** devem ser comunicados a todos os concorrentes por meio de uma notificação directa e publicados na imprensa, cujo anúncio deve ser remetido à UFSA.
- h) Nos casos de contratação feita com base no Regime Especial, a comunicação deverá incluir o valor da adjudicação, o nome do fornecedor, as regras adoptadas, o despacho do Ministro que superintende a área das finanças e o comprovativo da publicação.

 $\prec_\tau$ 

- 2. Os actos de contratação acima referidos deverão ser comunicados à UFSA, nos seguintes prazos:
	- a) Do 1º (primeiro) até ao 5º (quinto) dia útil de cada mês envio das comunicações relativas aos Concursos, contratação por Ajuste Directo, Adjudicação, Invalidação ou Cancelamento dos Concursos realizados durante o mês anterior, por cada Órgão ou Instituição do Estado existente a nível central;
	- b) Do 1º (primeiro) até ao 10º (décimo) dia útil de cada mês envio das comunicações relativas aos Concursos, contratação por Ajuste Directo, Adjudicação, Invalidação ou Cancelamento dos Concursos realizados durante o mês anterior, por cada Órgão ou Instituição do Estado existente a nível Provincial, incluindo autarquias e empresas do Estado; e
	- c) Do 1º (primeiro) até ao 15º (décimo quinto) dia útil de cada mês envio das comunicações relativas aos Concursos, contratação por Ajuste Directo, Adjudicação, Invalidação ou Cancelamento dos Concursos, realizados durante o mês anterior, por cada Órgão ou Instituição do Estado existente a nível Distrital, incluindo autarquias e empresas do Estado.
- 3. Os casos de Modificação e Rescisão de contrato, Reclamação, Recursos Hierárquico e Contencioso, devem igualmente ser comunicados à UFSA, nos seguintes termos:
	- a) Modificação de Contrato cópia da Apostila (Adenda) da modificação do contrato, com a devida fundamentação, indicando o valor de acréscimo ou de supressão bem como a confirmação da disponibilidade orçamental para o efeito;
- b) Rescisão de contrato a fundamentação de facto e de direito que justifiquem a rescisão, informação dos actos subsequentes ou procedimentos pertinentes à rescisão;
- c) Reclamação, Recursos Hierárquico a cópia da reclamação e a decisão tomada pela Entidade Contratante;

#### **ARTIGO 66 DIREITO A RECLAMAÇÃO**

- 1. Podem ser objeto de reclamação os actos de classificação, desclassificação e adjudicação do objecto de contratação. E no decurso do prazo para a reclamação, os concorrentes têm direito à consulta livre de todos os Documentos que compõem o procedimento administrativo de contratação incluindo o Relatório de Avaliação e Proposta dos Concorrentes, bastando apenas apresentar uma credencial da Empresa.
- 2. O prazo para efeitos de apresentação de Reclamação é de cinco dias úteis, contados da data de notificação, e está isento de pagamento de caução por parte dos concorrentes.

## **ARTIGO 67 CONTRATAÇÃO POR AJUSTE DIRECTO**

Os actos de adjudicação por Ajuste Directo, realizados nos termos dos artigos 94 e 270 do Regulamento aprovado pelo Decreto nº 5/2016, de 8 de Março, devem ser publicados na imprensa pela Entidade Contratante, excepto se o objecto da contratação respeitar à defesa e segurança nacional.

#### **ARTIGO 68**

موسيم
# **CONTRATAÇÃO DE FISCAL NO CONCURSO DE EMPREITADA DE OBRA PÚBLICA**

- 1. A execução de qualquer obra pública deve, nos termos do nº 1 do artgo 172 do Regulamento aprovado pelo Decreto nº 5/2016, de 8 de Março, ser fiscalizada por Fiscal independente, designado pela Entidade Contratante, de acordo com os procedimentos estabelecidos para a contratação de serviços de consultoria, previstos no Capitulo IV do regulamento supra mencionado.
- 2. O lançamento do concurso para a execução de empreitade de obra pública, deve ser feito em simultâneo com o concurso para a contratação do fiscal independente.
- 3. Em caso de serem dois ou mais fiscais, um deles deve ser designado chefe da Fiscalização, competindo à Fiscalização vigiar e verificar o exacto cumprimento da execução do Contrato e das alterações do pro-jecto e o progresso da obra.

#### **ARTIGO 69**

#### **VISTO DO TRIBUNAL ADMINISTRATIVO**

- 1. Todo o Contrato celebrado a luz do Regulamento aprovado pelo Decreto nº 5/2016, de 8 de Março devem independentemente do seu valor ser reduzidos a escrito, obedecendo os modelos de contratos que constam dos Documentos de Concurso.
- 2. Os Contratos cujo valor seja inferior a 350.000,00MT (trezentos e cinquenta mil meticais) para bens e serviços e 500.000,00MT (quinhentos mil meticais) para contratação de Empreitadas de obras públicas, devem ser adoptados os Modelos de Contrato aprovados para o Concurso de Pequena Dimensão, constante dos Anexos S, T e U consoante o caso.

- 3. No que se refere aos contratos de Adesão, aplicam-se os modelos de contratos e/ou procedimentos adoptados pelas entidades prestadoras dos referidos serviços.
- 4. Para a celebração do contrato, a Entidade Contratante deve:
	- a) Confirmar e declarar o cabimento das despesas na correspondente verba orçamental;
		- b) Confirmar e declarar que são compatíveis com o escalonamento aprovado na fase preparatória, quando os compromissos do contrato envolverem despesas em mais de um ano económico; e
		- c) Solicitar autorização ao órgão competente, para celebração do contrato, quando as obrigações de pagamento decorram de compromissos assumidos em contratos ou acordos internacionais.
- 5. Celebrado o contrato, a Entidade Contratante deve, nos termos previstos na Lei nº 14/2014, de 14 de Agosto, conjugado com a Lei 8/2015 de 6 de Outubro, submetê-lo ao Tribunal Administrativo para efeitos de fiscalização prévia ou mera anotação, conforme o caso.
- 6. Ficam isentos da fiscalização prévia do Tribunal Administrativo os contratos, cujo montante não exceda a **5.000.000,00MT** (cinco milhões de meticais) celebrados com concorrentes inscritos no Cadastro Único de Empreiteiros de Obras Públicas, Fornecedores de Bens e Prestadores de Serviços, elegíveis a participar nos concursos públicos.
- 7. Os Contratos isentos da fiscalização prévia devem ser remetido à jurisdição administrativa, no prazo de 30 dias após a sua celebração.
- 8. Caso o valor do contrato exceda o limite acima referido ou o contratado, não esteja inscrito no Cadastro Único de empreiteiros de obras públicas,

VLJ

fornecedores de bens e prestadores de serviços ao Estado, o processo deve ser objecto de fiscalização prévia, antes da sua execução.

#### **ARTIGO 70 CONCURSO POR COTAÇÕES**

 $\mathbb{N}$ 

- 1. Para efeitos de análise e decisão das propostas apresentadas no Concurso por Cotações devem estar reunidos dois requisitos: i) mínimo de três cotações e ii) menor preço avaliado
- 2. O Acto de Adjudicação com base na alínea a) do artigo 90 do Regulamento aprovado pelo Decreto nº 5/2016, de 8 de Março, deve ser publicado na imprensa nos termos do número 2 do artigo 64 do Regulamento aprovado pelo Decreto n 5/2016, de 8 de Março num dos meios estabelecido no nº 1 do artigo 33 do Regulamento aprovado pelo Decreto nº 5/2016.

## **ARTIGO 71 GARANTIAS**

- 1. As garantias previstas no artigo 105 do Regulamento, devem ser confirmadas junto das entidades emissoras.
- 2. Deverão ser consideradas como "garantias bancárias", as exclusivamente emitidas pelos Bancos.
- 3. No caso de "Seguro Garantia", está deve ser confirmada junto do Instituto Nacional de Seguros.
- 4. O prazo da garantia definitiva deve ser igual ao prazo da execução dos contratos.
- 5. Caso haja uma adenda ao contrato deve se prever que se preste uma garantia definitiva.
	- 6. Quando se trata de concursos por lote deve-se apresentar a garantia Provisória por lotes.

#### **ARTIGO 72 RECEPÇÃO DOS VALORES**

Os valores relativos às garantias, taxa de reclamação e recursos provenientes de aquisição do documento de concursos devem:

- a) Ser depositados na Conta bancária da instituição pela Entidade Contratante ou pelos concorrentes e pelas empresas contratadas, em nome da entidade contratante, de acordo com o que estiver estipulado nos Documentos de Concurso devendo ser emitido o respectivo recibo;
- b) Ser depositados pelas Entidades Contratantes os valores que resultam da aquisição dos Documentos de Concurso em estabelecimento bancário onde são regularmente depositados os recursos das mesmas;
- c) Serão recebidas pelas UGEA as garantias que forem apresentadas nas formas de garantia bancária, títulos da dívida pública ou seguro-garantia, mediante a emissão do respectivo recibo provisório para o concorrente ou empresa contratada, devendo efectuar o registo no PA e encaminhar os documentos originais ao respectivo sector financeiro e manter cópia dos documentos nos respectivos processos de concurso para efeitos de fiscalização;
- d) É responsabilidade das UGEA efectuar a gestão e controlo das garantias recebidas, tomando providências pertinentes para a confirmação da sua autenticidade junto da Entidade emissora, bem como efectuar a gestão permantente da sua renovação, execução ou devolução aos concorrentes; e

 $\mathscr{N}$ 

- e) Constitui responsabilidade das UGEA informar ao sector financeiro sobre os casos de perda da garantia a favor da entidade contratante, providenciando o que for pertinente, e manter a cópia dos registos nos respectivos processos para efeitos de fiscalização, devendo ser previamente autorizadas por escrito pela autoridade competente.
- f) O Valor da Garantia Definitiva prestada pelo concorrente vencedor, é para garantir a boa execução do contrato. Em caso de ser accionada para cobrir despesas resultantes do incumprimento e dele resulte saldo, considera-se receita do Estado e a mesma deve ser canalizada à respectiva Direcção de Área Fiscal, com a classificação 01.02.01.04.06 - Outras

 $\mathbb{V}$ 

g) Igualmente, consideram-se receitas do Estado, os valores que resultem da venda de Documentos do Concurso, devendo ser canalizados à respectiva Direcção de Área Fiscal, após a celebração do contrato, com a classificação 01.02.01.04.06 - Outras.

# **SECÇÃO II GESTÃO DO PATRIMÓNIO DO ESTADO**

# **ARTIGO 73 PROCEDIMENTOS DE GESTÃO DO PATRIMÓNIO DO ESTADO**

1. Para actualização dos dados sobre o património existente, bem como identificar os desequilíbrios de bens afectos/adquiridos pelos órgãos e instituições do Estado, estará em curso, até 16 de Fevereiro de 2018 o Inventário Consolidado do Património do Estado preconizado no artigo 40 do Regulamento do Património do Estado, aprovado pelo Decreto nº 23/2007, de 09 de Agosto que consiste na digitação e conformidade processual dos dados patrimoniais incorporados no e-Inventário por todos os órgãos e instituições.

- 2. Os órgãos e instituições do Estado, empresas públicas, autarquias, institutos e fundos públicos com autonomia administrativa, financeira e patrimonial, bem assim as representações do País no exterior devem proceder de conformidade com o numero anterior de acordo com o artigo 30 do Regulamento supra.
- 3. Todos os bens patrimoniais devem ser objecto de inventariação, de acordo com o estipulado no Capítulo IV, Secção III, arts. 28 e seguintes, do Regulamento do Património do Estado aprovado pelo Decreto n.º 23/2007, de 09 de Agosto e a sua inserção no sistema e-Inventário, precedido de identificação com etiquetas com Códigos de Barras, actividade é de inteira responsabilidade de cada órgão e instituição do Estado detentora de bens.
- 4. Os òrgãos e instituições do Estado que detém bens que por alguma razão não tenham sido abrangidos no processo do Inventário Consolidado de 2016, deverão proceder a sua inventariação/actualização, de modo a ser visualizado no Inventário Consolidado de 2017 e consequentemente ser reflectido na respectiva CGE devendo incluir o IVA.
- 5. Proceder a avaliação, inventariação e registo dos imóveis do dominio privado do Estado, (habitação, serviços, unidades sanitárias e escolares) adquiridos ou construídos nos termos supra.
- 6. Proceder a actualização da informação sobre o processo de registo de imóveis de domíninio privado do Estado.
- 7. Encaminhamento por parte das DPEF's dos mapas de receitas e dos comprovativos sobre alienação de imóveis do Estado (comércio, industria e serviços e habitação) a DNPE.
- 8. Os mapas que reflectem a posição patrimonial dos órgãos e instituições do Estado, empresas públicas, autarquias, institutos e fundos públicos com autonomia administrativa, financeira e patrimonial, bem assim as representações

78

Ú

do País no exterior para constituir a Conta Geral do Estado (CGE), devem ser elaborados com a utilização de funcionalidades específicas, designadas e-Inventário", desenvolvidas para operacionalização na rede do e-SISTAFE.

- 9. Para constar como anexo informativo à CGE de 2017 e de acordo com a determinação descrita no número anterior, os órgãos e instituições do Estado devem proceder a digitação no sistema e-Inventário dos bens patrimoniais no momento da liquidação.
- 10. As instituições que não tenham ponto do e-SISTAFE, deverão recorrer ao ponto mais próximo para proceder a digitação/actualização e conformidade processual das aquisições realizadas durante o exercício em curso e anteriores.

## **DISPOSIÇÕES FINAIS**

#### **ARTIGO 74 UTILIZAÇÃO DE NUIT ATRIBUÍDOS PELA DIRECÇÃO GERAL DE IMPOSTOS**

Devem ser, obrigatoriamente, utilizados os NUIT atribuídos pela Direcção Geral dos Impostos (DGI) nas seguintes situações:

- a) acesso ao e-SISTAFE;
- b) realização de pagamentos por via directa, tanto para credores externos (no caso de pagamento no País) quanto para credores internos (funcionários públicos, etc.); e
- c) aquando do registo de actualizações patrimoniais.

## **ARTIGO 75 REGISTO DE NUIT DAS UNIDADES GESTORAS BENEFICIÁRIAS NO e-SISTAFE**

Todas as UGB devem registar os seus NUIT no e-SISTAFE, utilizando a funcionalidade "Manter Orgânicos e Unidades Funcionais". A Unidade que não possui NUIT deve obtê-lo junto à Autoridade Tributária de Moçambique.

#### **ARTIGO 76 PRAZOS E PENALIZAÇÕES**

- 1. Chama-se especial atenção para o cumprimento rigoroso dos procedimentos e prazos estabelecidos.
- 2. A falta de cumprimento das orientações emanadas na presente Circular é passível de inscrição em responsabilidades diversas e procedimento disciplinar e/ou criminal, conforme o caso.

## **ARTIGO 77 ESCLARECIMENTOS**

As dúvidas que surgirem na implementação das instruções referidas na presente Circular serão esclarecidas pela DNCP, DNPO, DNT e DNPE, de acordo com a natureza do assunto.

O Ministro da Economia e Finanças Adriano Afonso Maleiane

U1

# **ANEXO A**

# **QUADRO-RESUMO DOS PRINCIPAIS TÓPICOS/DISPOSITIVOS DO MAF**

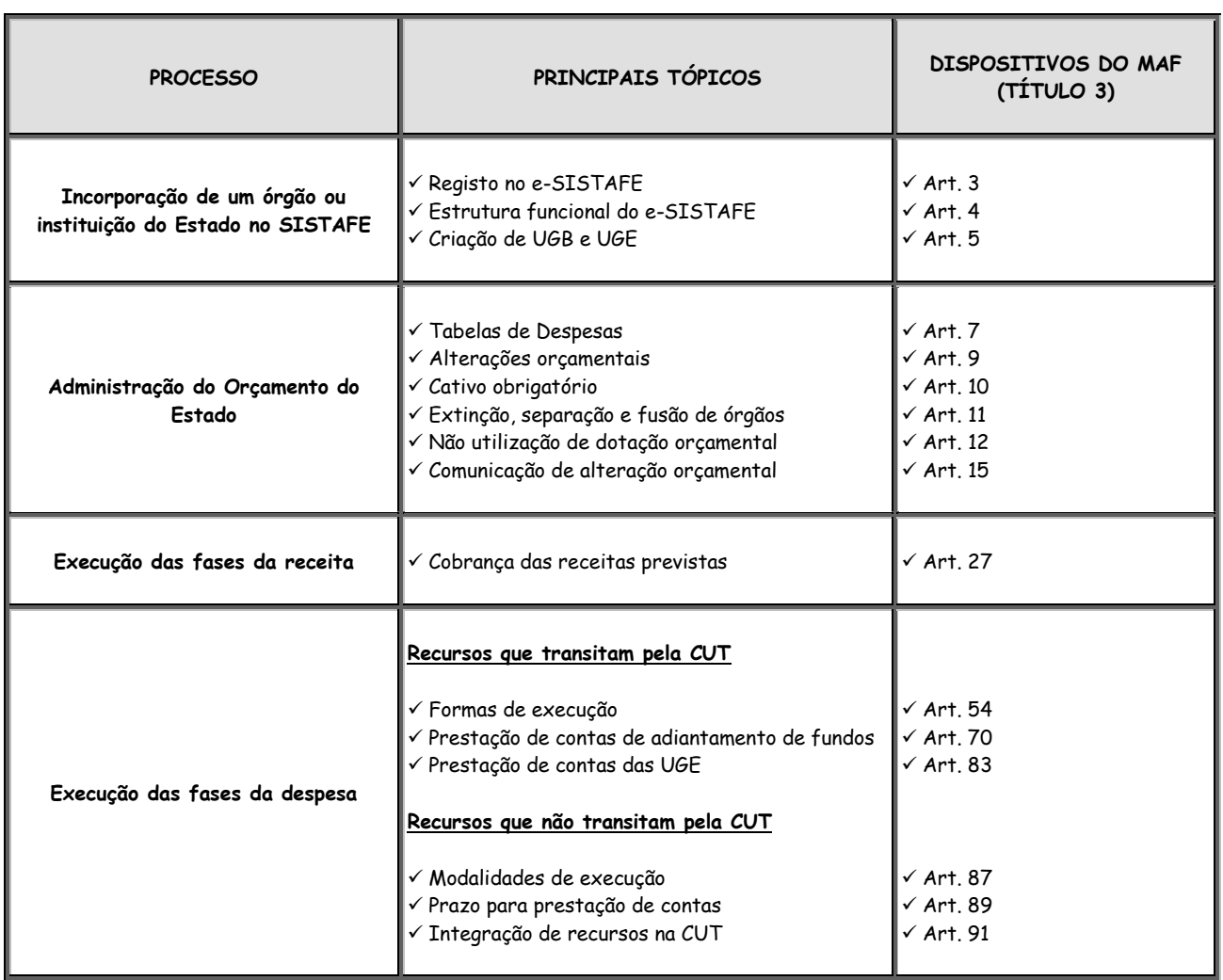

81 U4

## **ANEXO B QUADRO DE LIBERTAÇÃO DE QUOTAS FINANCEIRAS (LQF)**

Unidade Controladora da FR Externa: (XXXXXXXXX - Nome Completo)

**Limites Financeiros para o Mês \_\_\_\_\_\_\_\_\_\_\_\_\_\_\_\_\_\_\_\_\_\_\_**

Fonte de Recurso Externa: (133; ou 134; ou 154)

**Moeda**: (MZN; USD; EUR; ou ZAR) **Limite Total para a Moeda:** (somatório das parcelas) Elaborado em: DD/MM/AAAA

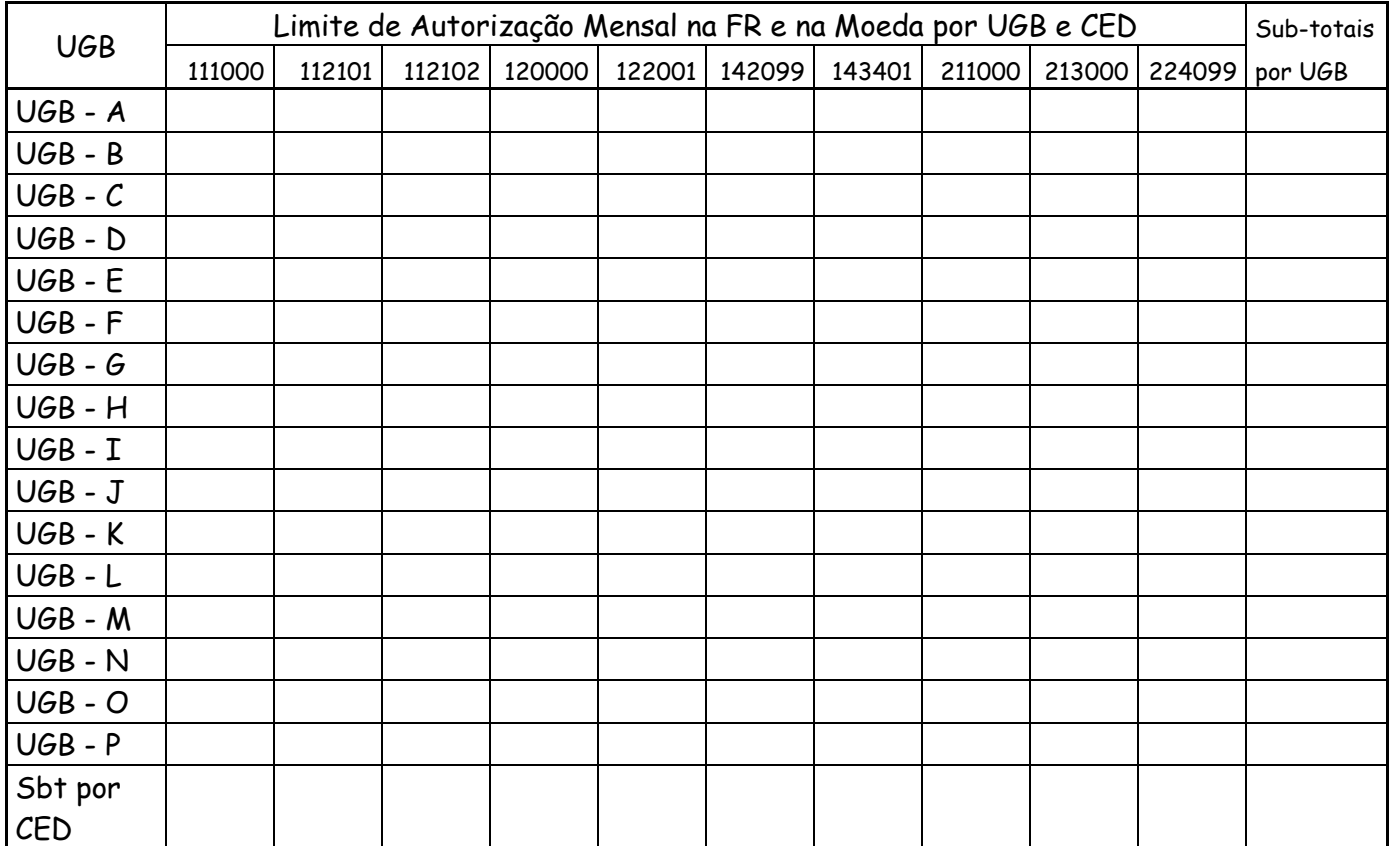

(Nome e Assinatura do Funcionário Público Responsável e Carimbo da Unidade Controladora da FR Externa)

**Observação**: Neste mapa a Unidade Controladora da FR Externa deve apresentar todas as UGBs (de todas as Gestão) autorizadas a receber recurso financeiro no mês em análise.

# **ANEXO C MODELO DE NOTA DE COMPROMISSO DE PAGAMENTO DO ESTADO**

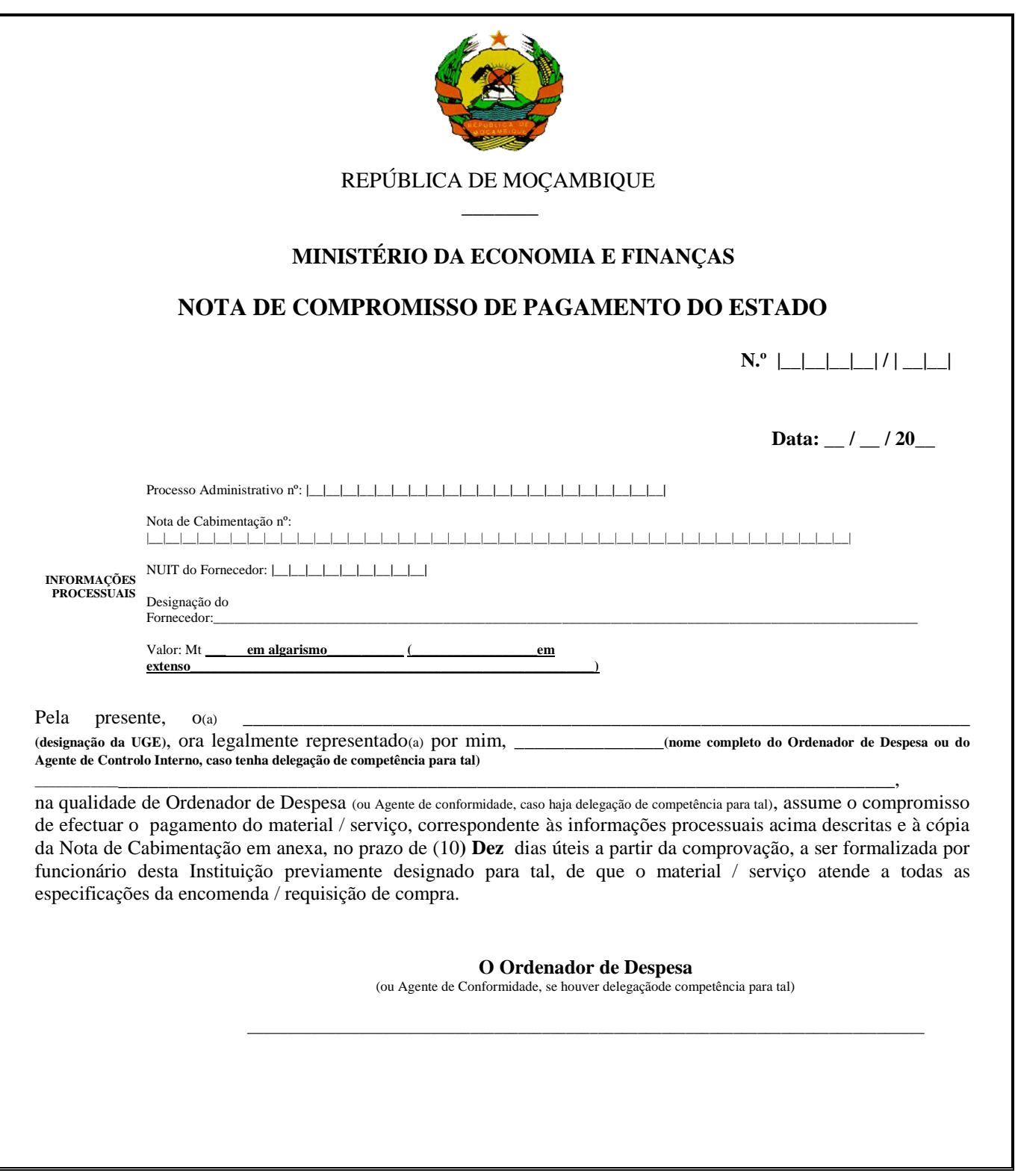

V

# **ANEXO D TABELA DE CED VERSUS TIPO DE DOCUMENTO EXTERNO**

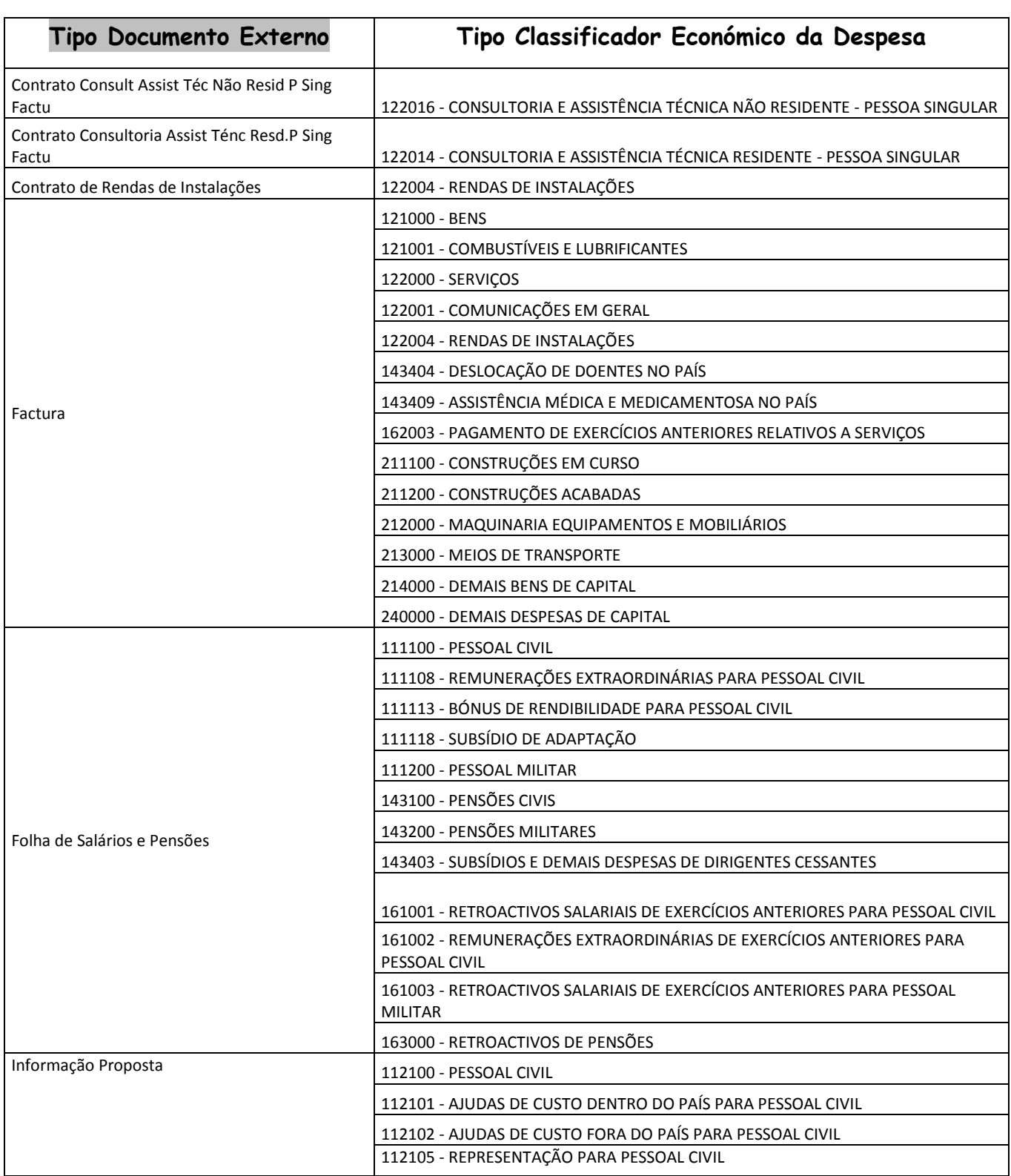

 $\blacksquare$ 

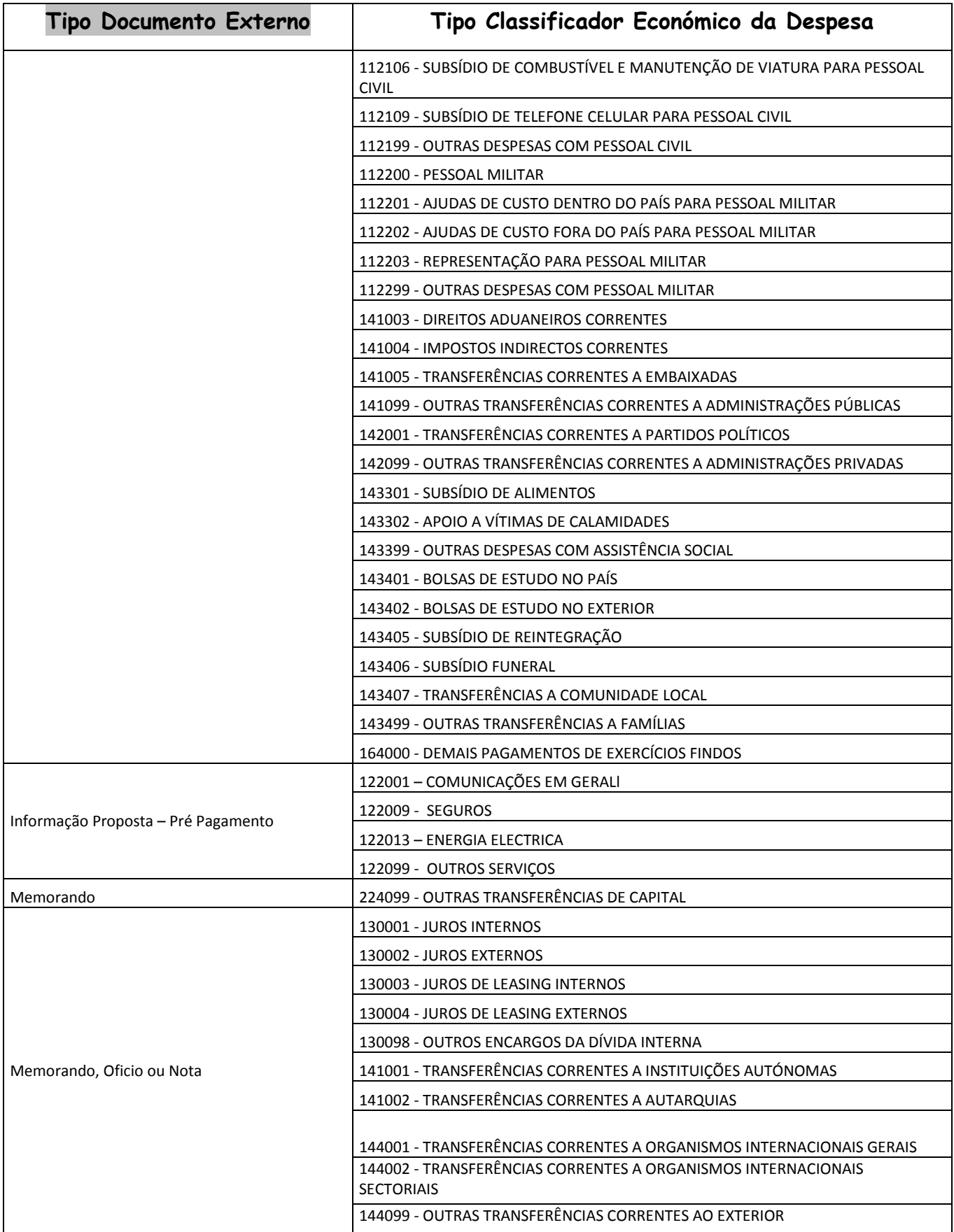

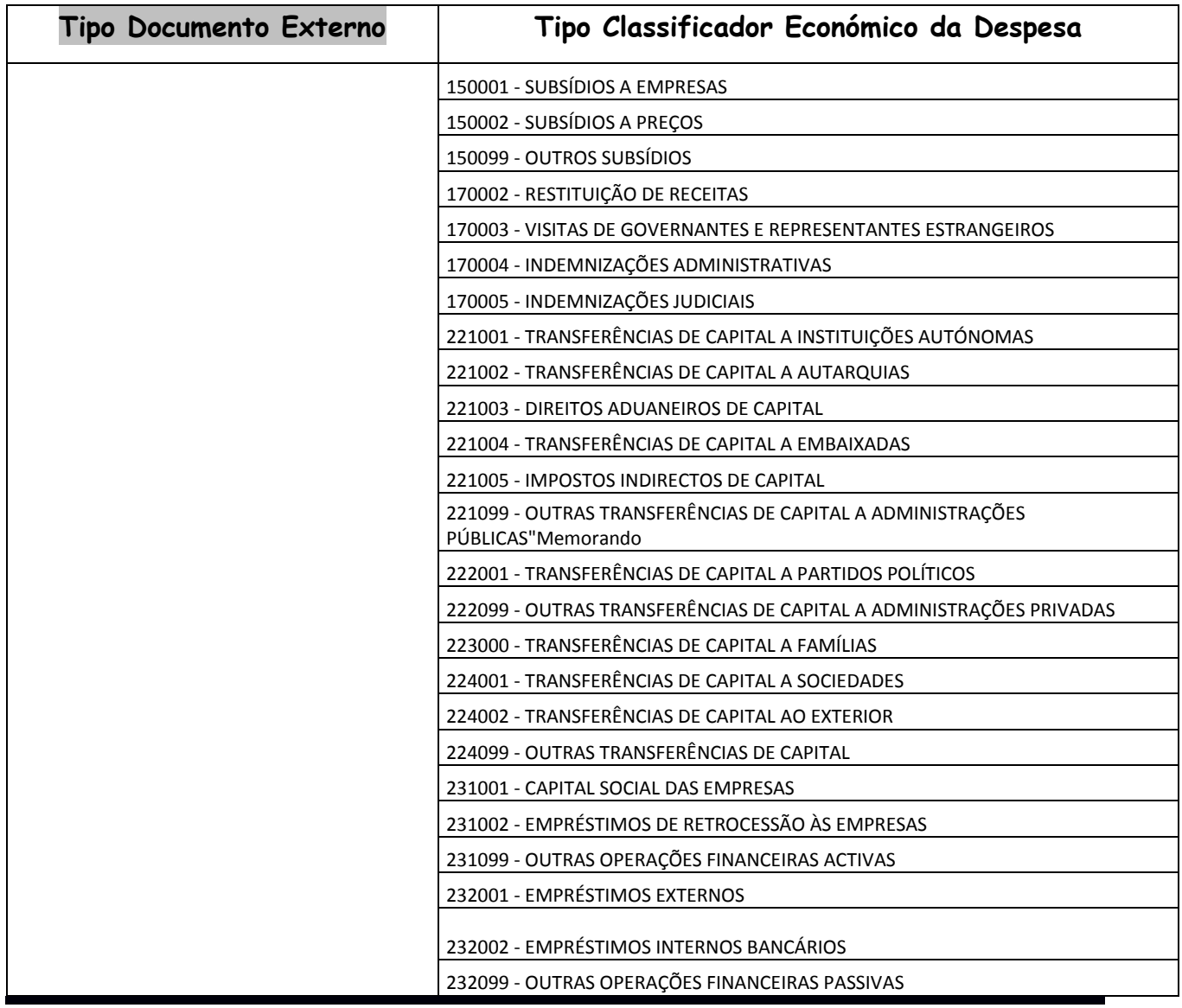

**by** 

# **ANEXO E PROCEDIMENTOS, RESPONSÁVEIS E PRAZOS PARA PROCESSAMENTO DOS DESCONTOS DA FOLHA DE PAGAMENTO**

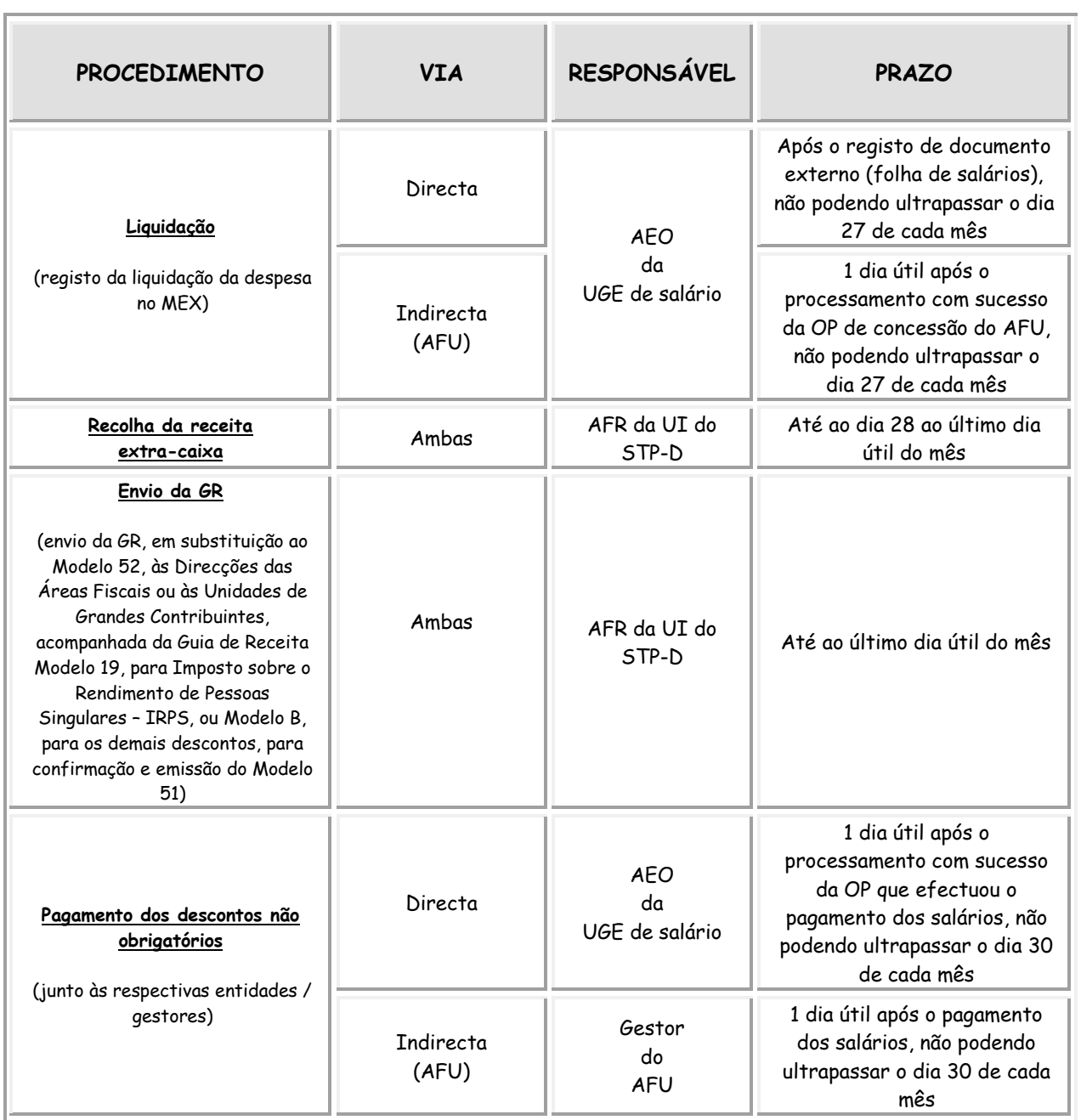

 $\mathcal{N}_{1}$ 

# **ANEXO F CED's QUE SUPORTAM DESCONTO**

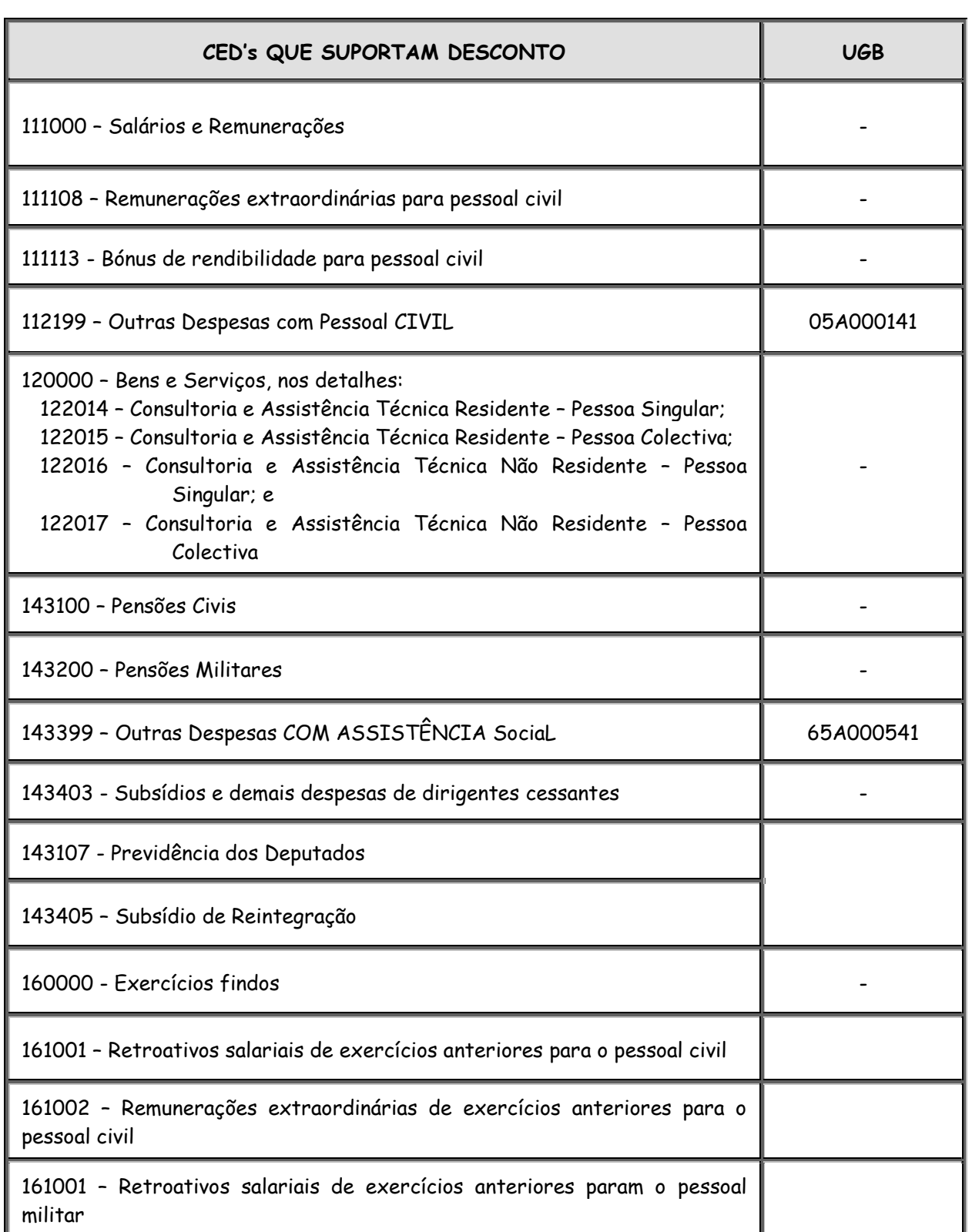

# **ANEXO G**

# **ORIENTAÇÕES ESPECÍFICAS PARA UTILIZAÇÃO DOS LIMITES ORÇAMENTAIS DE INVESTIMENTO DOS DISTRITOS**

#### **1. Procedimentos prévios que assegurarão o efectivo desembolso de fundos**

Para assegurar o acesso aos fundos de investimento de iniciativa local para o Governo do Distrito, devem ser observados os seguintes procedimentos:

- a) Consultar no MEX as dotações orçamentais disponíveis aprovadas pela Assembleia da República; no caso dos Distritos ainda não descentralizados, esta informação deve ser obtida nas DPEF's;
- b) Assegurar que todas as actividades planificadas com o envolvimento dos Conselhos Consultivos Locais sejam enquadradas nos Projectos que constam da sua Tabela de Despesa; e
- c) Assegurar que os fundos sejam prioritariamente aplicados nas áreas com impacto directo na vida das populações locais.

#### **2. Procedimentos técnicos para a execução dos fundos**

#### **2.1. Directrizes básicas para a realização de despesas**

Na realização de despesas, devem ser observadas as seguintes directrizes básicas:

- a) Elaboração de um cronograma de desembolsos por parte dos Distritos;
- b) Execução das despesas pela via directa nos Distritos descentralizados, admitindo-se, contudo, a utilização da via directa para os Serviços Distritais que tenham sido transformados em UGB's Subordinadas, nos termos descritos no art. 23 da presente Circular;
- c) Nos Distritos ainda não descentralizados, encaminhamento das correspondentes requisições de fundos às UGE que lhes apoiam (DPEF); e

d) Contratação de empreitada de obras públicas, fornecimento de bens e prestação de serviços, em conformidade com o Regulamento aprovado pelo Decreto n° 5/2016 de 8 de Março.

## **2.2. ara infra-estruturas sócio-económicas**

Para a contratação de empreitada de obras públicas, de pequena dimensão, que em princípio não incluem obras de construção de raiz e reabilitação de grande vulto, cabe ao Governo Distrital efectuar o lançamento dos concursos, devendo observar o Regulamento aprovado pelo Decreto n° 5/2016 de 8 de Março. Para o efeito, o Governo Distrital pode solicitar à Direcção Provincial de Obras Públicas e Habitação (DPOPH) o apoio técnico necessário na organização dos projectos de infraestruturas, documentos de concursos (conjunto de documentos composto por caderno de encargos, projecto e programa do concurso que devem conter os requisitos de qualificação e demais informações pertinentes sobre o concurso).

# **2.3. Directrizes básicas para a prestação de contas**

Para prestação de contas, os Distritos devem observar as seguintes directrizes básicas:

- a) Cumprimento dos prazos e procedimentos descritos no art. 70 do Título 3 do MAF; e
- b) No caso das transferências relativas a promoção do desenvolvimento económico local (conforme definido na alínea a do n.º 4 do art. 21), bem como no caso de eventuais pagamentos efectuados a pessoa singular ou colectiva para os quais não seja possível a obtenção de comprovativos (pagamentos a artesãos, por exemplo), utilização para este fim o documento cujo modelo consta do Apêndice I-L.

# **APÊNDICE G-H MODELO ALTERNATIVO DE COMPROVATIVO DE DESPESA**

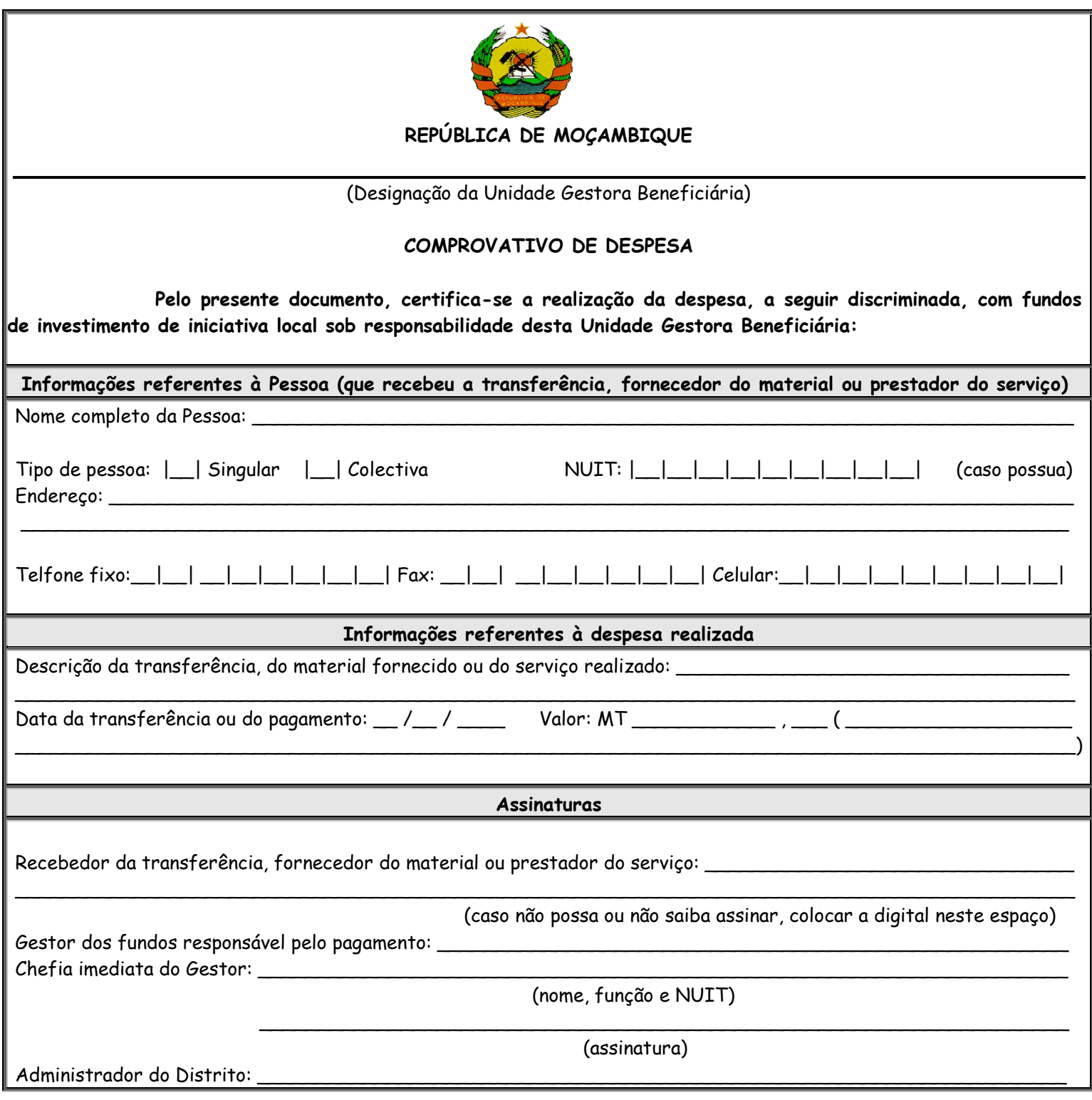

**OBS: Este modelo só poderá ser utilizado nos casos de transferências relativas a promoção do desenvolvimento económico local (conforme alínea a do n.º 4 do art. 21) ou para casos em que, comprovadamente, não possa ser obtida a nota fiscal ou factura junto ao fornecedor do material ou prestador do serviço (prestação de serviços por artesãos, por exemplo).**

# **ANEXO H RESPONSABILIDADES E PROCEDIMENTOS RELATIVOS A RECOLHA DE SALDOS DE AFU's**

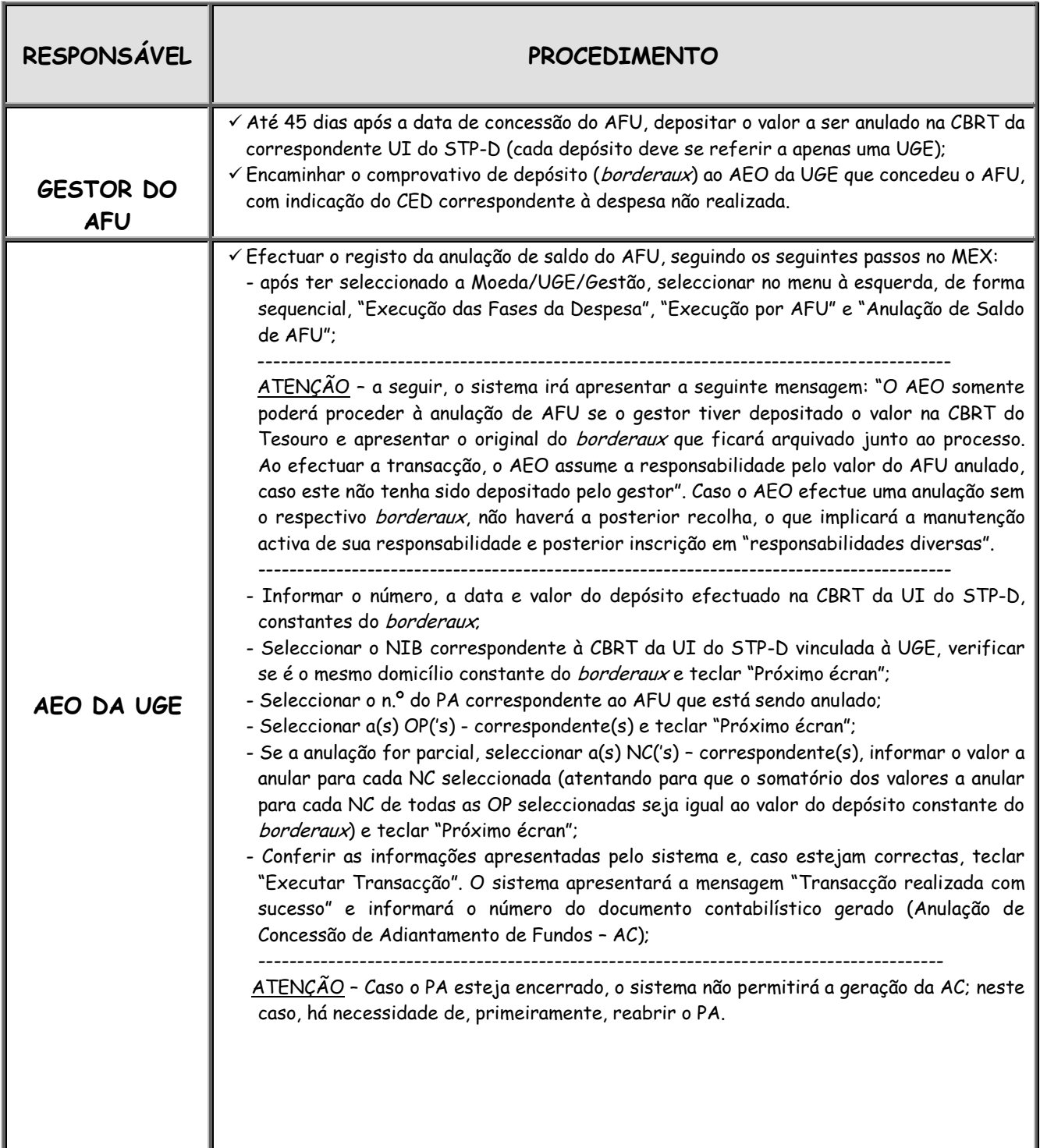

 $\mathbb{N}$ 

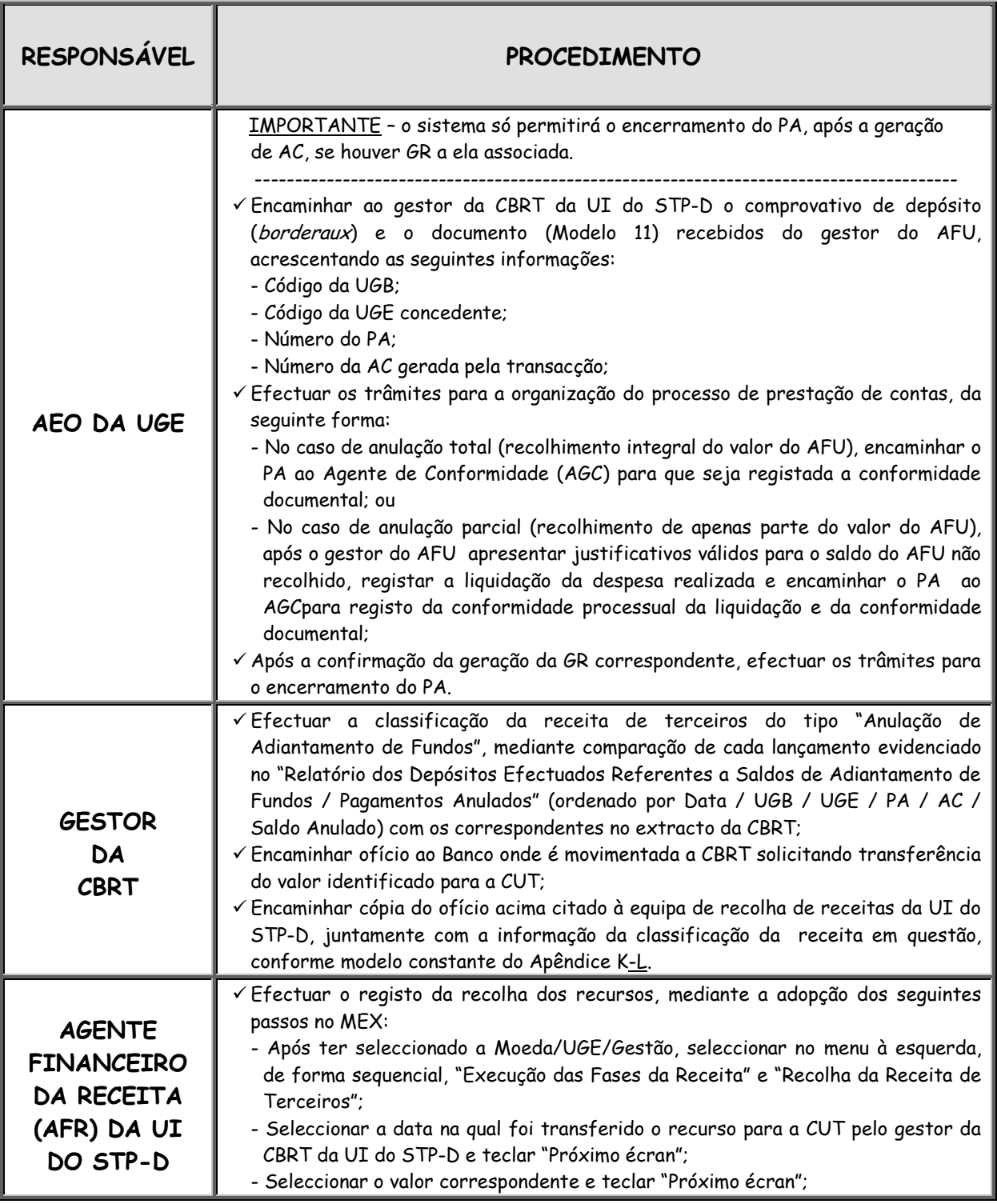

 $\overline{\mathscr{M}}$ 

#### (**continuação do Anexo H**)

 $\mathbb{I}$ 

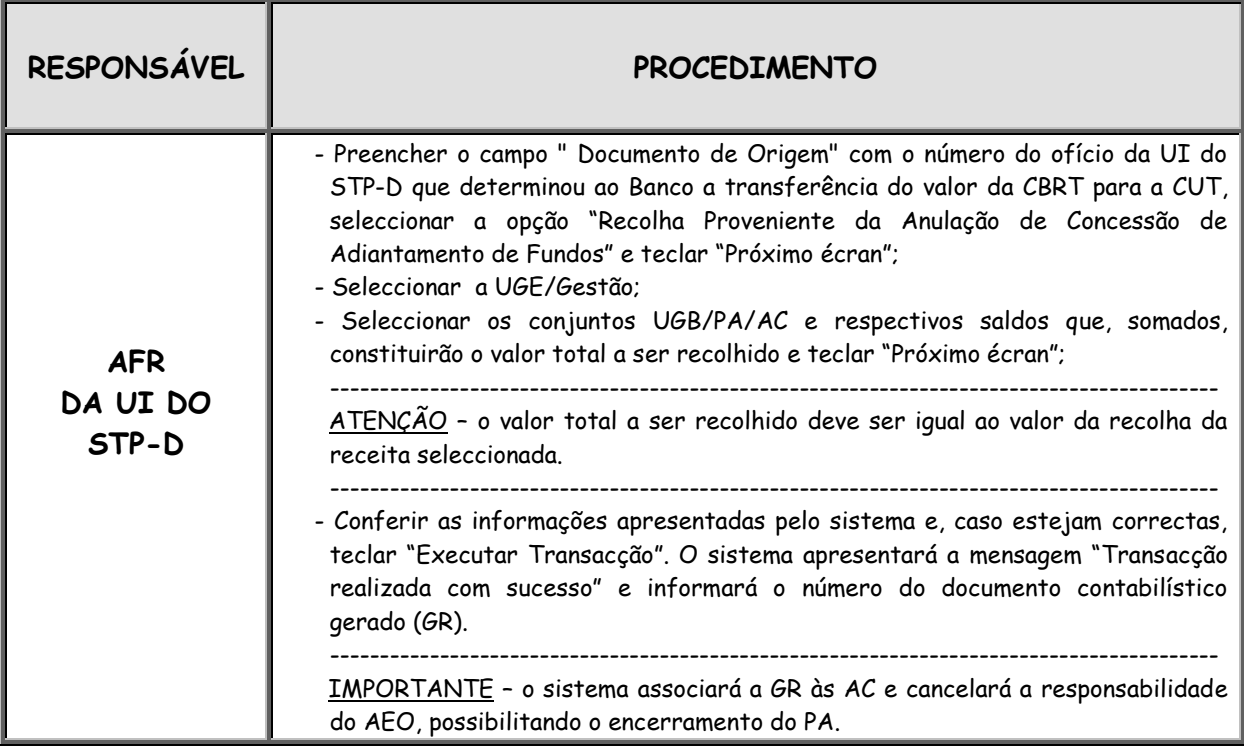

# **APÊNDICE H - I**

**MODELO DE DOCUMENTO PARA INFORMAÇÃO DA CLASSIFICAÇÃO DE RECEITA DE TERCEIROS TRANSFERIDA PARA A CUT**

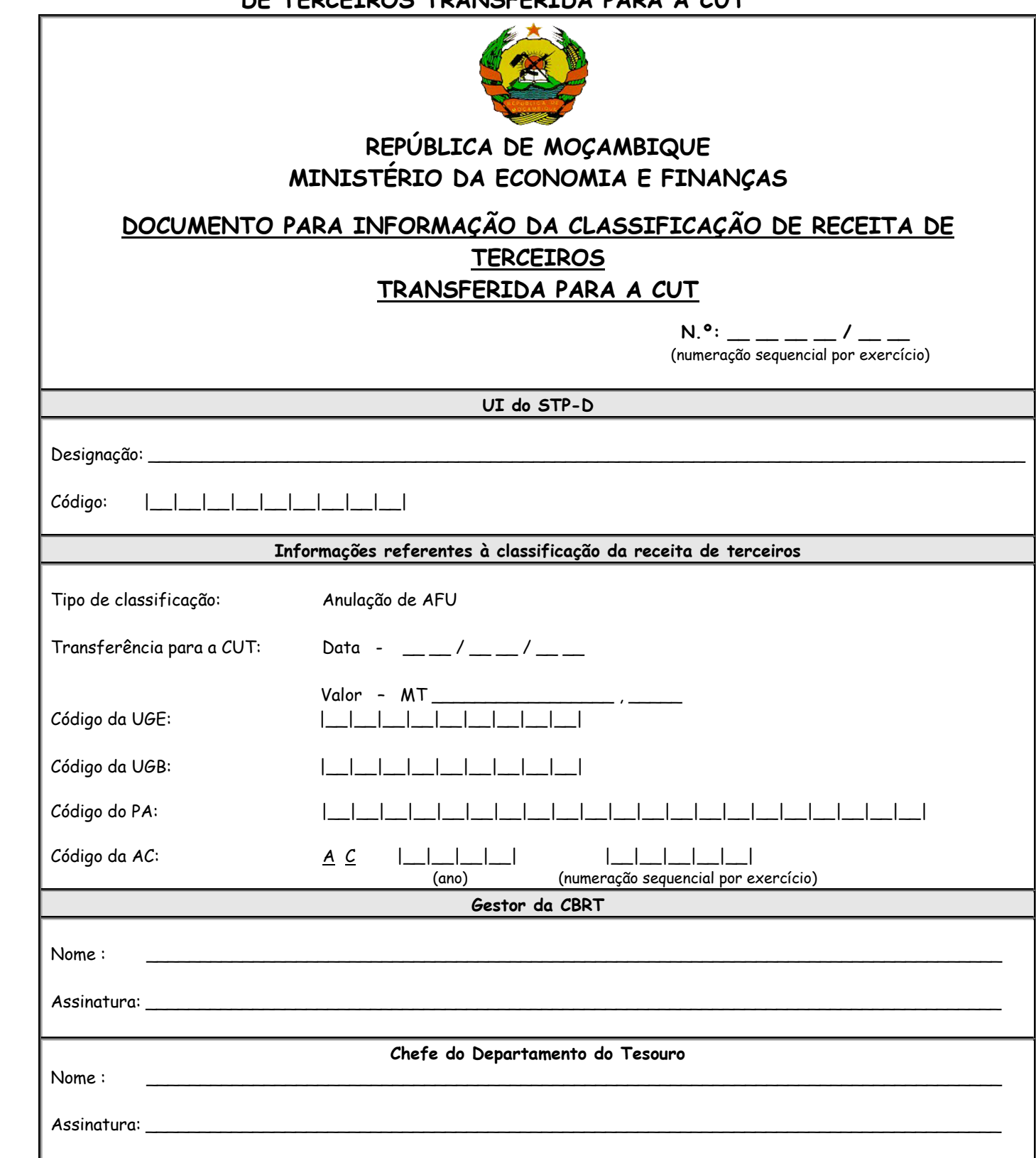

## **ANEXO I DETALHES OPERACIONAIS REFERENTES A DESPESAS POR PAGAR**

- 1.A requisição de recursos financeiros para atender ao pagamento de despesas por pagar deve ser efectuada, no MEX, pelo AEO da UGE, após a selecção da unidade e da gestão, por intermédio dos seguintes procedimentos sequenciais:
	- a) No menu principal, seleccione "Execução da Programação Financeira" e seleccione a transacção "Registo de Necessidades de Recursos Financeiros";
	- b) Seleccione o tipo de solicitação de recurso "Despesas por Pagar" e tecle "Próximo écran";
	- c) Seleccione o NUIT do credor, o número da Nota de Cabimentação (NC) e correspondente FR, informe o(s) valor(es) desejado(s) e tecle "Próximo écran"; e
	- d) Confira as informações e tecle "Executar Transacção".
- 2. O AEO deve certificar-se de que a Nota de Programação Financeira (PF) correspondente a despesas por pagar foi aprovada; para tanto, deve efectuar, no MEX, consulta à conta contabilística 8.3.1.3.0.03.
- **3.** O acompanhamento das despesas por pagar (montantes inscritos bem como os valores ainda não pagos) deve ser efectuado no MEX utilizando-se o "Relatório de Despesas Inscritas em Despesas por Pagar". Para acesso a tal relatório, devese estar conectado no e-SISTAFE e utilizar a transacção "Relatório de Despesas por Pagar", disponível no menu principal, antes de ser seleccionada a UGE.

#### **ANEXO J**

# **PROCEDIMENTOS PARA INFORMAÇÃO AOS BENEFICIÁRIOS EXTERNOS DOS PAGAMENTOS EFECTUADOS PELO e-SISTAFE**

- 1. A informação aos beneficiários externos dos pagamentos efectuados pelo e-SISTAFE deve ser efectuada como se segue:
	- a) Diariamente, identificar as OP's (referentes a despesas realizadas pela via directa), emitidas no dia anterior, que foram processadas com sucesso pelo Banco; para tanto, utilizar no MEX a transacção "Consulta Documento" (esta informação é apresentada no campo "Processamento pelo Banco" de cada OP);
	- b) Imprimir um exemplar de cada OP processada (utilizando a mesma transacção "Consulta Documento") e entregá-la ao respectivo credor até ao final do primeiro dia útil que se seguir;
	- c) No acto da entrega, o credor deve emitir um recibo datado e assinado, mencionando o nº da factura e da Ordem de Pagamento, o qual comprova o crédito do valor na sua conta bancária; e
	- d) Manter o referido recibo arquivado no PA correspondente, como comprovativo do cumprimento das presentes determinações.
- 2. O exemplar da OP poderá ser enviado por fax, a critério de cada UGE.
- 3. Complementarmente aos procedimentos dispostos no n.º 1, as UGE's devem sempre orientar os seus fornecedores em relação aos mecanismos actuais do e-SISTAFE para a realização de pagamentos. Neste sentido, as seguintes informações são fundamentais:
	- a) Com a introdução do e-SISTAFE, todos os pagamentos são feitos por uma única conta bancária do Estado, denominada "Conta Única do Tesouro" (CUT);
	- b) Não há cheques para movimentação da CUT; ela é movimentada, exclusivamente, por OP's, emitidas directamente no MEX pelas próprias UGE's;
	- c) A CUT é mantida e administrada pelo BM; e
	- d) Para os pagamentos realizados pela CUT, o BM não emite nenhum documento (bordereaux ou outro comprovativo) para os beneficiários das OP informando o crédito em conta.
- 4. As dúvidas que surgirem na implementação dos procedimentos ora determinados

serão esclarecidas pela DNCP-DNAUE e pelas DPEF0telefone n.º 21315051.

# **ANEXO K PROCEDIMENTOS OPERACIONAIS RELATIVOS A DESEMBARAÇO E ENCARGOS ADUANEIROS**

Devem ser adoptados os seguintes procedimentos, de forma sequencial, para desembaraço aduaneiro e correspondente pagamento de despesas de encargos aduaneiros de mercadorias destinadas aos projectos de investimento público:

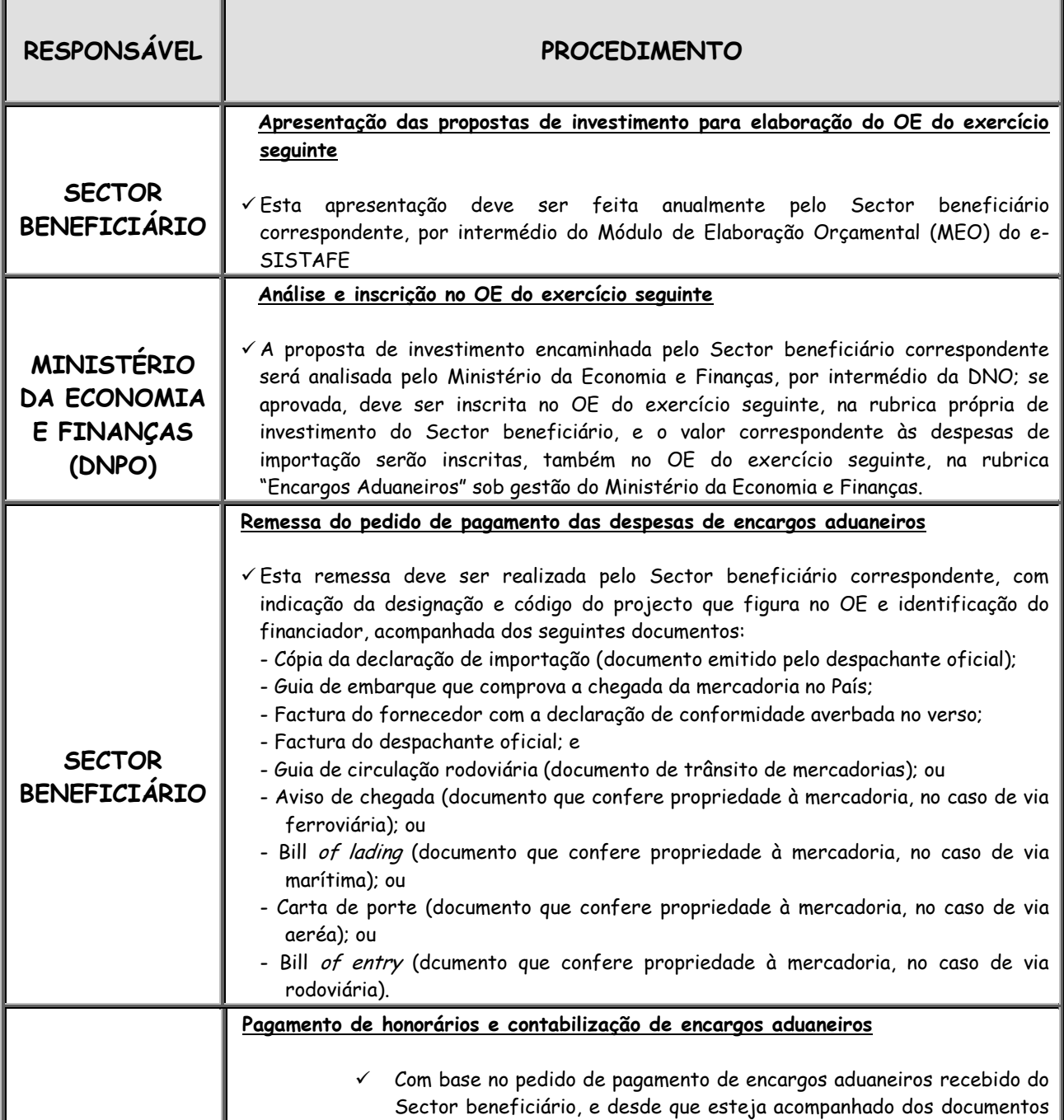

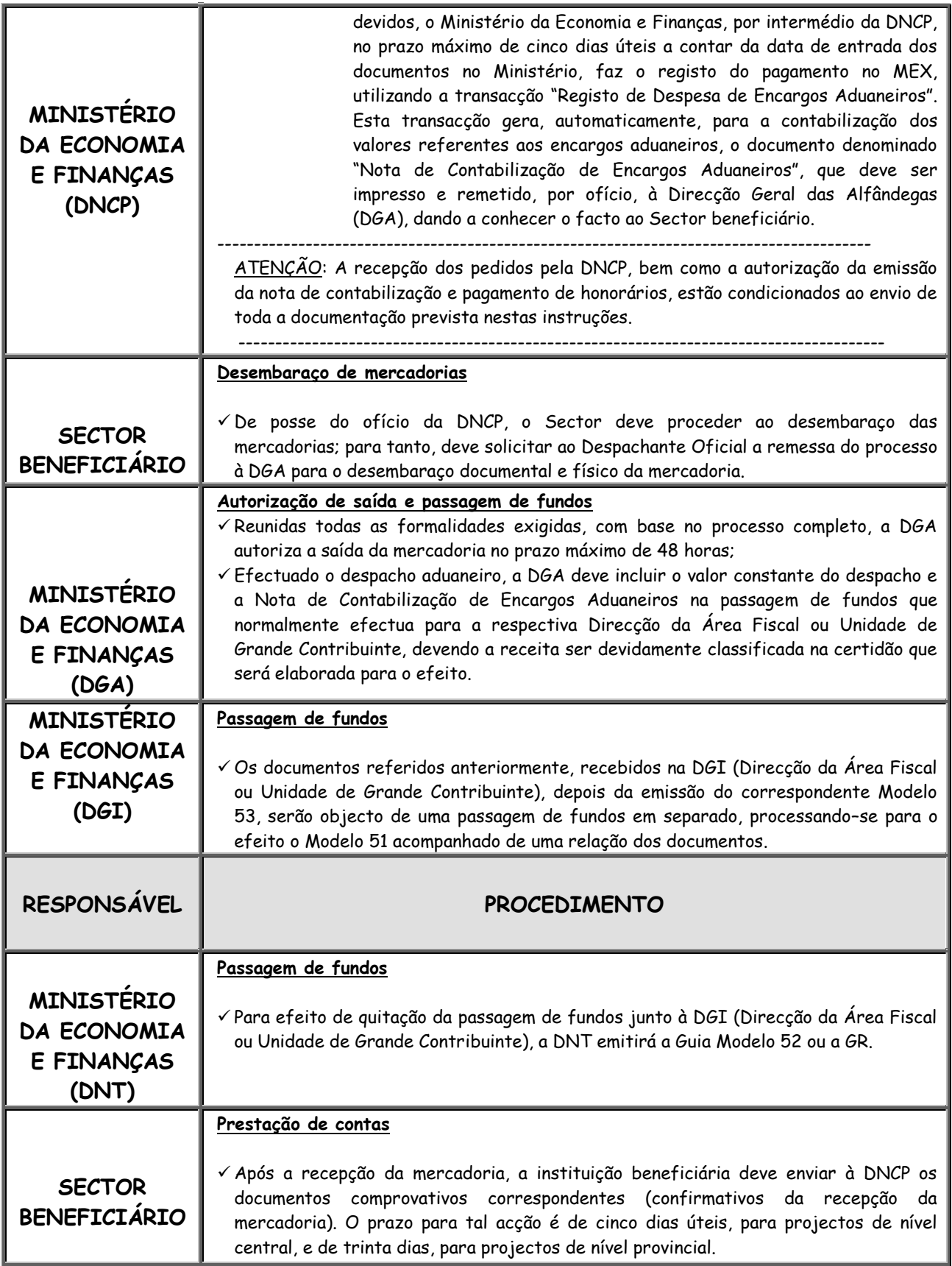

# **ANEXO L RESPONSABILIDADES E PROCEDIMENTOS OPERACIONAIS, NO MEX, RELATIVOS À CUT-ME**

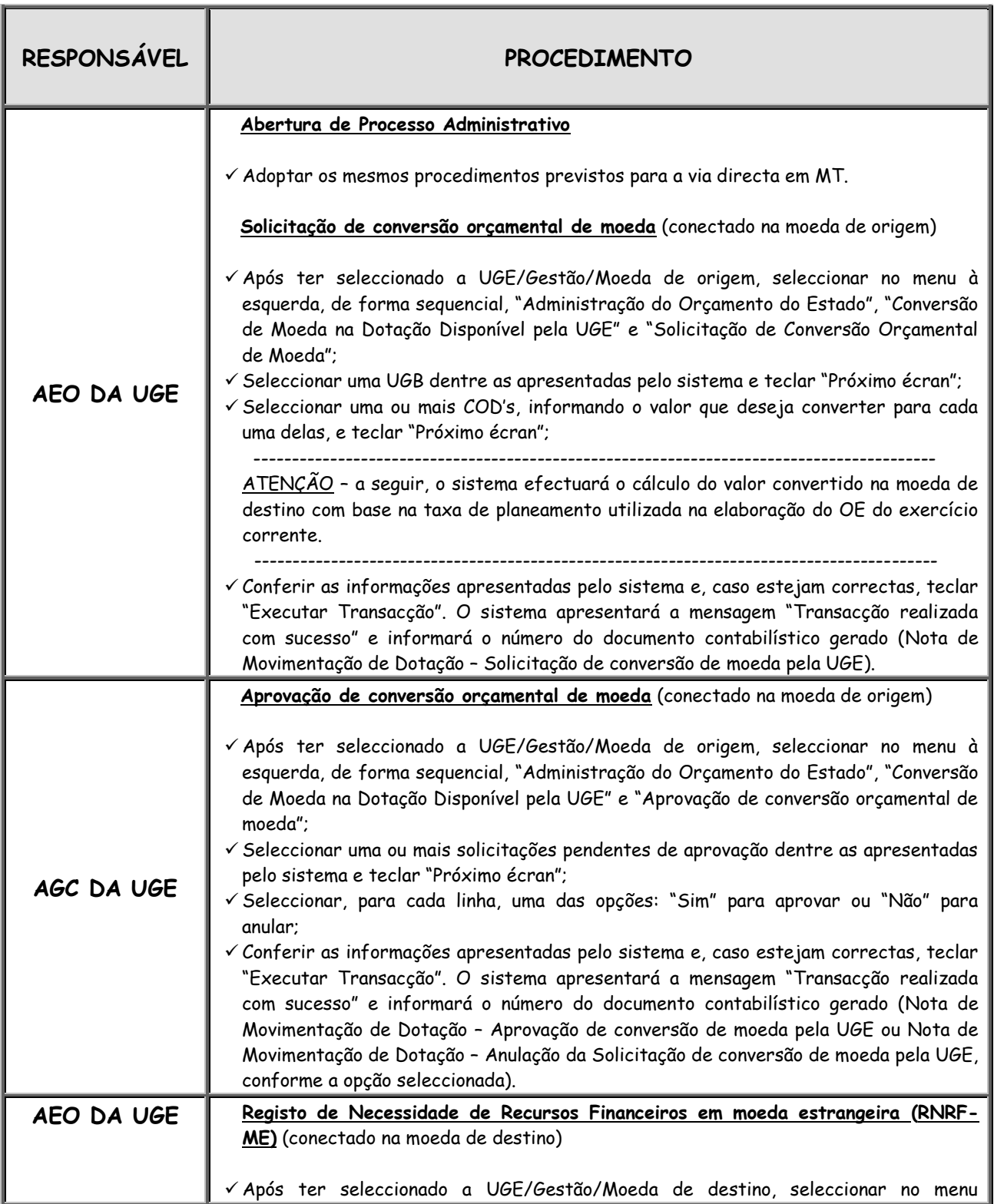

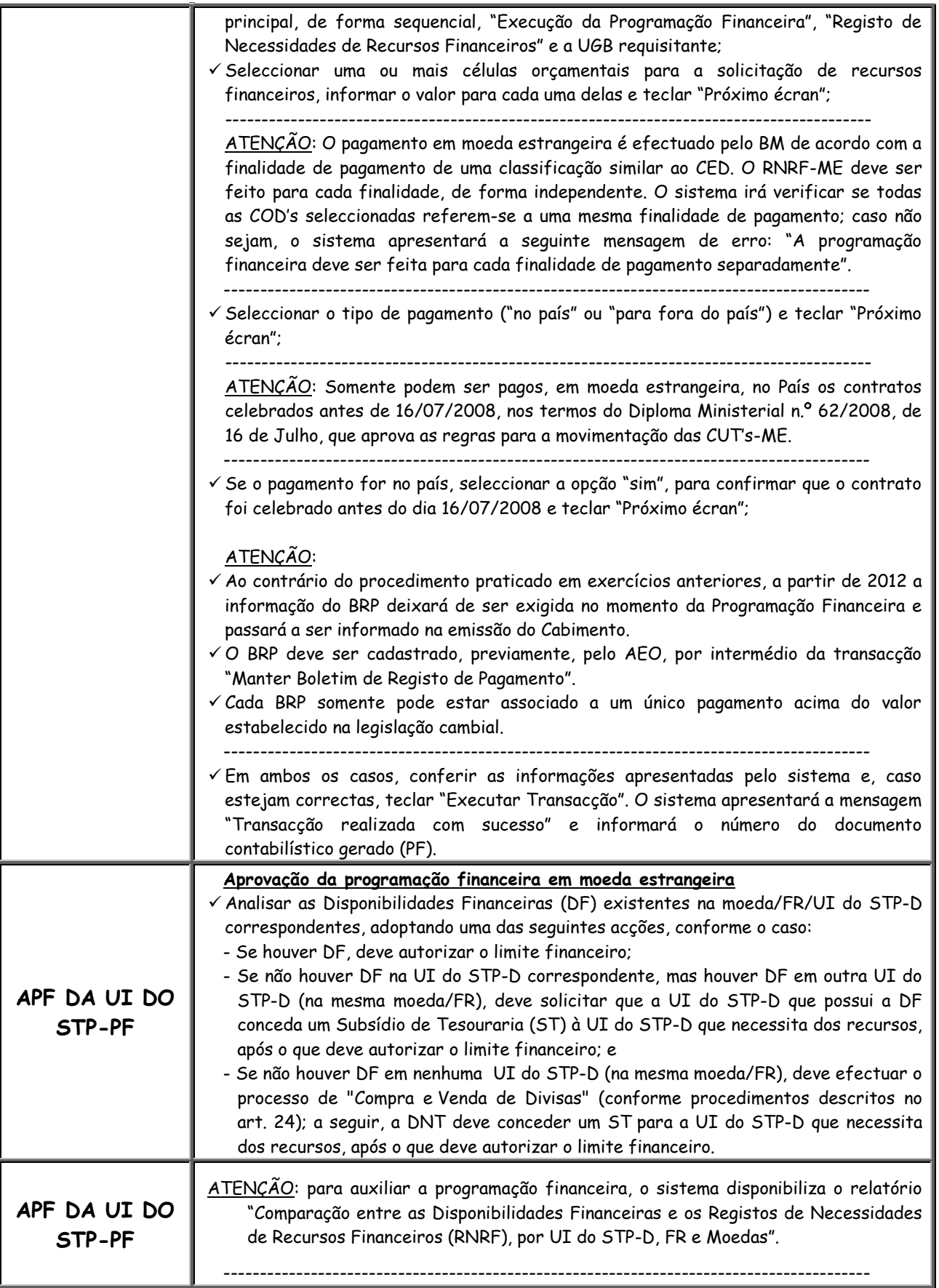

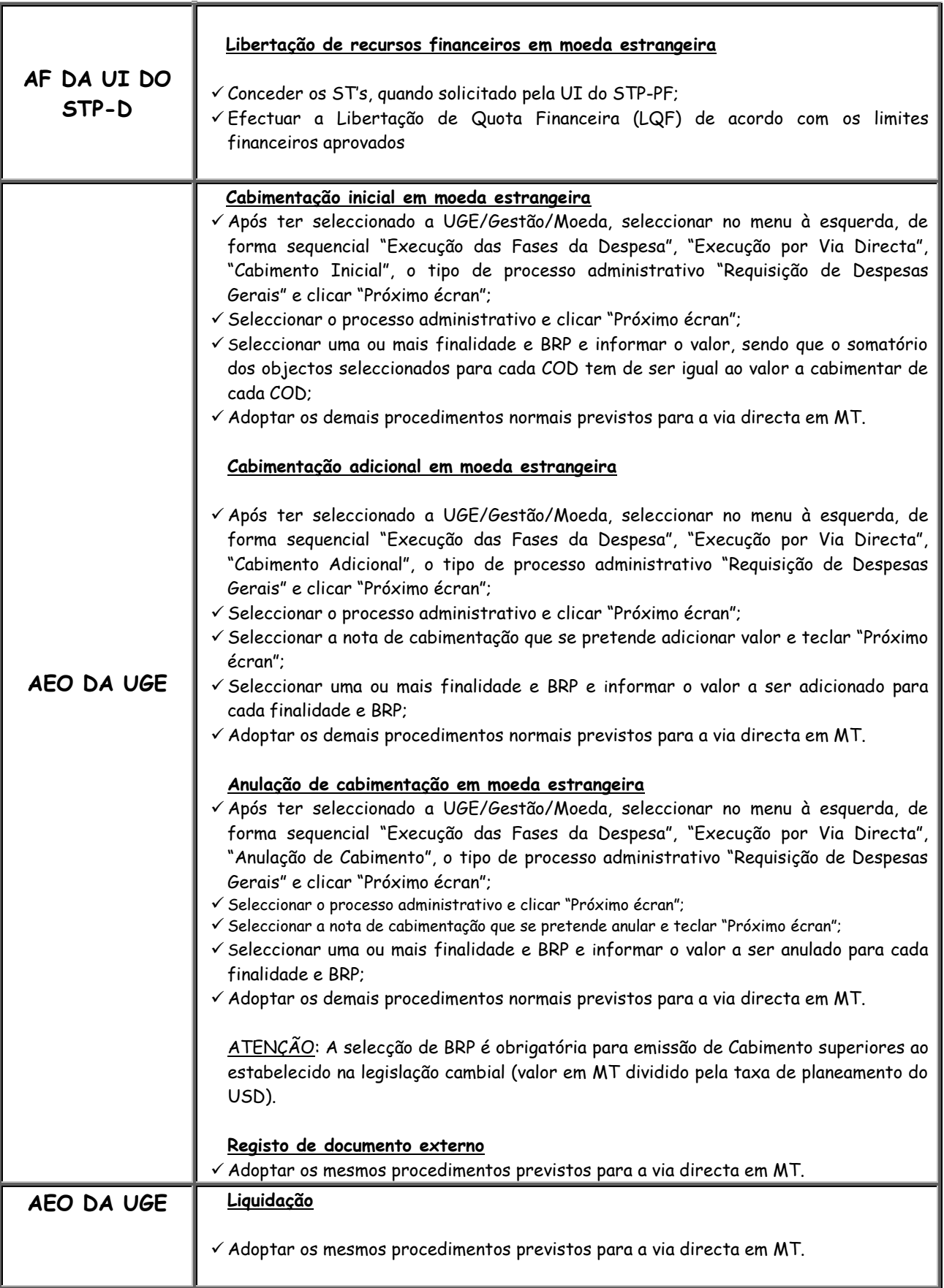

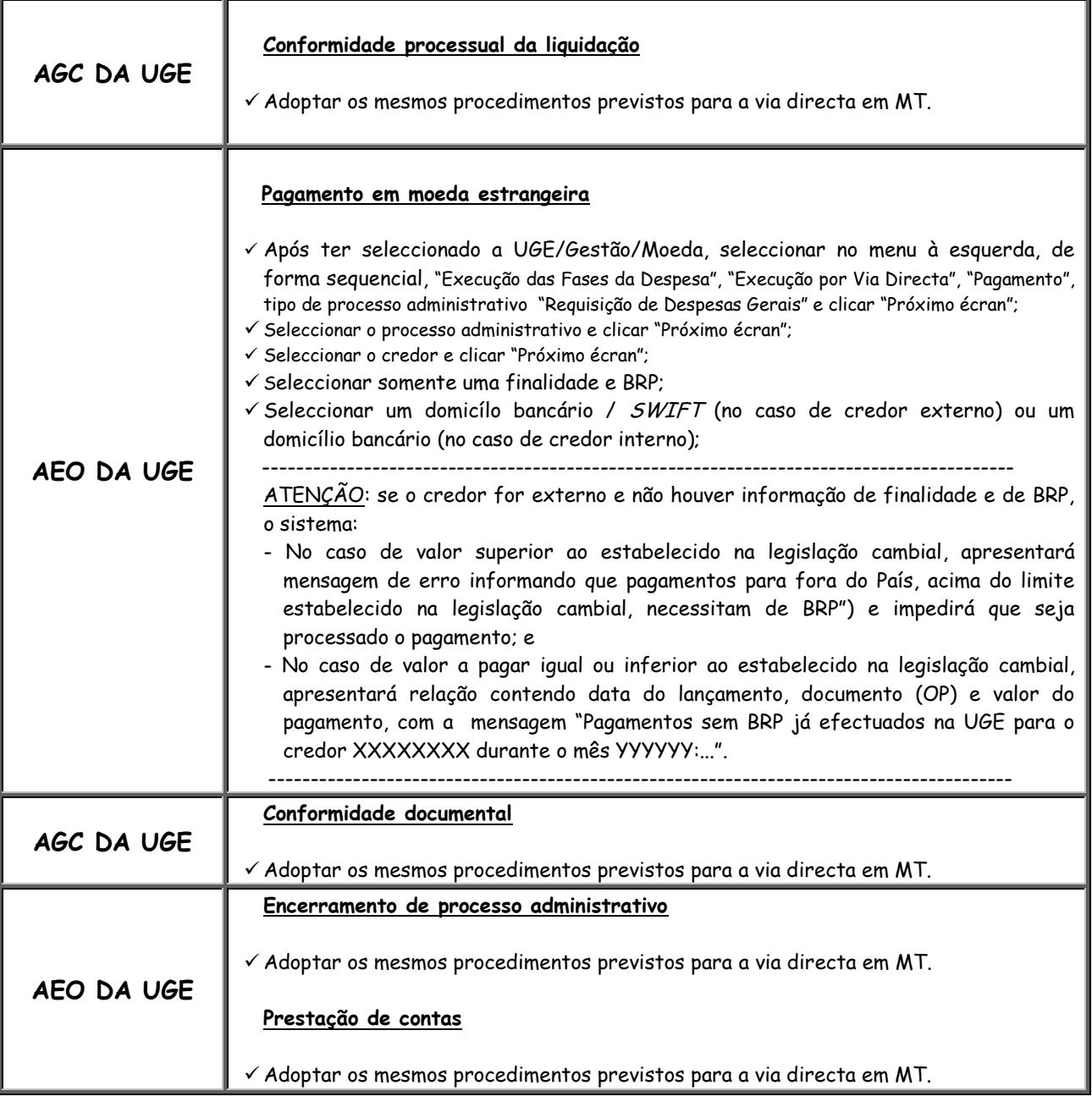

103

## **ANEXO M**

# **RESPONSABILIDADES E PROCEDIMENTOS OPERACIONAIS, NO MEX, RELATIVOS À COMPRA E VENDA DE DIVISAS PELA UI DO STP-D CENTRAL**

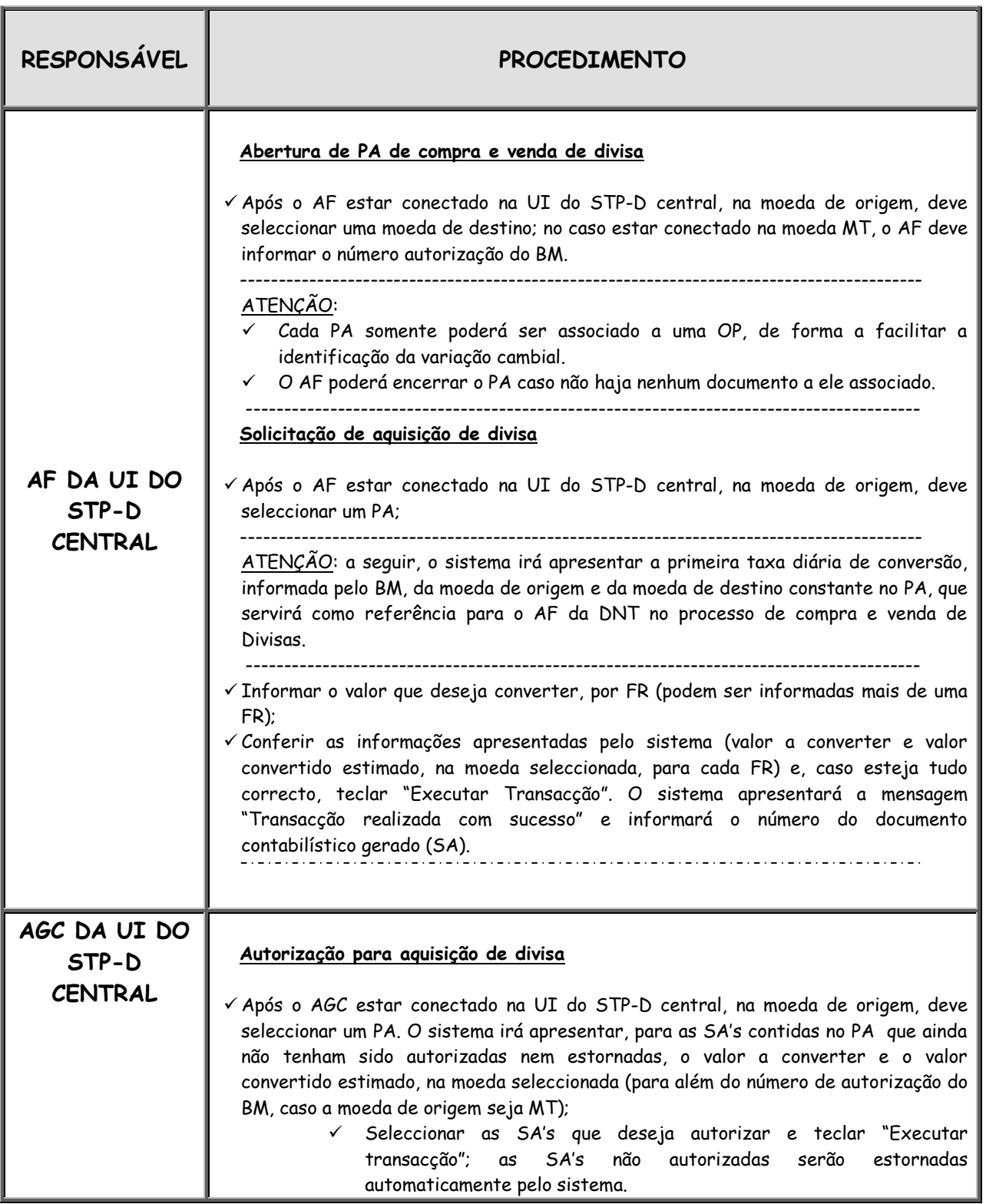

 $\mathscr{W}$ 

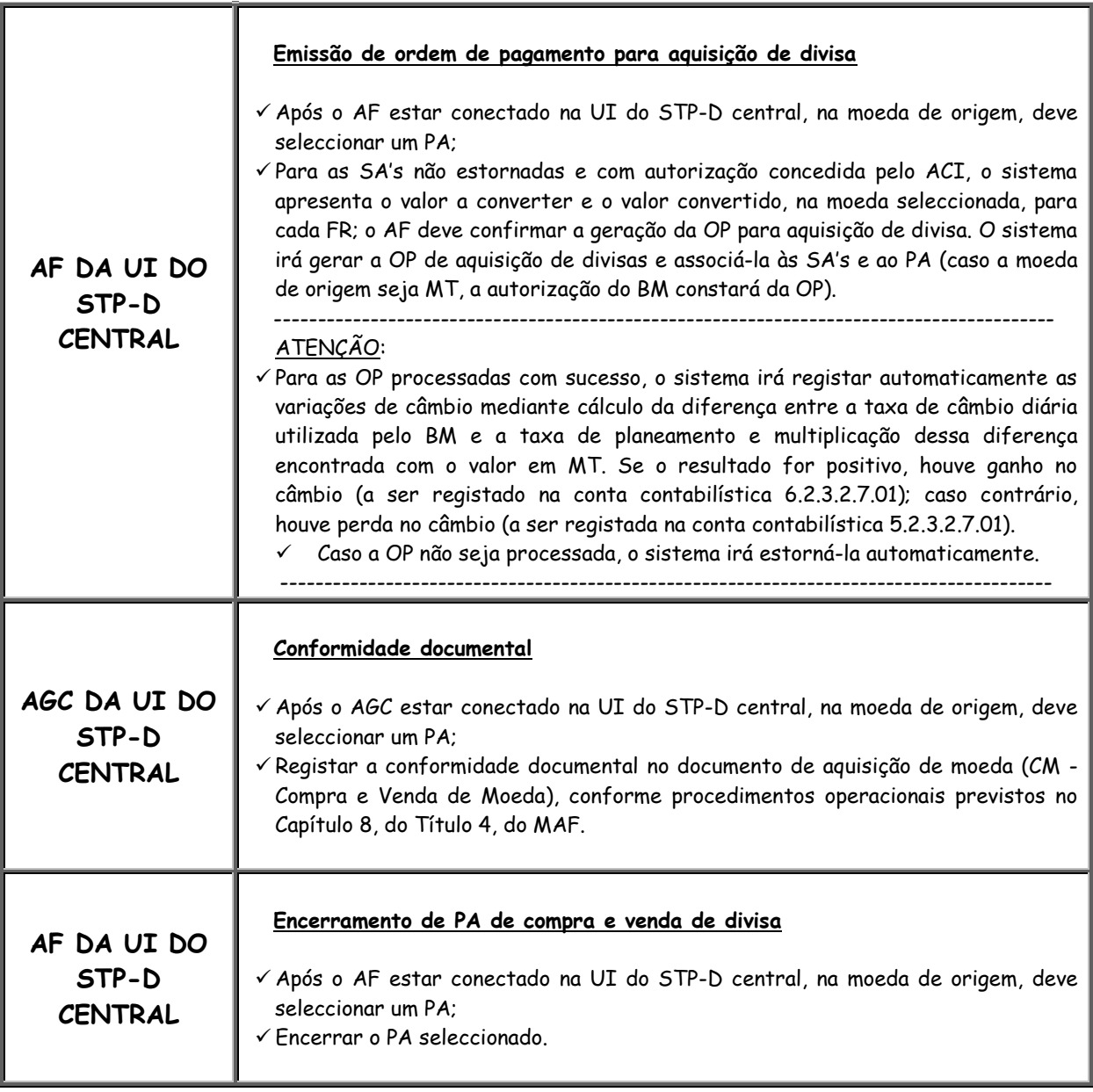

105

 $\mathcal{A}$ 

# **ANEXO N PRINCIPAIS PROCEDIMENTOS RELATIVOS À REGULARIZAÇÃO DE OTE**

## **1. ROTINA DE CONTROLO**

Quinzenalmente, as UI do STP-D devem manter rotina de controlo quanto à correcção dos registos contabilísticos, evidenciados no MEX, correspondentes às OTE, de acordo com os seguintes procedimentos:

- a) Extrair do MEX o razão detalhado de cada uma das contas contabilísticas pertinentes;
- b) Comparar os saldos, por objecto contabilístico, de cada conta contabilística, com os registos constantes do Livro 16; e
- c) Para cada discrepância encontrada, extrair o razão contabilístico no período da quinzena considerada, de forma a comparar-se lançamento a lançamento em confronto com os registos do Livro 16, de forma a identificar-se a origem do erro e possibilitar a correcção devida.

## **2. ACOMPANHAMENTO DAS DESPESAS POR OTE**

2.1. Para além da rotina prevista no número anterior, deve ser efectuado o acompanhamento/fiscalização das OTE directamente no MEX por intermédio do "Relatório de Acompanhamento das Despesas por Operação de Tesouraria a Regularizar", com a opção de extração em Comma Separated Value (CSV), que pode ser facilmente convertido em planilha "EXCEL" para trabalhos fora do ambiente do e-SISTAFE, ou Portable Document Format (PDF).

2.2. Tal relatório apresenta a visualização da posição acumulada, até a data de sua extração, por tipo de orçamento / gestão / UI do STP-D / UGB / CED, Código da OP do total geral de adiantamentos por operações de tesouraria pendentes de regularização do Exercício em que esta sendo feita a visualização ou do Exercício Anterior.

2.3. Para acesso a este relatório, devem ser adoptados os seguintes passos no MEX:

a) Seleccione no menu principal, de forma sequencial, "Gestão da Cut", e clicar "Próximo écran";

b) A seguir, seleccione "Relatórios de Acompanhamento de Operação de Tesouraria Online" e seleccione a gestão desejada;

# **3. REGULARIZAÇÃO DE ADIANTAMENTOS POR OTE'S**

- 3.1. A regularização de adiantamentos por OTE deve ser efectuada no MEX, por um Agente Contabilista da DNCP, utilizando-se a funcionalidade "Regularização de Operação de Tesouraria a Débito".
- 3.2. Os procedimentos a serem observados na utilização da funcionalidade mencionada no n.º 3.1 são os a seguir descritos, salientando-se que a regularização propriamente dita pode ser feita tomando-se por base as OP correspondentes

## a) **ACESSO AO SISTEMA**

- $\checkmark$  Informe o NUIT e a senha e tecle "Entrar";
- $\checkmark$  Seleccione a aplicação "e-SISTAFE" e tecle "Seleccionar";
- $\checkmark$  Seleccione o exercício económico e tecle "Seleccionar"; e
- $\checkmark$  Tecle "Confirmar".

# b) **SELECÇÃO DA UNIDADE E GESTÃO**

- Tecle "Selecção de Unidade e da Gestão" no menu principal;
- Seleccione a moeda e tecle "Próximo écran"; e
- Seleccione a Unidade/Gestão-Moeda e tecle "Próximo écran".

#### **c) ABERTURA DO PA**

- $\checkmark$  No menu principal, tecle sequencialmente "Processo Administrativo" e "Abrir Processo Administrativo";
- Seleccione o tipo de PA "Regularização de Operação de Tesouraria a Débito" e tecle "Próximo écran";
- $\checkmark$  Seleccione a UGB requisitante, digite os comentários julgados pertinentes e tecle "Próximo écran"; e
- Tecle "Executar".

# **d) REGULARIZAÇÃO PROPRIAMENTE DITA**

- No menu principal, seleccione sequencialmente **"**Execução das Fases da Despesa", "Execução por Via Directa" e "Regularização de Operação de Tesouraria a Débito" ;
- Seleccione um PA e tecle "Próximo écran"**;**
- $\checkmark$  Se quiser efectuar a regularização a partir das OP correspondentes, seleccione o n.º da OP a regularizar; a seguir, informe o valor a regularizar e tecle "Próximo écran";
- Seleccione os filtros das células orçamentais que se deseja utilizar na regularização e, em seguida, tecle "Próximo écran";
- $\checkmark$  Seleccione a(s) célula(s) orçamental(is), informe o(s) correspondente(s) valor(es) que deseja utilizar na regularização ("valor detalhado") e, em seguida, tecle "Próximo écran";
- Tecle "Próximo écran", novamente, para confirmar as selecções anteriormente efectuadas; e
- Tecle "Executar Transacção".

# **e) ENCERRAMENTO DO PA**

- $\checkmark$  No menu principal, tecle sequencialmente "Processo Administrativo" e "Encerrar Processo Administrativo";
- Seleccione o tipo de PA "Regularização de Operação de Tesouraria a Débito" e tecle "Próximo écran";
- $\checkmark$  Seleccione o(s) PA ('s) e tecle "Próximo écran"; e
- $\checkmark$  Tecle "Confirmar".

# **ATENÇÃO:**

Para realizar a transacção descrita na alínea anterior as Notas de Regularização de Operação de Tesouraria vinculados ao Processo Administrativo selecionado, devem estar com o status: "Conformidade sem Restrição"para as Conformidades Processual e Documental.
# **ANEXO O ASSOCIAÇÃO TIPO DE ABONO e CED DETALHADO**

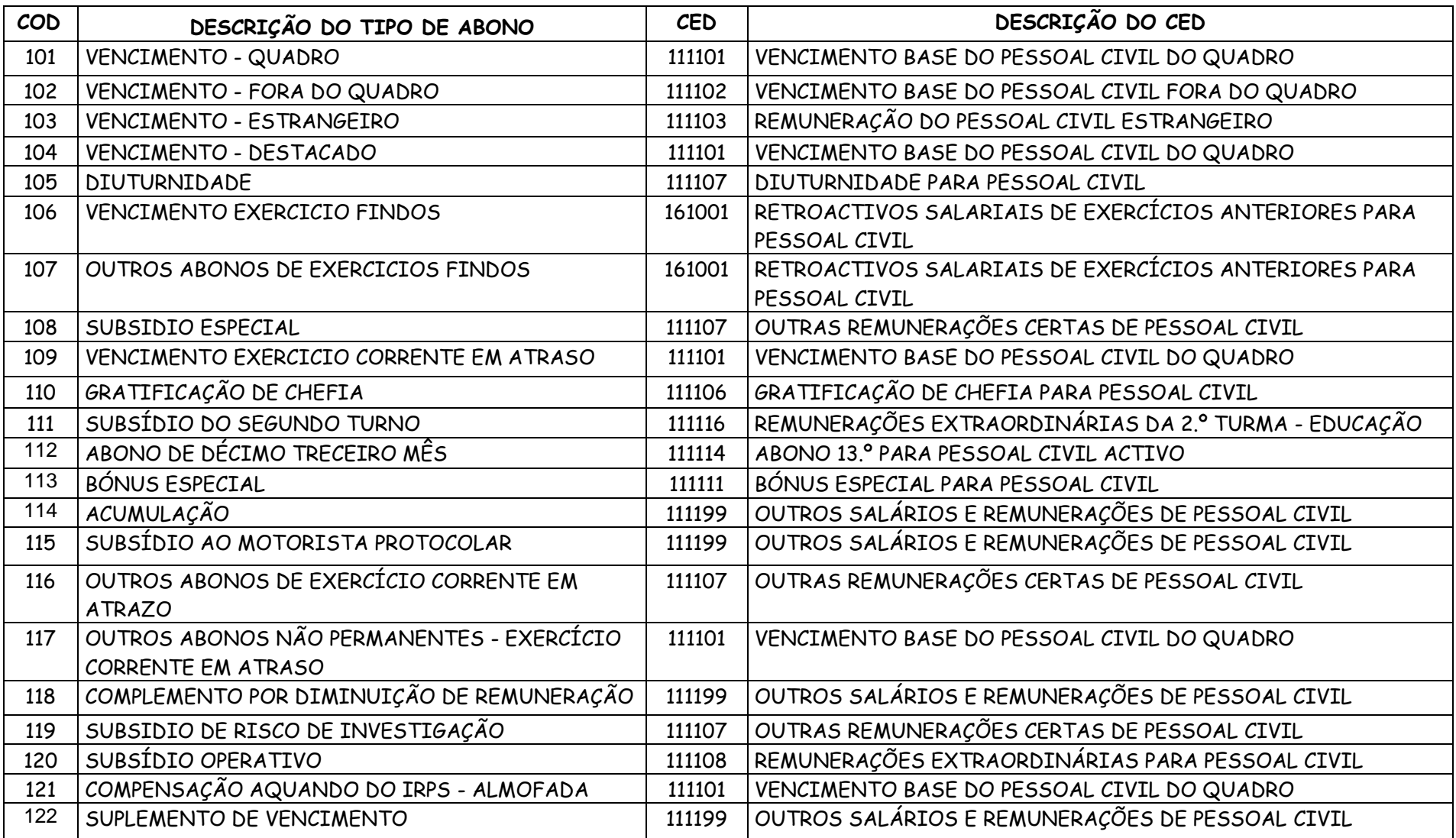

É

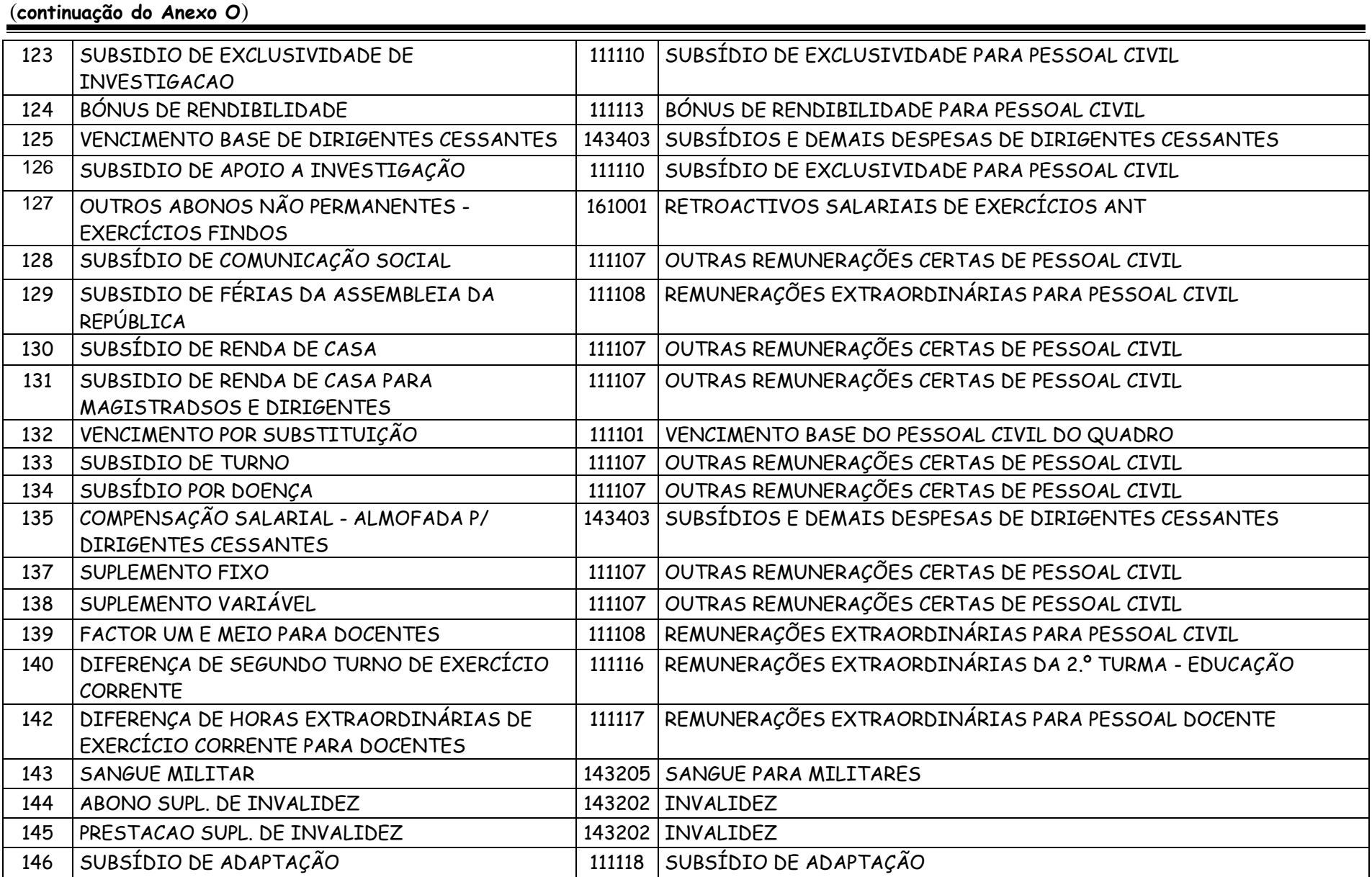

 $\psi$ 

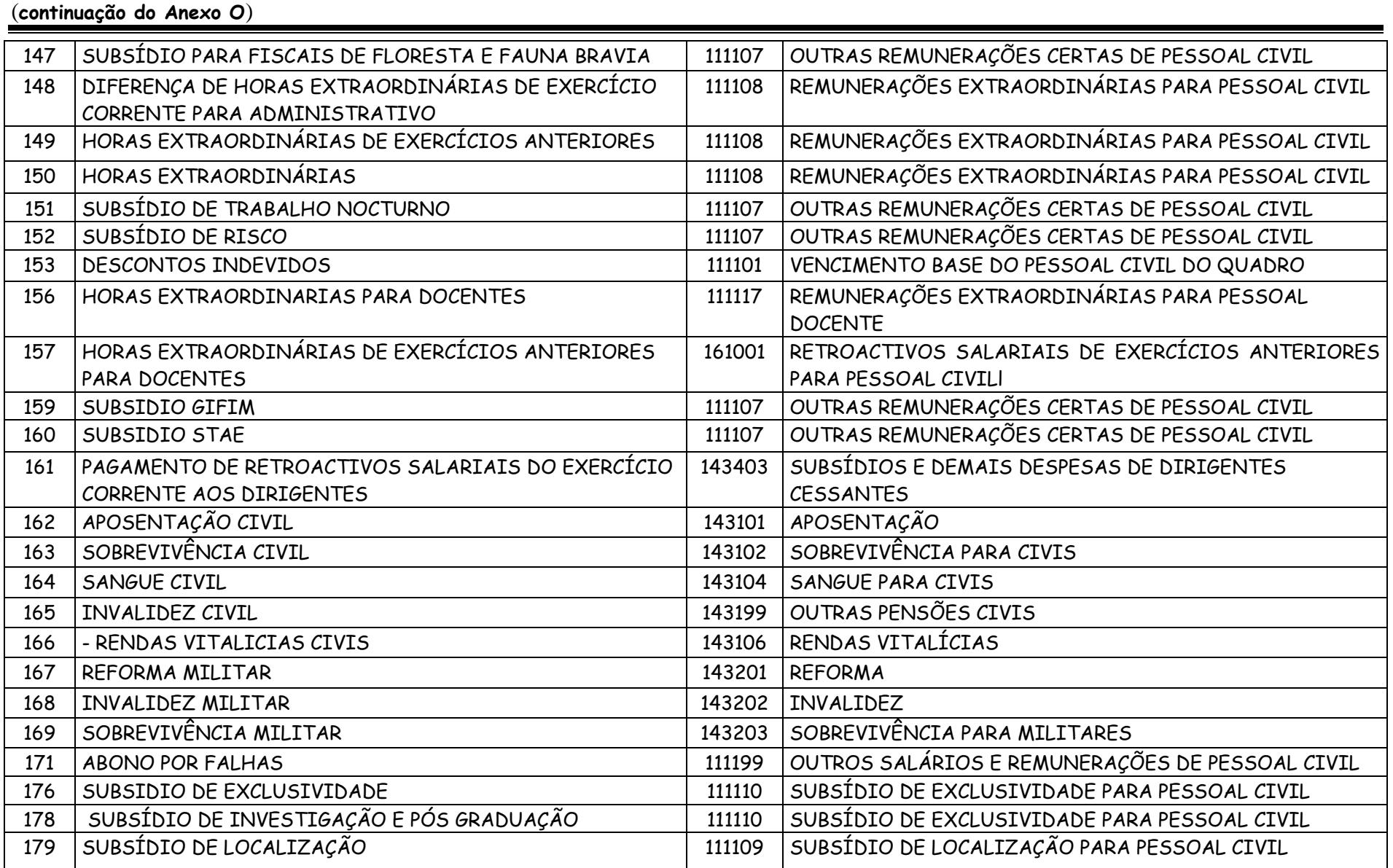

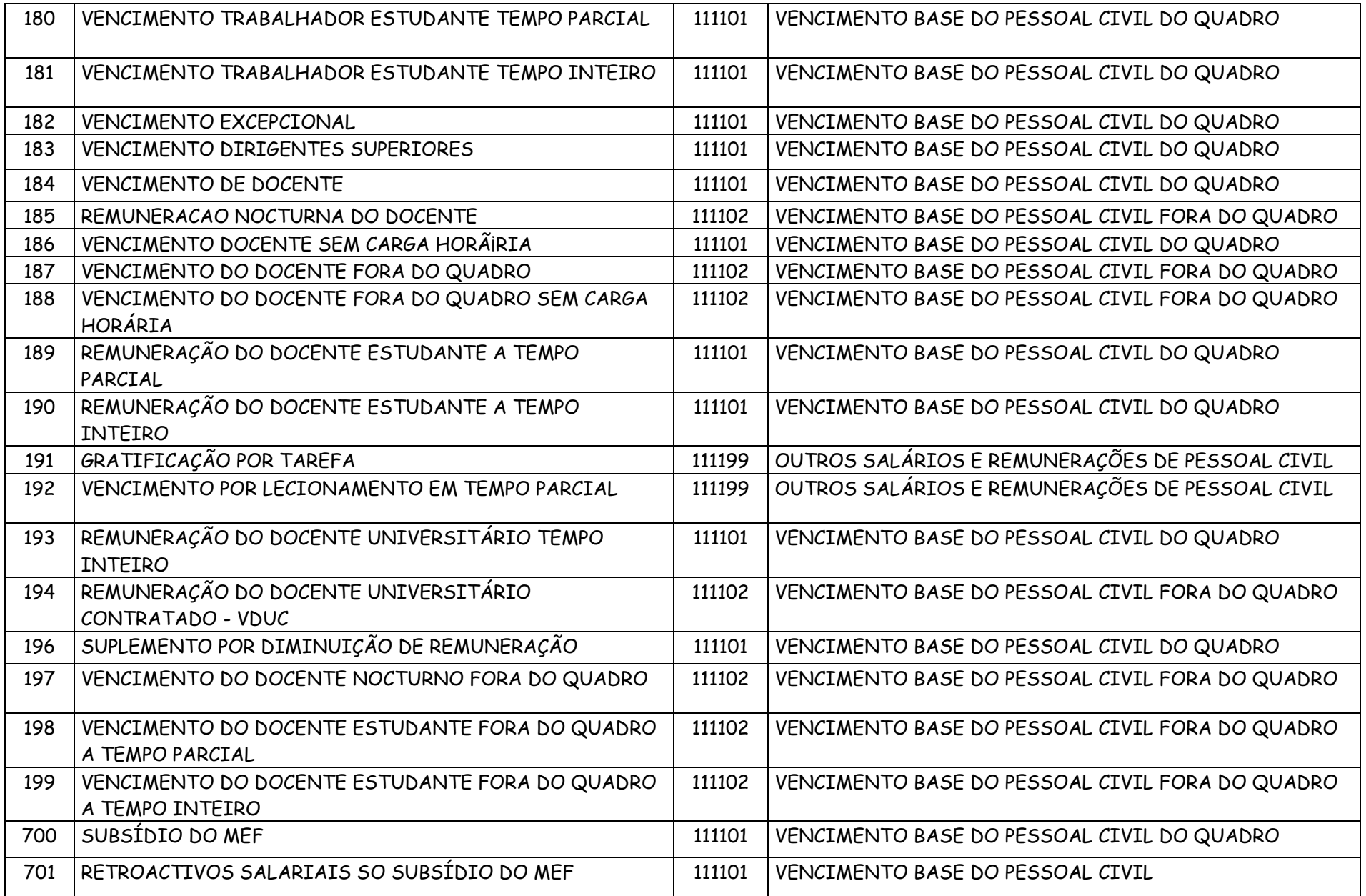

 $W$ 

### **ANEXO P MODELO DE PLANO DE CONTRATAÇÕES**

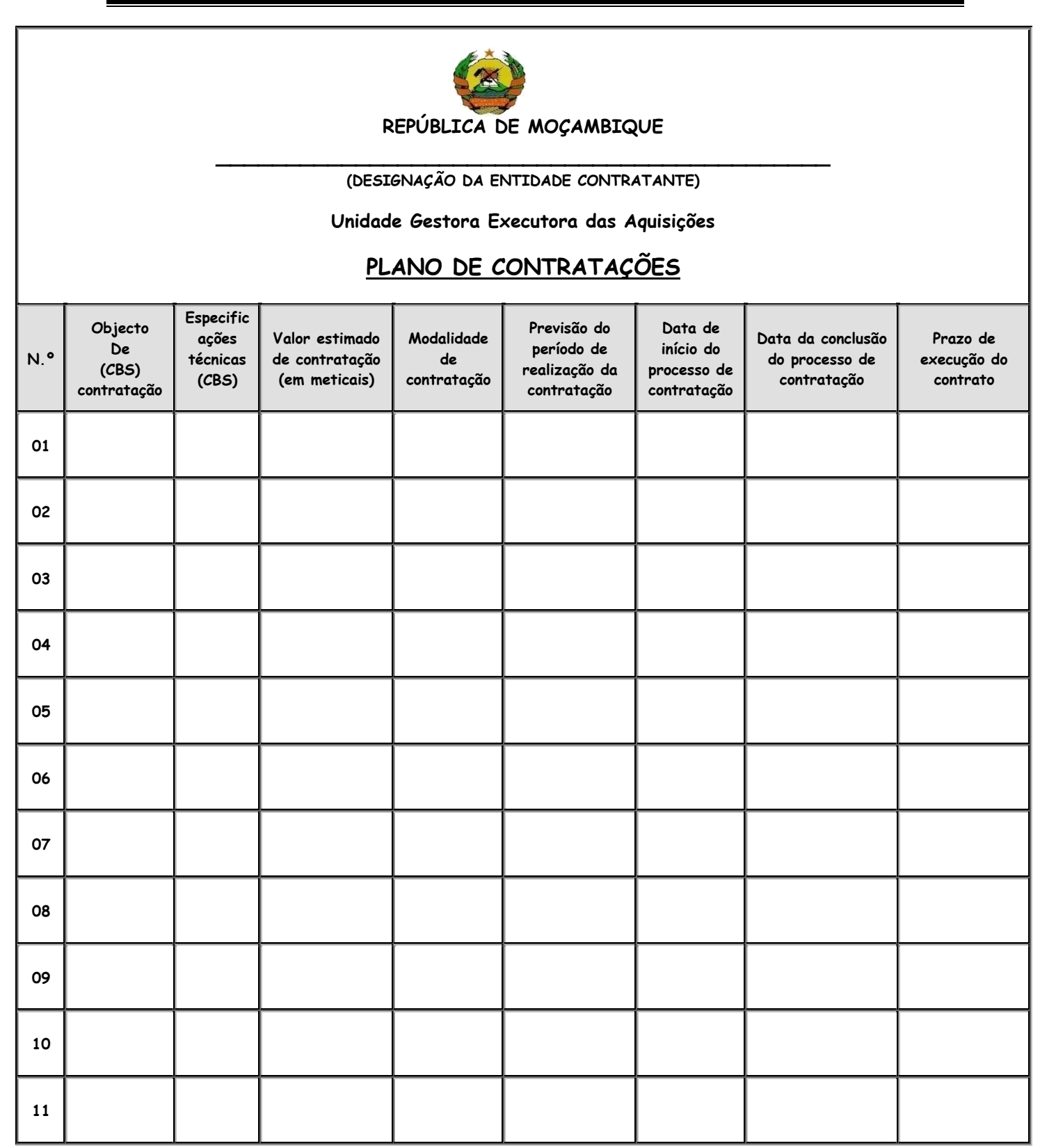

 **Na elaboração do respectivo plano de contratação, a UGEA deverá tomar em consideração o limite orçamental atribuído para o ano de 2014, os preços praticados no mercado, a previsão de prazos relativos a notificação aos concorrentes, reclamações, recursos, actos prévios a celebração do contrato, fiscalização do Tribunal Administrativo e outras informações pertinentes, relativas aos actos de contratação.**

### **ANEXO Q MODELO DE SOLICITAÇÃO DE CRIAÇÃO/ALTERAÇÃO DE ITEM DE CATÁLOGO DE BENS E SERVIÇOS**

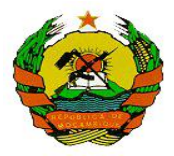

#### REPÚBLICA DE MOÇAMBIQUE **MINISTÉRIO DA ECONOMIA E FINANÇAS** DIRECÇÃO NACIONAL DO PATRIMÓNIO DO ESTADO UNIDADE FUNCIONAL DE SUPERVISÃO DE AQUISIÇÕES - UFSA

#### **FORMULÁRIO DE SOLICITAÇÃO DE CRIAÇÃO/ALTERAÇÃO DE ITEM DE CATÁLOGO DE BENS E SERVIÇOS**

1 – PREECHER COM LETRA DE IMPRENSA

<sup>2</sup>– ASSSINALAR COM "X" NA OPÇÃO QUE MELHOR CORRESPONDE A SOLICITAÇÃO DO ITEM.

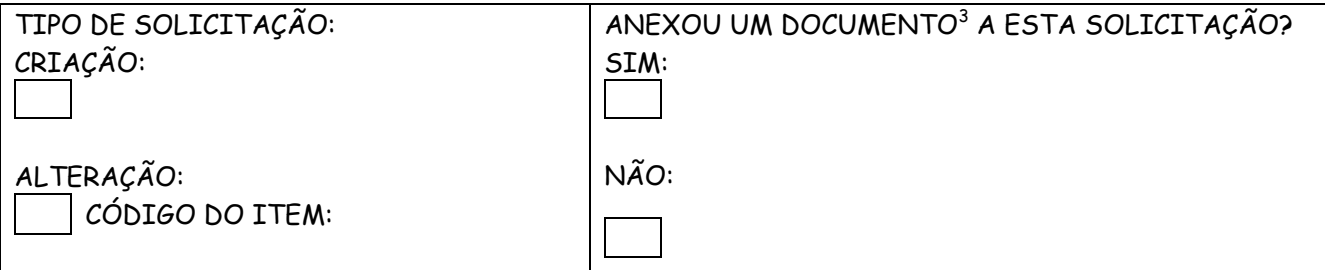

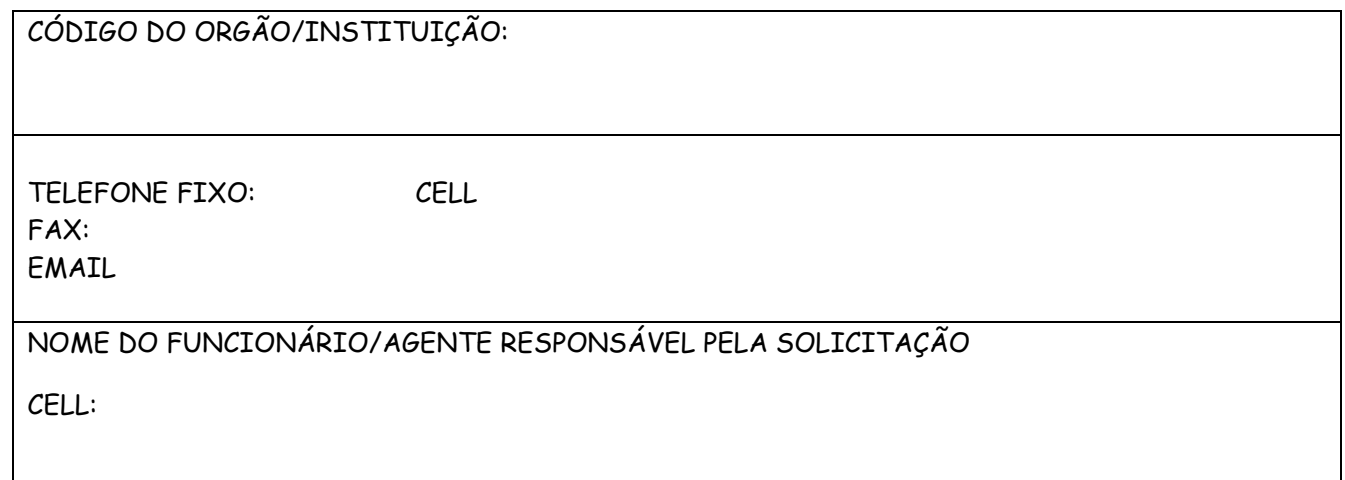

1

<sup>3</sup> CONSIDERA-SE DOCUMENTO: IMAGENS, TEXTOS E OUTRAS INFORMAÇÕES QUE POSSAM AUXILIAR NA CRIAÇÃO DO ITEM

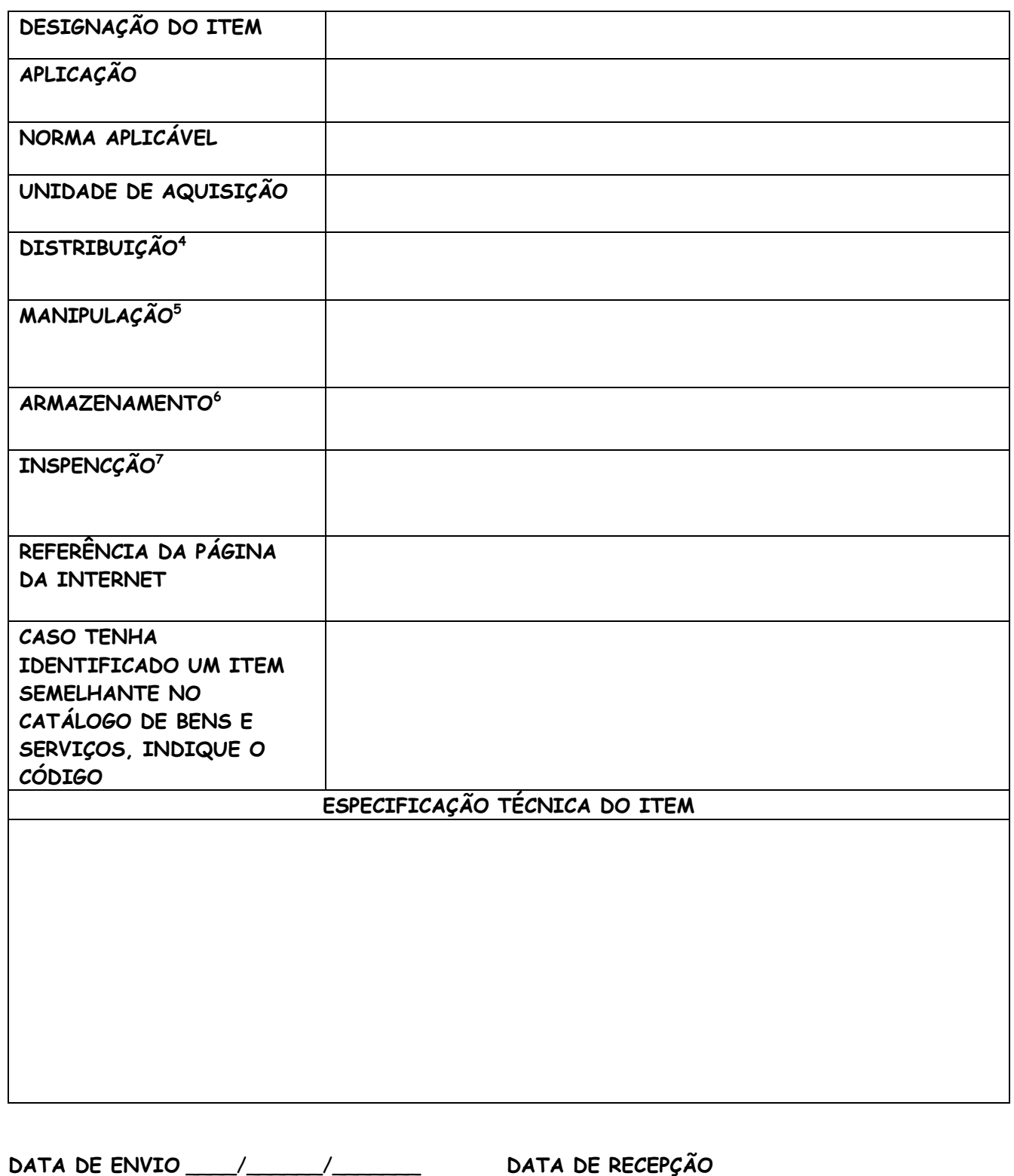

 $\frac{\Delta}{\Delta}$   $\frac{\Delta}{\Delta}$   $\frac{\Delta}{\Delta}$   $\frac{\Delta}{\Delta}$ 

<sup>&</sup>lt;u>.</u> <sup>2</sup> DISTRIBUIÇÃO – FORMA DE ENTREGA DO BEM A UM DETERMINADO SECTOR: RETALHO, GROSSO, EMBALAGENS, ETC…

<sup>3</sup>MANIPULAÇÃO – CUIDADOS A TER NO MANUSEAMENTO DO BEM: FRÁGIL, ETC…

<sup>4</sup>ARMAZENAMENTO – EFEITO DE GUARDAR O BEM: FRIGORIFICO, ESTUFA, ESTANTES, ETC…

<sup>5</sup> INSPECÇÃO – ACTO DE EXAMINAR O BEM: NA FABRICA, FORNECEDOR, ETC…

### **ANEXO R MODELO DE CERTIFICADO DE DOMICÍLIO BANCÁRIO**

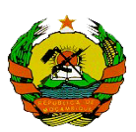

#### **REPÚBLICA DE MOÇAMBIQUE** MINISTÉRIO DA ECONOMIA E FINANÇAS

# **CERTIFICADO DE DOMICÍLIO BANCÁRIO**

**À vista dos registos existentes nesta Instituição bancária, certifica-se como fidedignas as seguintes informações para fim de inscrição no Cadastro de domicílios bancários do e-SISTAFE, mantido pelo Ministério da Economia e Finanças:**

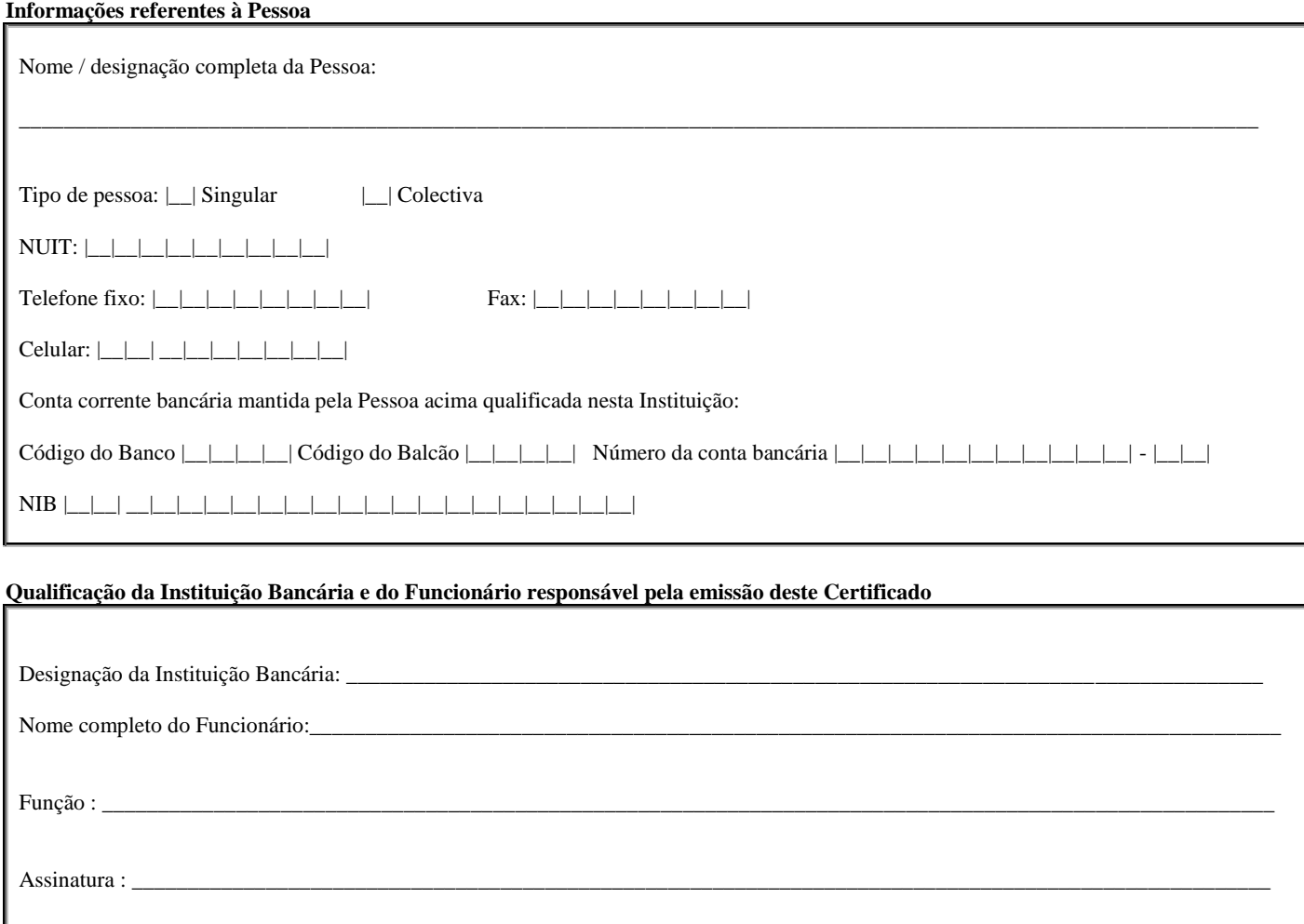

**\_\_\_\_\_\_\_\_\_\_\_\_\_\_\_\_\_\_\_\_\_\_\_\_\_\_\_\_\_\_\_\_\_\_\_\_ \_\_\_\_\_\_\_\_\_\_\_\_\_\_\_\_\_\_\_\_\_\_ \_\_\_\_\_\_/\_\_\_\_\_/\_\_\_\_\_\_\_** (carimbo da Instituição Bancária) (visto da pessoa competente) (data)

**Obs: Este Certificado é válido pelo período de 90 dias a partir da data de sua emissão** 

### **ANEXO S MODELO DE CONTRATO SIMPLIFICADO PARA CONTRATAÇÃO DE SERVIÇOS**

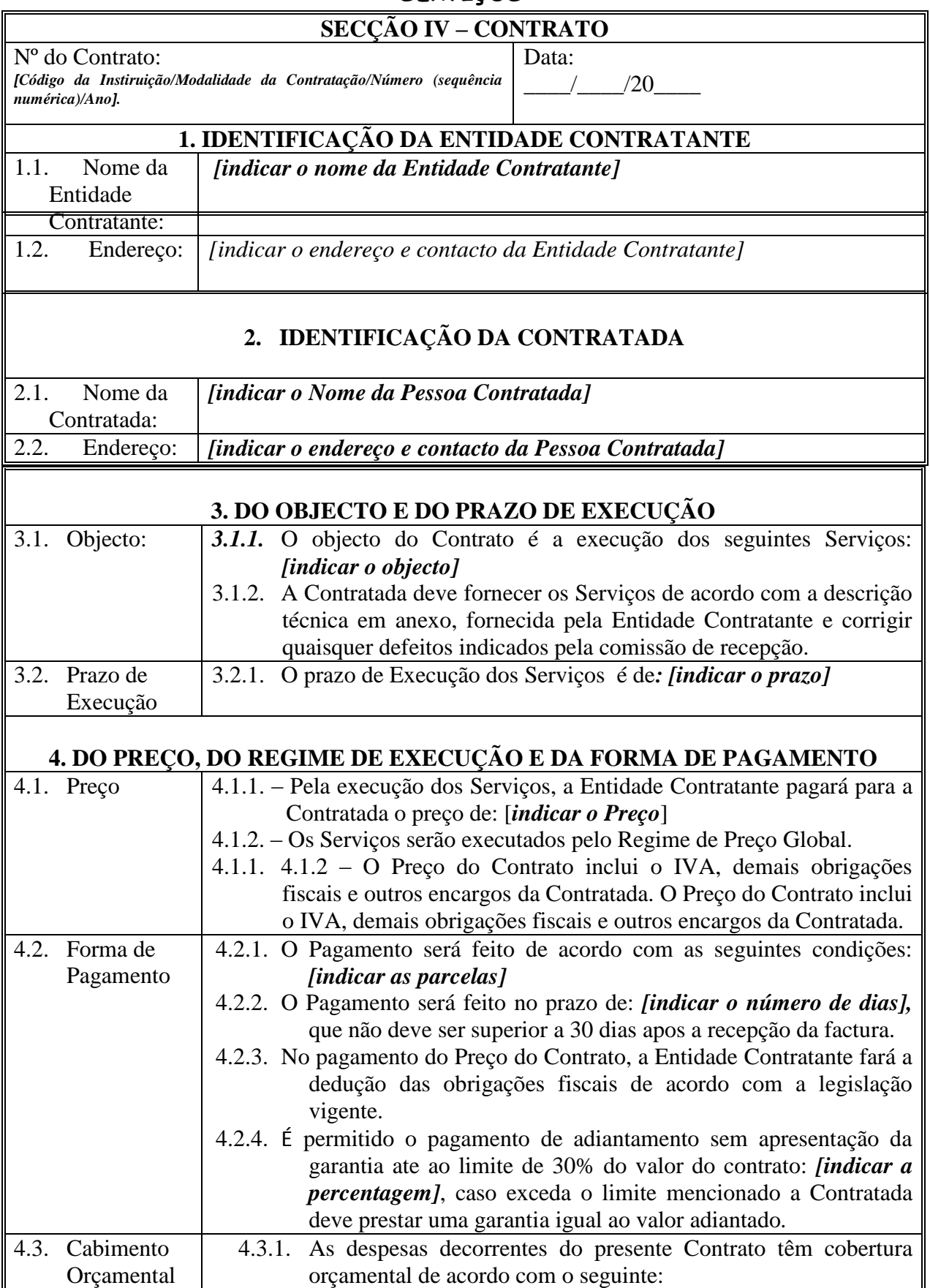

M

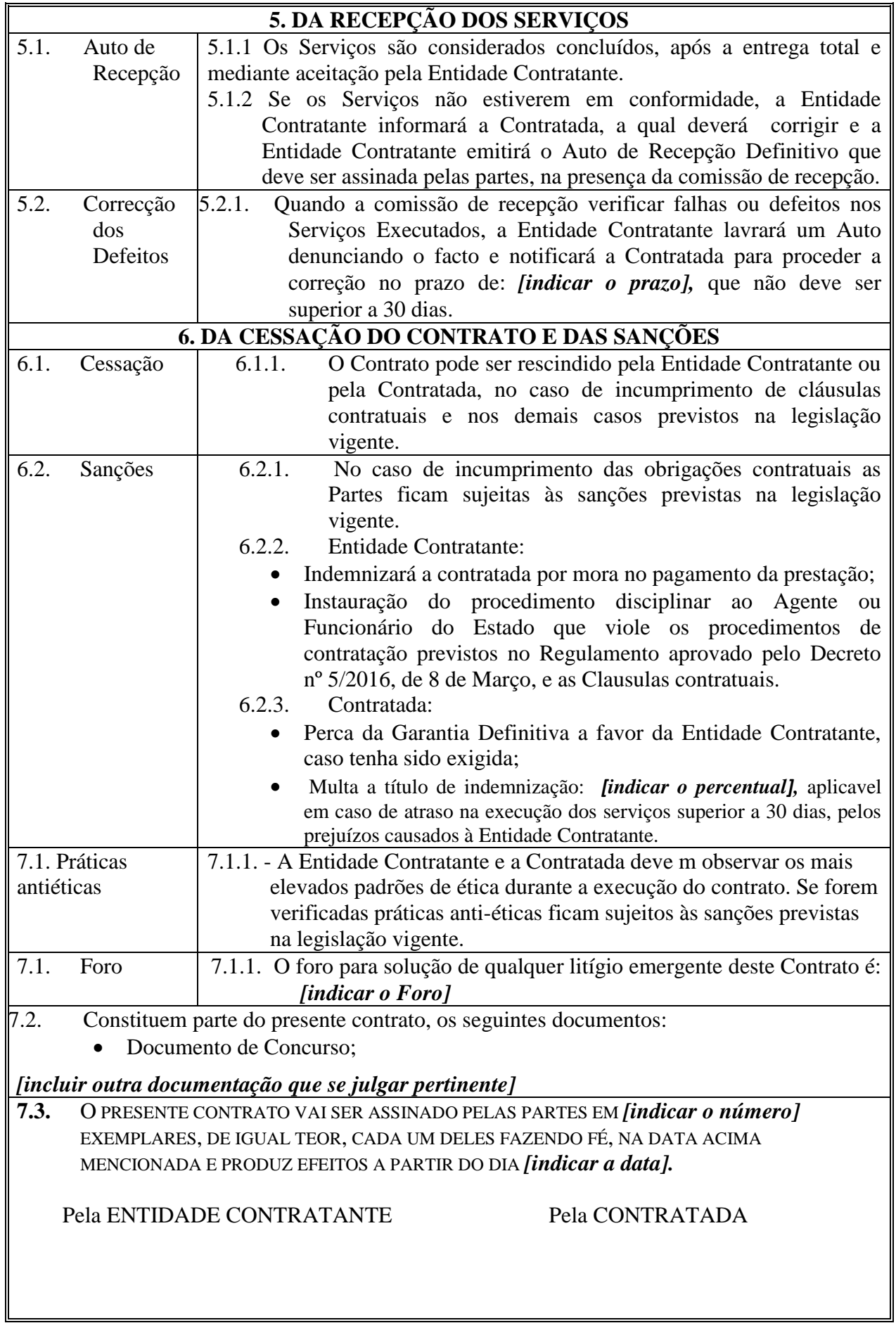

### **ANEXO T MODELO DE CONTRATO SIMPLIFICADO PARA OBRAS**

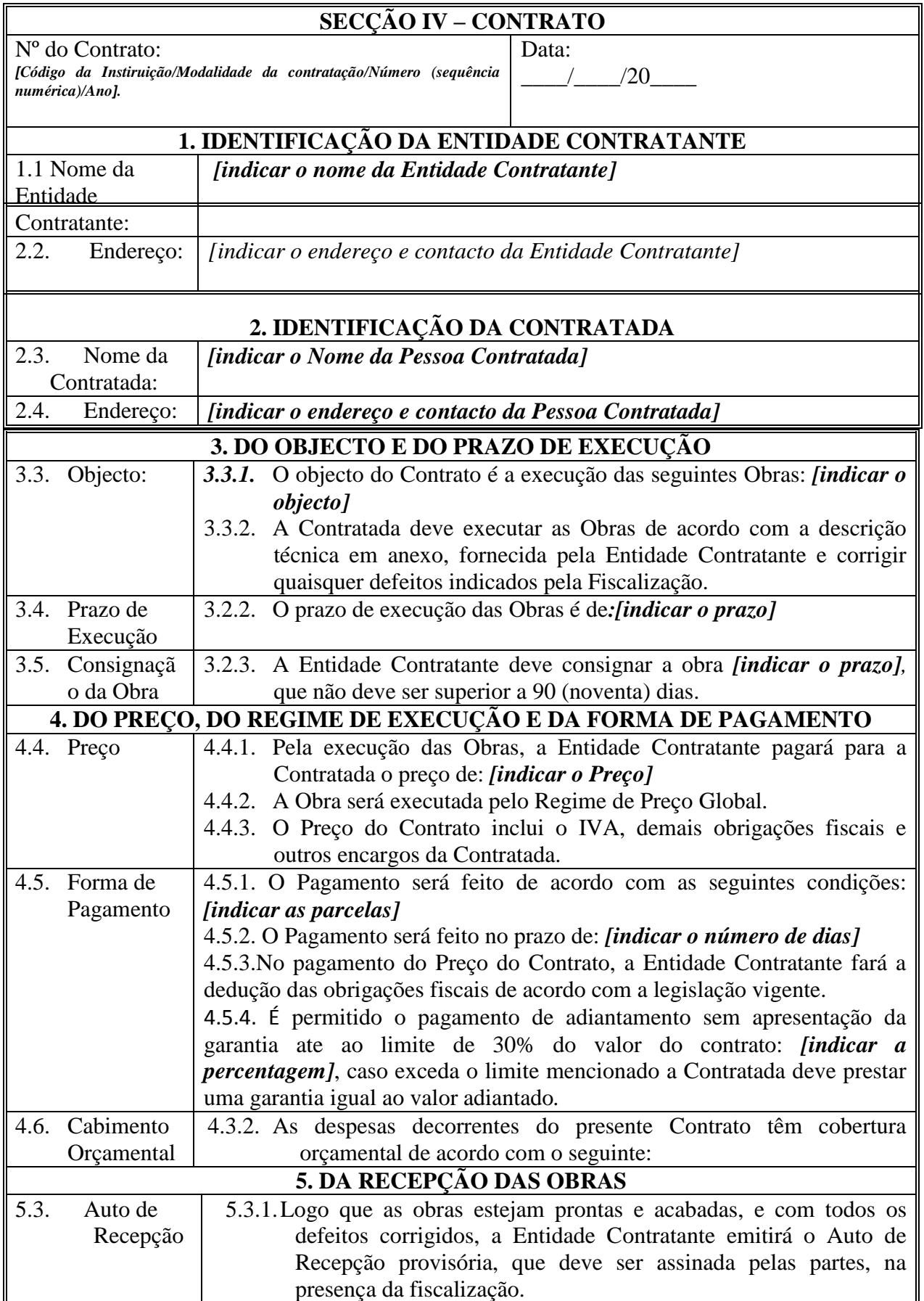

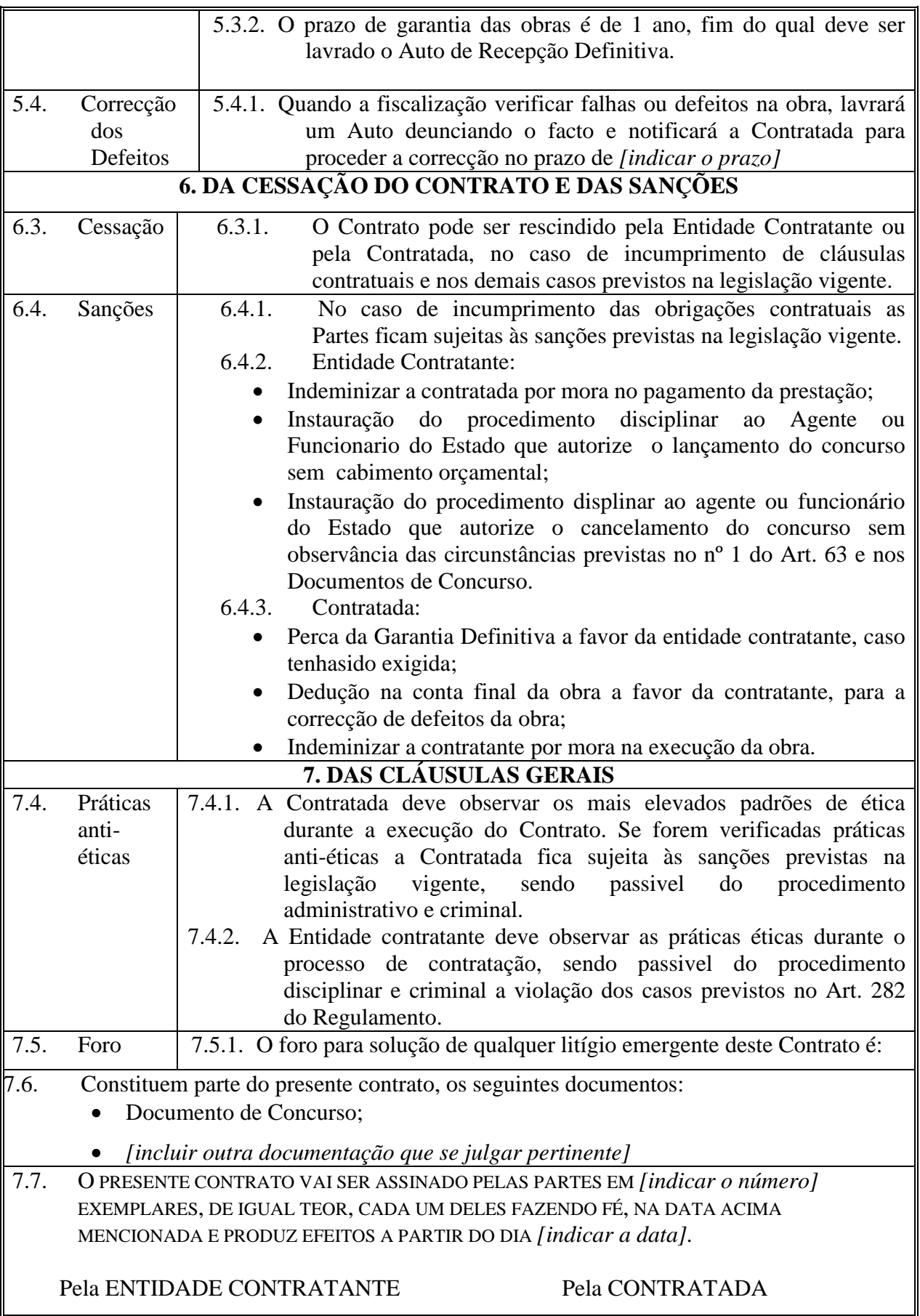

### **ANEXO U MODELO DE CONTRATO SIMPLIFICADO PARA BENS**

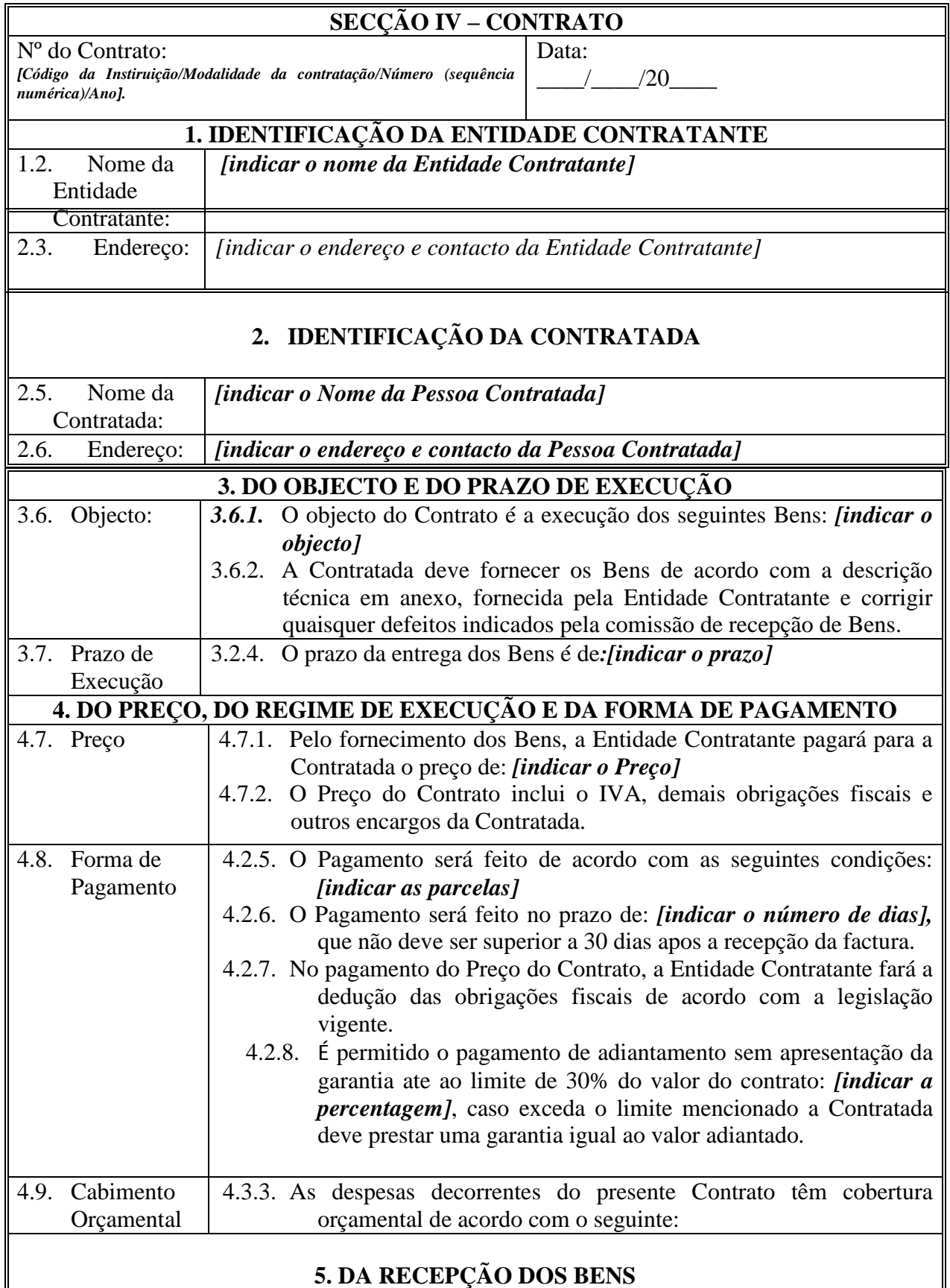

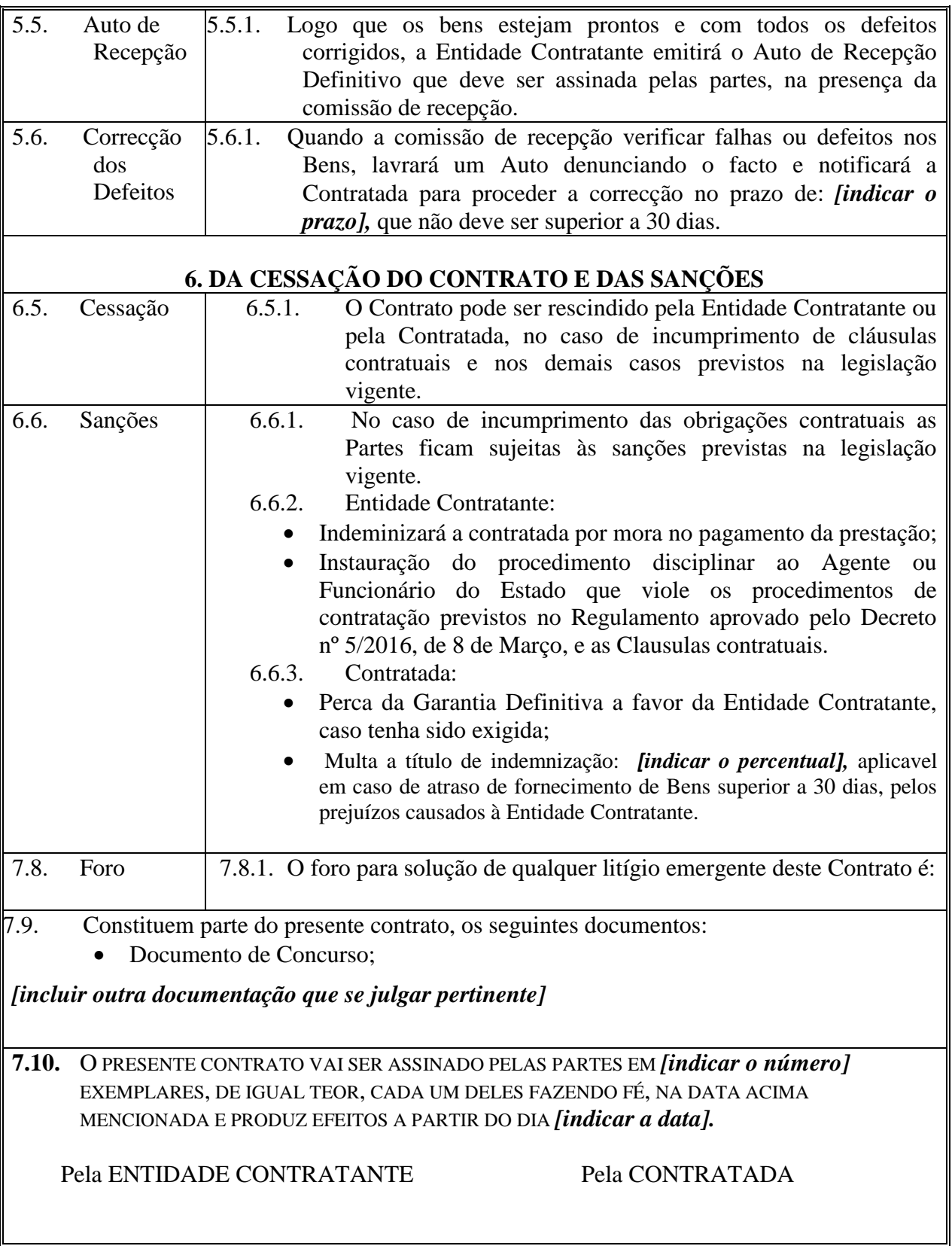

 $\mathbb{N}$ 

# **ANEXO V LISTA DE SIGLAS**

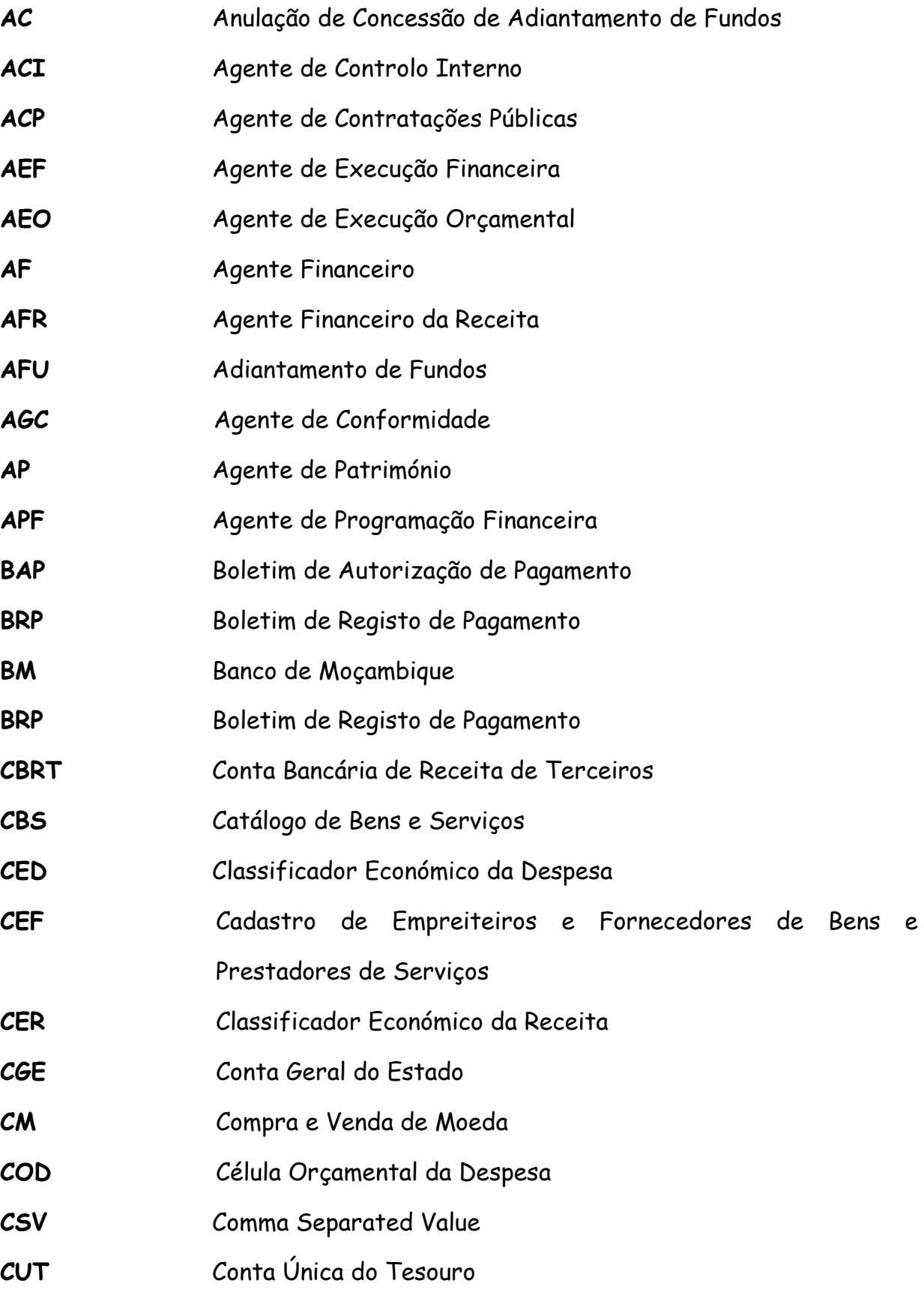

 $\mathscr{M}$ 

 $\sqrt{\ }$ 

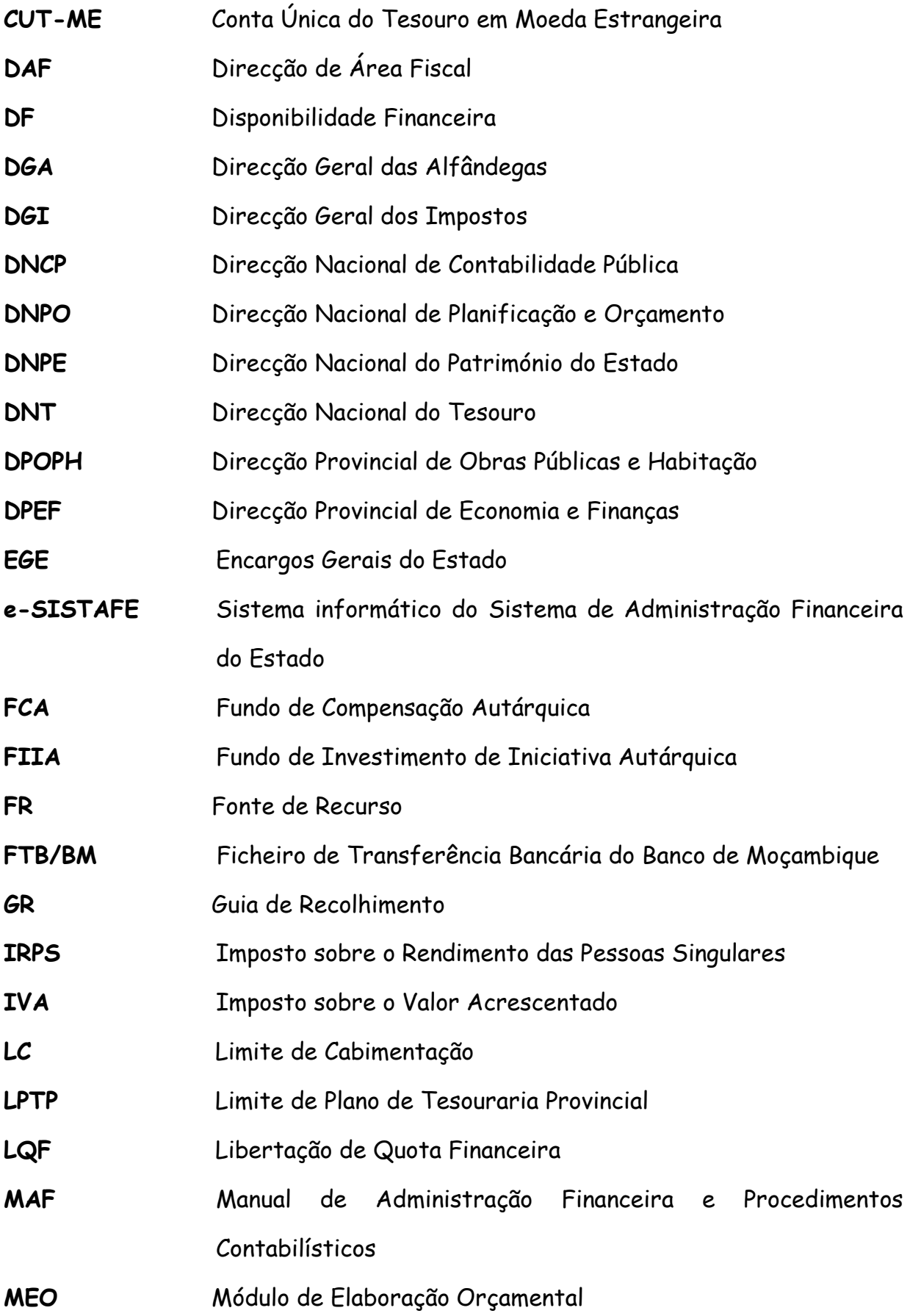

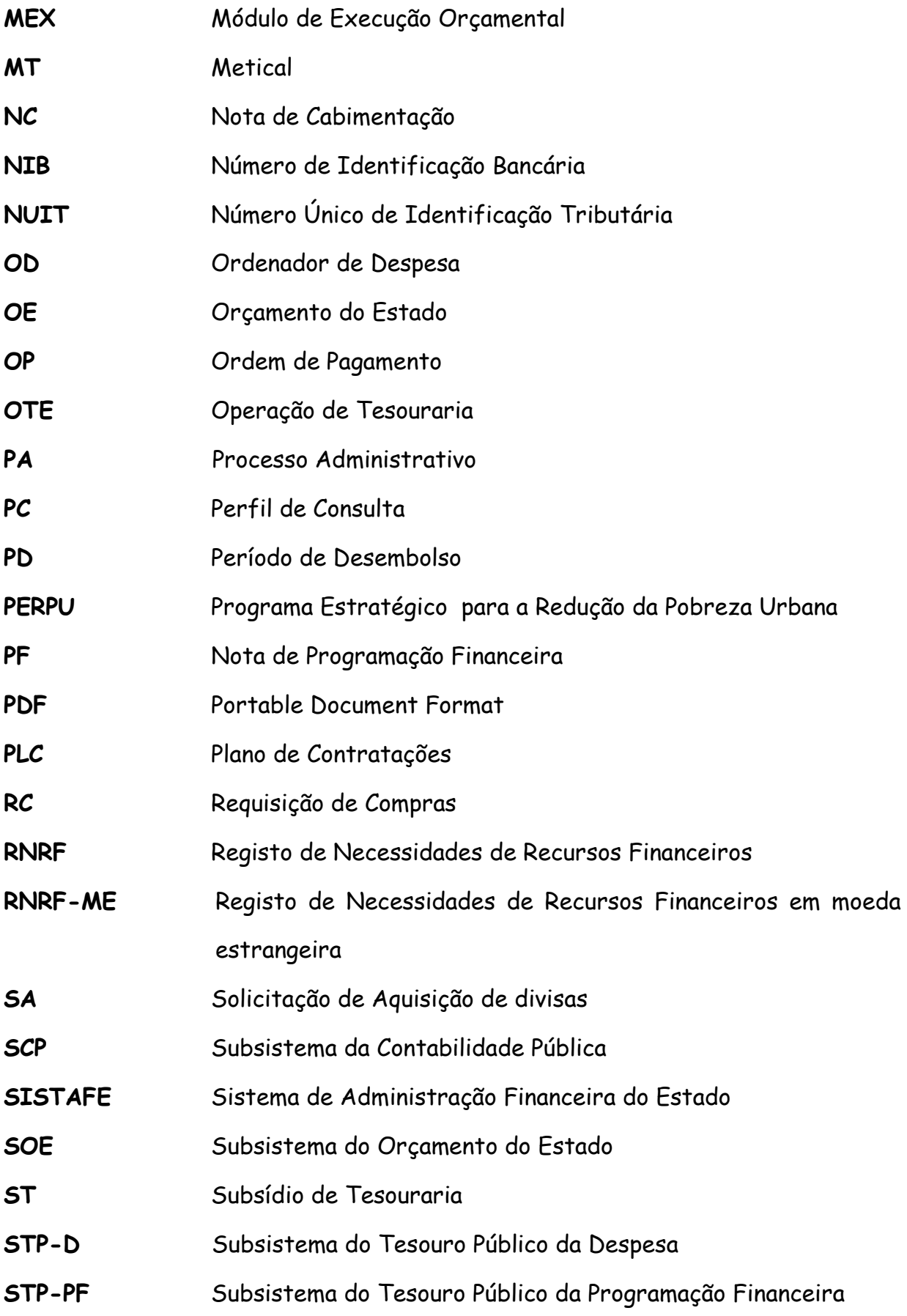

 $M$ 

W

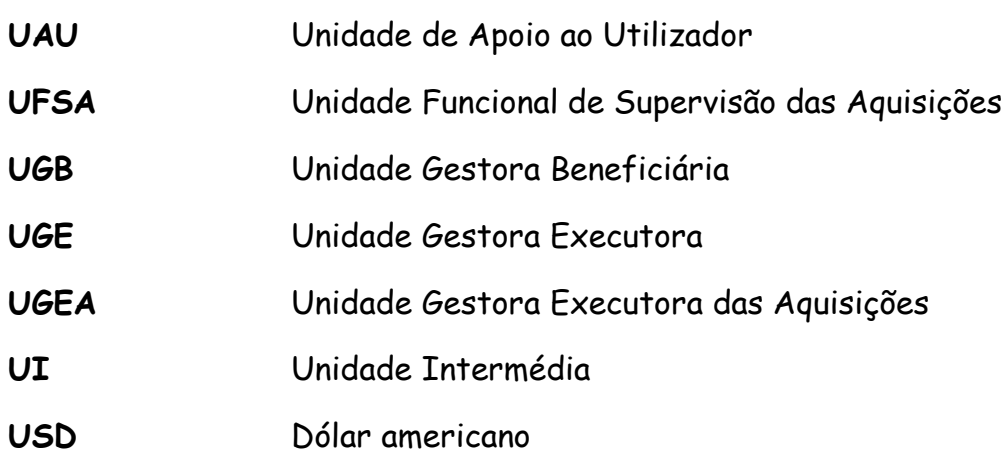